# **SYBASE®**

Reference Manual: Tables

## **Adaptive Server® Enterprise**

15.0.2

#### DOCUMENT ID: DC36274-01-1502-01

#### LAST REVISED: November 2008

Copyright © 2008 by Sybase, Inc. All rights reserved.

This publication pertains to Sybase software and to any subsequent release until otherwise indicated in new editions or technical notes. Information in this document is subject to change without notice. The software described herein is furnished under a license agreement, and it may be used or copied only in accordance with the terms of that agreement.

To order additional documents, U.S. and Canadian customers should call Customer Fulfillment at (800) 685-8225, fax (617) 229-9845.

Customers in other countries with a U.S. license agreement may contact Customer Fulfillment via the above fax number. All other international customers should contact their Sybase subsidiary or local distributor. Upgrades are provided only at regularly scheduled software release dates. No part of this publication may be reproduced, transmitted, or translated in any form or by any means, electronic, mechanical, manual, optical, or otherwise, without the prior written permission of Sybase, Inc.

Sybase trademarks can be viewed at the Sybase trademarks page at http://www.sybase.com/detail?id=1011207. Sybase and the marks listed are trademarks of Sybase, Inc. ® indicates registration in the United States of America.

Java and all Java-based marks are trademarks or registered trademarks of Sun Microsystems, Inc. in the U.S. and other countries.

Unicode and the Unicode Logo are registered trademarks of Unicode, Inc.

All other company and product names mentioned may be trademarks of the respective companies with which they are associated.

Use, duplication, or disclosure by the government is subject to the restrictions set forth in subparagraph (c)(1)(ii) of DFARS 52.227-7013 for the DOD and as set forth in FAR 52.227-19(a)-(d) for civilian agencies.

Sybase, Inc., One Sybase Drive, Dublin, CA 94568.

## **Contents**

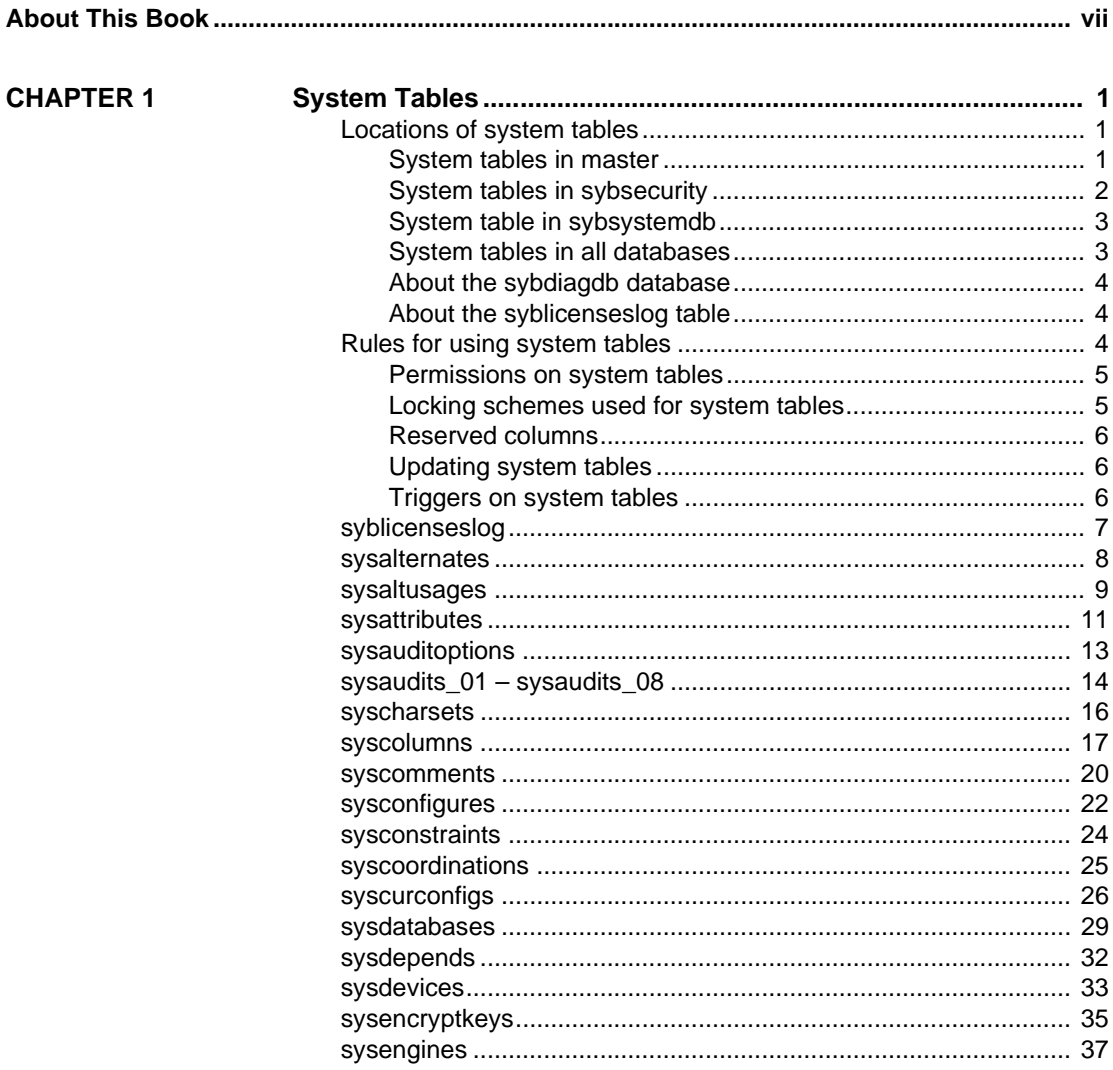

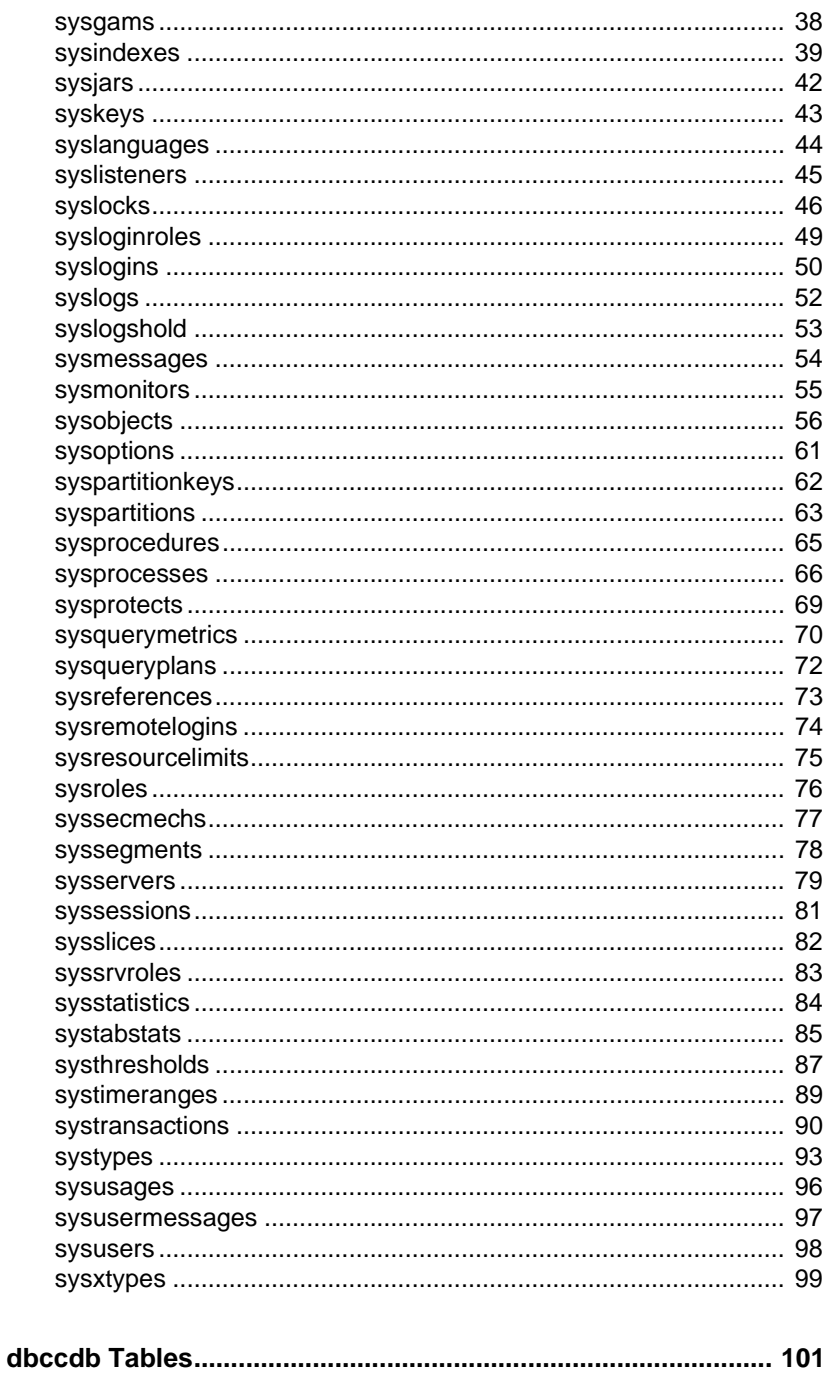

**CHAPTER 2** 

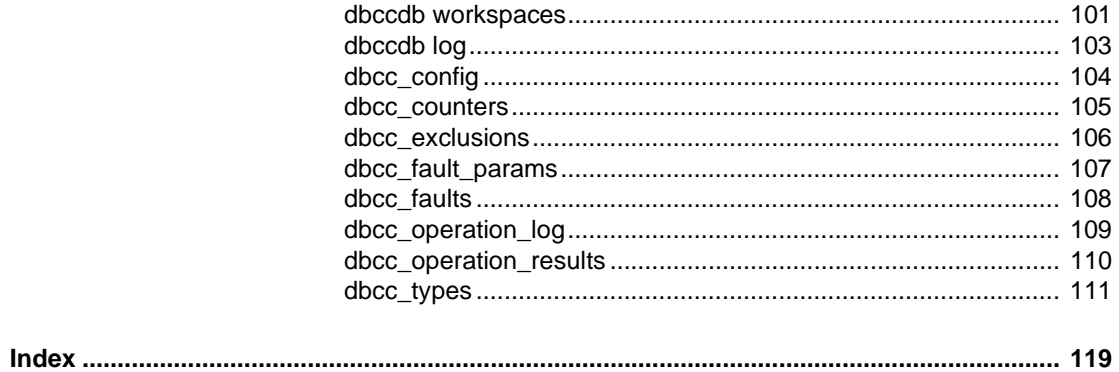

## <span id="page-6-0"></span>**About This Book**

The *Adaptive Server Reference Manual* includes four guides to Sybase® Adaptive Server® Enterprise and the Transact-SQL® language:

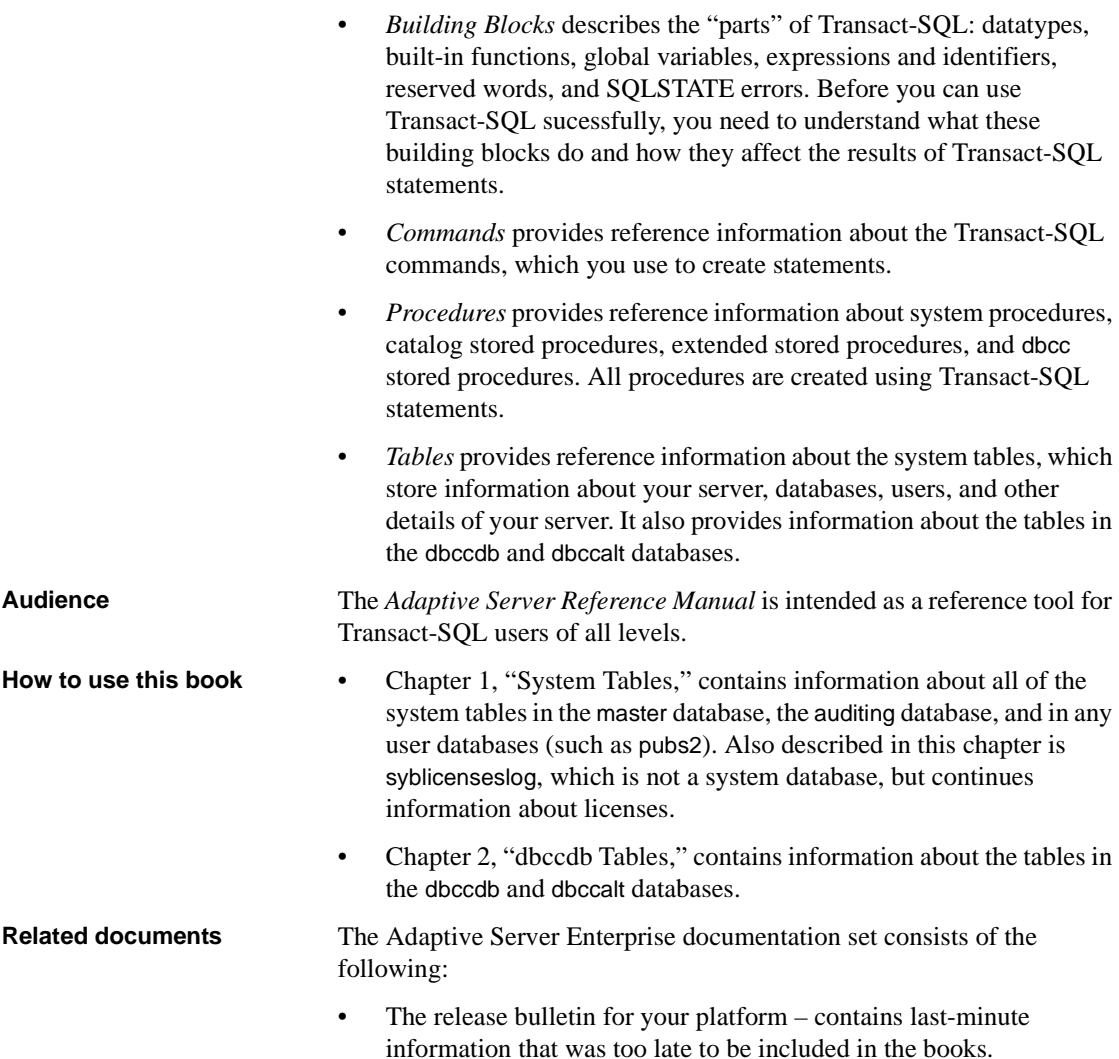

A more recent version of the release bulletin may be available on the World Wide Web. To check for critical product or document information that was added after the release of the product CD, use the Sybase Product Manuals Web site.

- The *Installation Guide* for your platform describes installation, upgrade, and configuration procedures for all Adaptive Server and related Sybase products.
- *What's New in Adaptive Server Enterprise?* describes the new features in Adaptive Server version 15.0, the system changes added to support those features, and changes that may affect your existing applications.
- *ASE Replicator User's Guide* describes how to use the Adaptive Server Replicator feature of Adaptive Server to implement basic replication from a primary server to one or more remote Adaptive Servers.
- *Component Integration Services User's Guide* explains how to use the Adaptive Server Component Integration Services feature to connect remote Sybase and non-Sybase databases.
- The *Configuration Guide* for your platform provides instructions for performing specific configuration tasks for Adaptive Server.
- *Enhanced Full-Text Search Specialty Data Store User's Guide* describes how to use the Full-Text Search feature with Verity to search Adaptive Server Enterprise data.
- *Glossary* defines technical terms used in the Adaptive Server documentation.
- *Historical Server User's Guide* describes how to use Historical Server to obtain performance information for SQL Server® and Adaptive Server.
- *Java in Adaptive Server Enterprise* describes how to install and use Java classes as datatypes, functions, and stored procedures in the Adaptive Server database.
- *Job Scheduler User's Guide* provides instructions on how to install and configure, and create and schedule jobs on a local or remote Adaptive Server using the command line or a graphical user interface (GUI).
- *Messaging Service User's Guide*  describes how to useReal Time Messaging Services to integrate TIBCO Java Message Service and IBM WebSphere MQ messaging services with all Adaptive Server database applications.
- *Monitor Client Library Programmer's Guide* describes how to write Monitor Client Library applications that access Adaptive Server performance data.
- *Monitor Server User's Guide* describes how to use Monitor Server to obtain performance statistics from SQL Server and Adaptive Server.
- *Performance and Tuning Series* a series of books that explain how to tune Adaptive Server for maximum performance:
	- *Basics* the basics for understanding and investigating performance questions in Adaptive Server.
	- *Locking and Concurrency Control* describes how the various locking schemas can be used for improving performance in Adaptive Server, and how to select indexes to minimize concurrency.
	- *Query Processing and Abstract Plans* describes how the optimizer processes queries and how abstract plans can be used to change some of the optimizer plans.
	- *Physical Database Tuning* describes how to manage physical data placement, space allocated for data, and the temporary databases.
	- *Monitoring Adaptive Server with sp\_sysmon* describes how to monitor Adaptive Server's performance with sp\_sysmon.
	- *Improving Performance with Statistical Analysis* describes how Adaptive Server stores and displays statistics, and how to use the set statistics command to analyze server statistics.
	- *Using the Monitoring Tables* describes how to query Adaptive Server's monitoring tables for statistical and diagnostic information.
- *Quick Reference Guide* provides a comprehensive listing of the names and syntax for commands, functions, system procedures, extended system procedures, data types, and utilities in a pocket-sized book (regular size when viewed in PDF format).
- *Reference Manual* is a series of four books that contains the following detailed Transact-SQL information:
	- *Building Blocks* Transact-SQL datatypes, functions, global variables, expressions, identifiers and wildcards, and reserved words.
	- *Commands* Transact-SQL commands.
- *Procedures* Transact-SQL system procedures, catalog stored procedures, system extended stored procedures, and dbcc stored procedures.
- *Tables* Transact-SQL system tables and dbcc tables.
- *System Administration Guide*
	- *Volume 1* provides an introduction to the basics of system administration, including a description of configuration parameters, resource issues, character sets, sort orders, and diagnosing system problems. The second part of this book is an in-depth description of security administration.
	- *Volume 2* includes instructions and guidelines for managing physical resources, mirroring devices, configuring memory and data caches, managing multiprocessor servers and user databases, mounting and unmounting databases, creating and using segments, using the reorg command, and checking database consistency. The second half of this book describes how to back up and restore system and user databases.
- *System Tables Diagram* illustrates system tables and their entity relationships in a poster format. Full-size available only in print version; a compact version is available in PDF format.
- *Transact-SQL User's Guide* documents Transact-SQL, the Sybase enhanced version of the relational database language. This manual serves as a textbook for beginning users of the database management system. This manual also contains descriptions of the pubs2 and pubs3 sample databases.
- *Troubleshooting Series* (for release 15.0)
	- *Troubleshooting: Error Messages Advanced Resolutions* contains troubleshooting procedures for problems that you may encounter when using Sybase® Adaptive Server® Enterprise. The problems addressed here are those which the Sybase Technical Support staff hear about most often
	- *Troubleshooting and Error Messages Guide* contains detailed instructions on how to resolve the most frequently occurring Adaptive Server error messages. Most of the messages presented here contain error numbers (from the master..sysmessages table), but some error messages do not have error numbers, and occur only in Adaptive Server's error log.
- *User Guide for Encrypted Columns* describes how configure and use encrypted columns with Adaptive Server
- *Using Adaptive Server Distributed Transaction Management Features* explains how to configure, use, and troubleshoot Adaptive Server DTM features in distributed transaction processing environments.
- *Using Sybase Failover in a High Availability System* provides instructions for using Sybase Failover to configure an Adaptive Server as a companion server in a high availability system.
- *Unified Agent and Agent Management Console* describes the Unified Agent, which provides runtime services to manage, monitor and control distributed Sybase resources.
- *Utility Guide* documents the Adaptive Server utility programs, such as isql and bcp, which are executed at the operating system level.
- *Web Services User's Guide* explains how to configure, use, and troubleshoot Web Services for Adaptive Server.
- *XA Interface Integration Guide for CICS, Encina, and TUXEDO* provides instructions for using the Sybase DTM XA interface with X/Open XA transaction managers.
- *XML Services in Adaptive Server Enterprise* describes the Sybase native XML processor and the Sybase Java-based XML support, introduces XML in the database, and documents the query and mapping functions that comprise XML Services.

Use the Sybase Getting Started CD, the SyBooks CD, and the Sybase Product Manuals Web site to learn more about your product:

- The Getting Started CD contains release bulletins and installation guides in PDF format, and may also contain other documents or updated information not included on the SyBooks CD. It is included with your software. To read or print documents on the Getting Started CD, you need Adobe Acrobat Reader, which you can download at no charge from the Adobe Web site using a link provided on the CD.
- The SyBooks CD contains product manuals and is included with your software. The Eclipse-based SyBooks browser allows you to access the manuals in an easy-to-use, HTML-based format.

Some documentation may be provided in PDF format, which you can access through the PDF directory on the SyBooks CD. To read or print the PDF files, you need Adobe Acrobat Reader.

**Other sources of** 

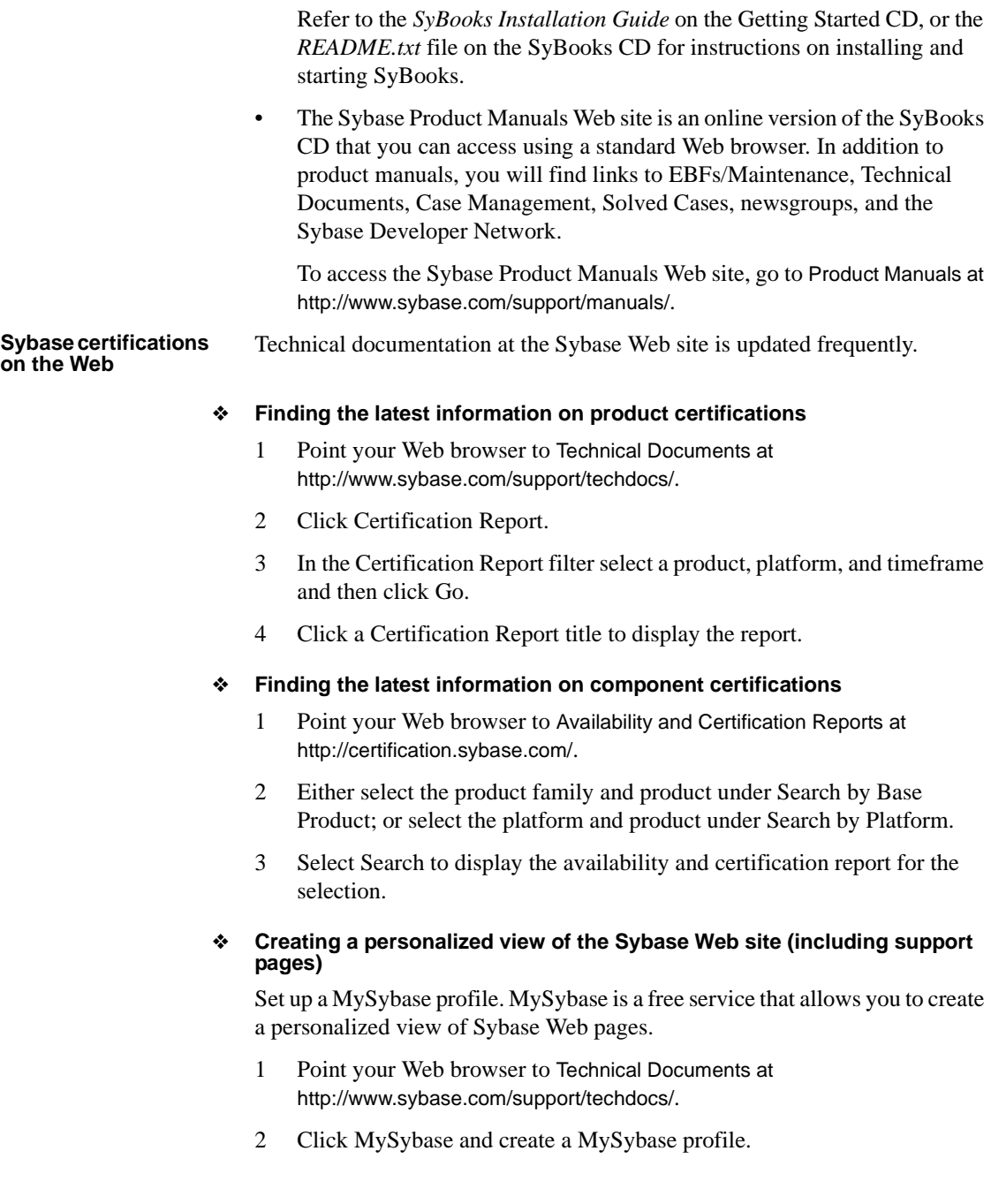

#### **Sybase EBFs and software maintenance**

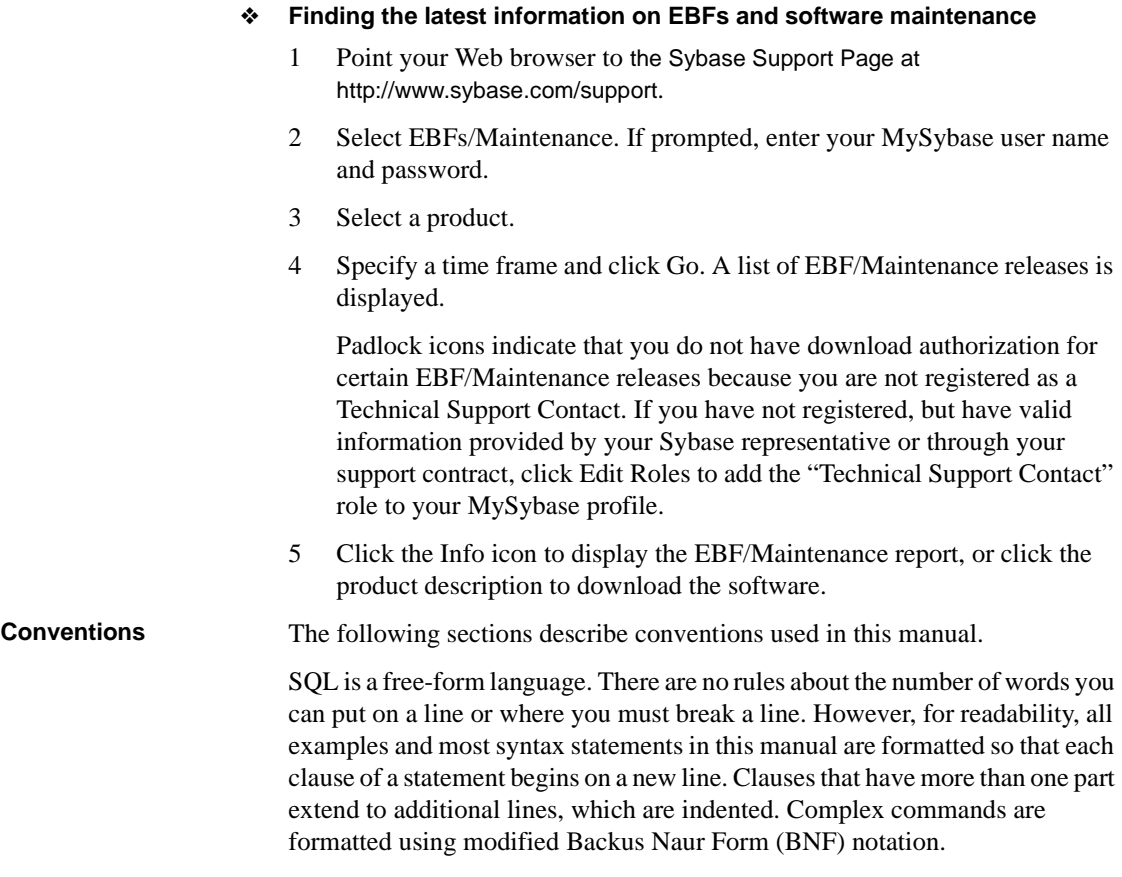

[Table 1](#page-12-0) shows the conventions for syntax statements that appear in this manual:

| <b>Element</b>                                        | <b>Example</b>                     |
|-------------------------------------------------------|------------------------------------|
| Command names, procedure names, utility names, and    | select                             |
| other keywords display in sans serif font.            | sp_configure                       |
| Database names and datatypes are in sans serif font.  | master database                    |
| Book names, file names, variables, and path names are | <b>System Administration Guide</b> |
| in italics.                                           | <i>sql.ini</i> file                |
|                                                       | column name                        |
|                                                       | \$SYBASE/ASE directory             |

<span id="page-12-0"></span>*Table 1: Font and syntax conventions for this manual*

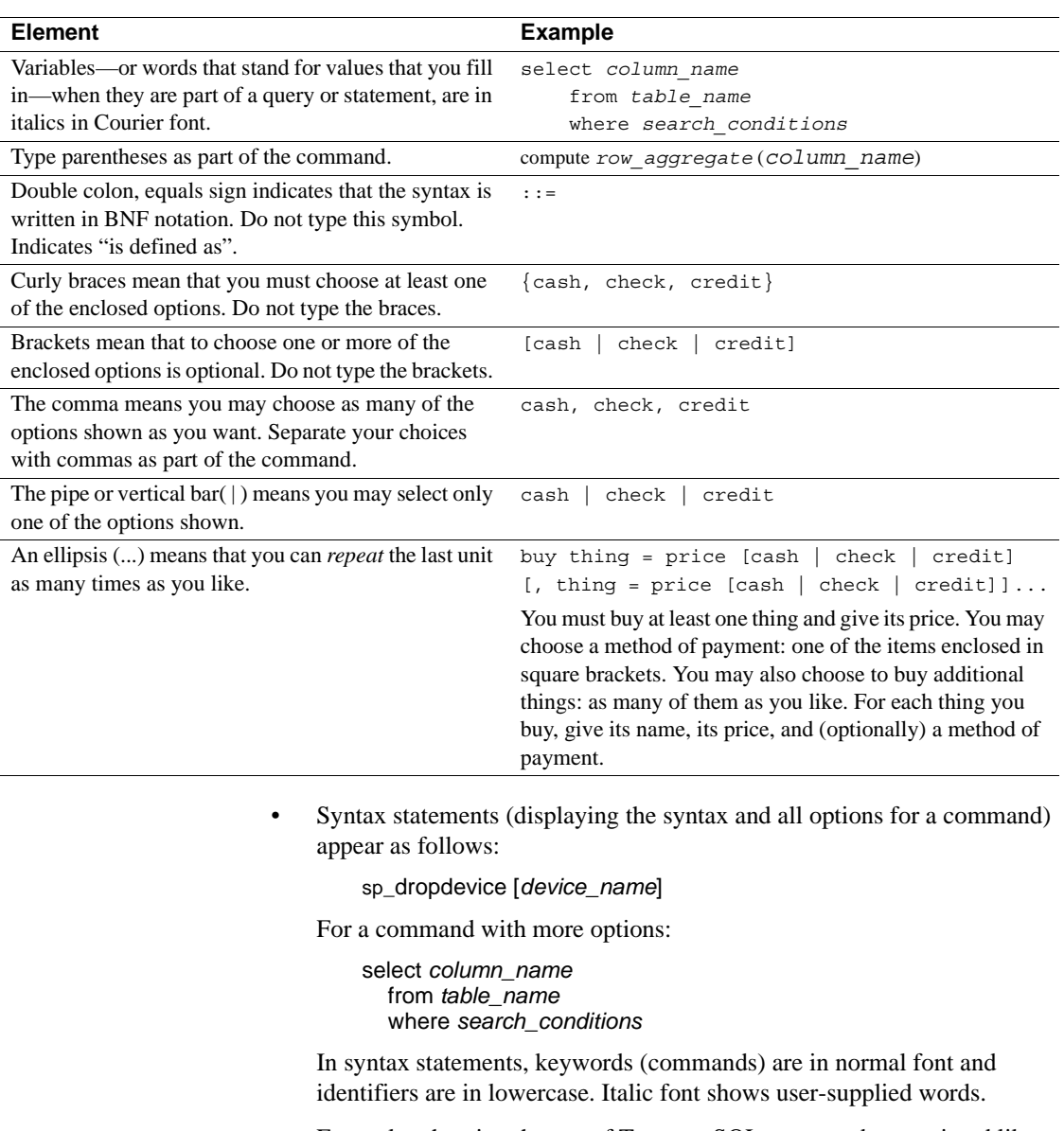

• Examples showing the use of Transact-SQL commands are printed like this:

select \* from publishers

• Examples of output from the computer appear as follows:

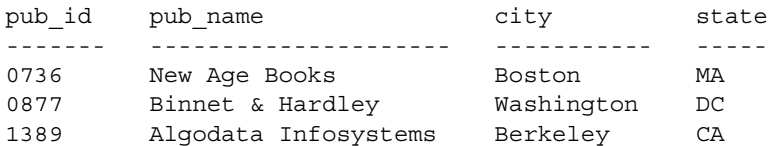

(3 rows affected)

In this manual, most of the examples are in lowercase. However, you can disregard case when typing Transact-SQL keywords. For example, SELECT, Select, and select are the same.

Adaptive Server's sensitivity to the case of database objects, such as table names, depends on the sort order installed on Adaptive Server. You can change case sensitivity for single-byte character sets by reconfiguring the Adaptive Server sort order. For more information, see the *System Administration Guide*.

**Accessibility features** This document is available in an HTML version that is specialized for accessibility. You can navigate the HTML with an adaptive technology such as a screen reader, or view it with a screen enlarger.

> Adaptive Server HTML documentation has been tested for compliance with U.S. government Section 508 Accessibility requirements. Documents that comply with Section 508 generally also meet non-U.S. accessibility guidelines, such as the World Wide Web Consortium (W3C) guidelines for Web sites.

**Note** You might need to configure your accessibility tool for optimal use. Some screen readers pronounce text based on its case; for example, they pronounce ALL UPPERCASE TEXT as initials, and MixedCase Text as words. You might find it helpful to configure your tool to announce syntax conventions. Consult the documentation for your tool.

For information about how Sybase supports accessibility, see Sybase Accessibility at http://www.sybase.com/accessibility. The Sybase Accessibility site includes links to information on Section 508 and W3C standards.

**If you need help** Each Sybase installation that has purchased a support contract has one or more designated people who are authorized to contact Sybase Technical Support. If you cannot resolve a problem using the manuals or online help, please have the designated person contact Sybase Technical Support or the Sybase subsidiary in your area.

### CHAPTER 1 **System Tables**

<span id="page-16-0"></span>System tables are tables supplied by Sybase. Most system tables in Adaptive Server version 15.0 are row-locked tables. Those that are not, are noted in the individual system table descriptions.

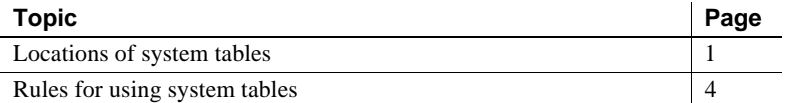

### <span id="page-16-3"></span><span id="page-16-1"></span>**Locations of system tables**

System tables may be located in:

- The master database,
- The sybsecurity database,
- The sybsystemdb database, or
- All databases.

Most tables in the master database are system tables. Some of these tables also occur in user databases. They are automatically created when the create database command is issued.

### <span id="page-16-2"></span>**System tables in** *master*

The following system tables occur *only* in the master database:

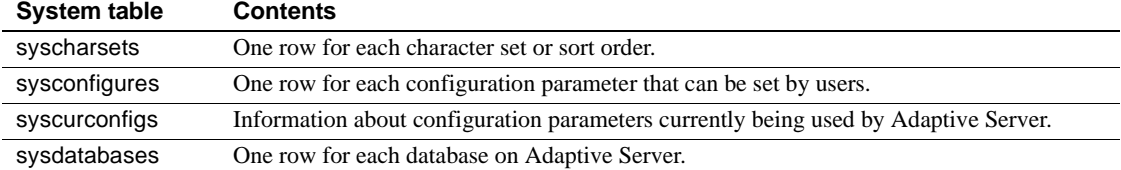

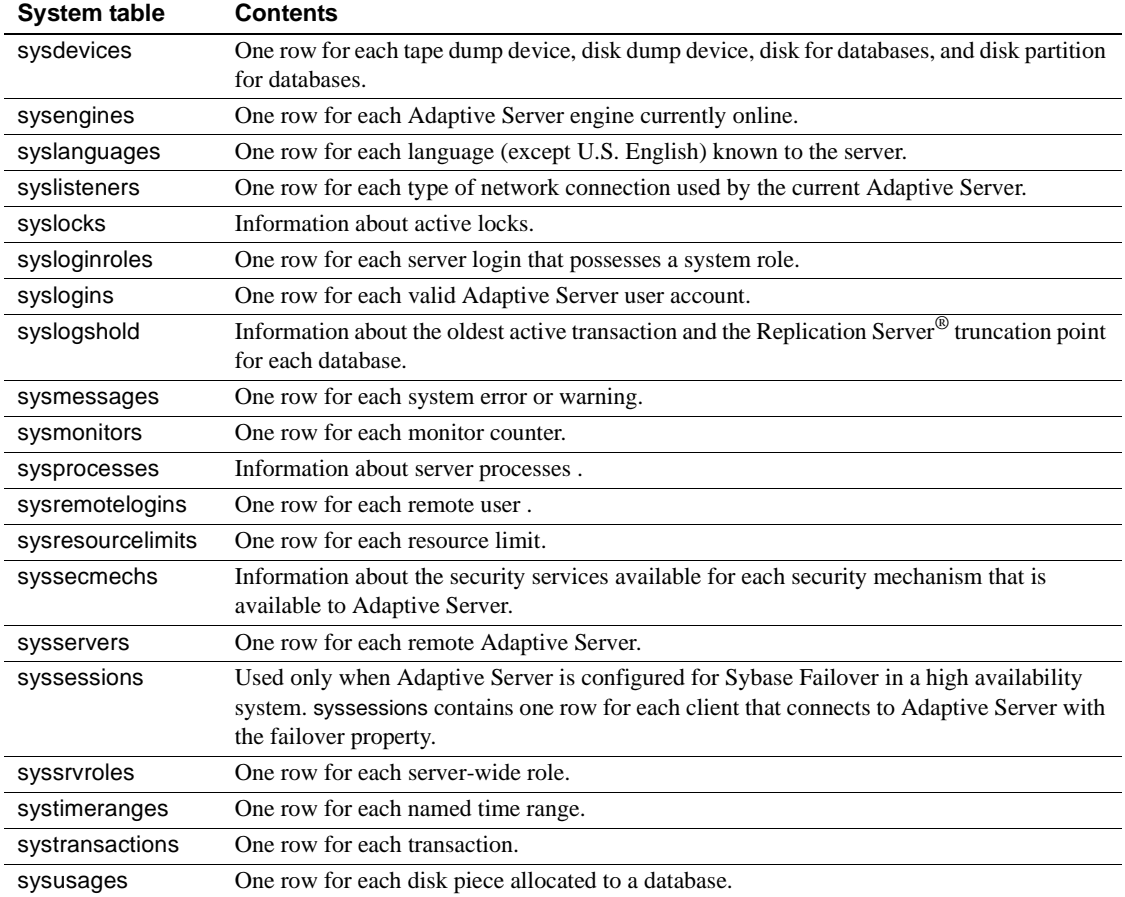

### <span id="page-17-0"></span>**System tables in** *sybsecurity*

The following system tables occur *only* in the sybsecurity database:

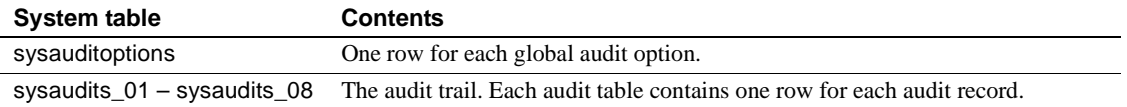

All auditing-related system tables are allpages locked.

### <span id="page-18-0"></span>**System table in** *sybsystemdb*

The following system table occurs *only* in the sybsystemdb database:

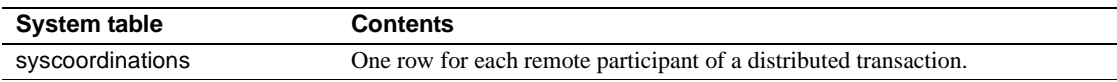

### <span id="page-18-1"></span>**System tables in all databases**

The following system tables occur in all databases:

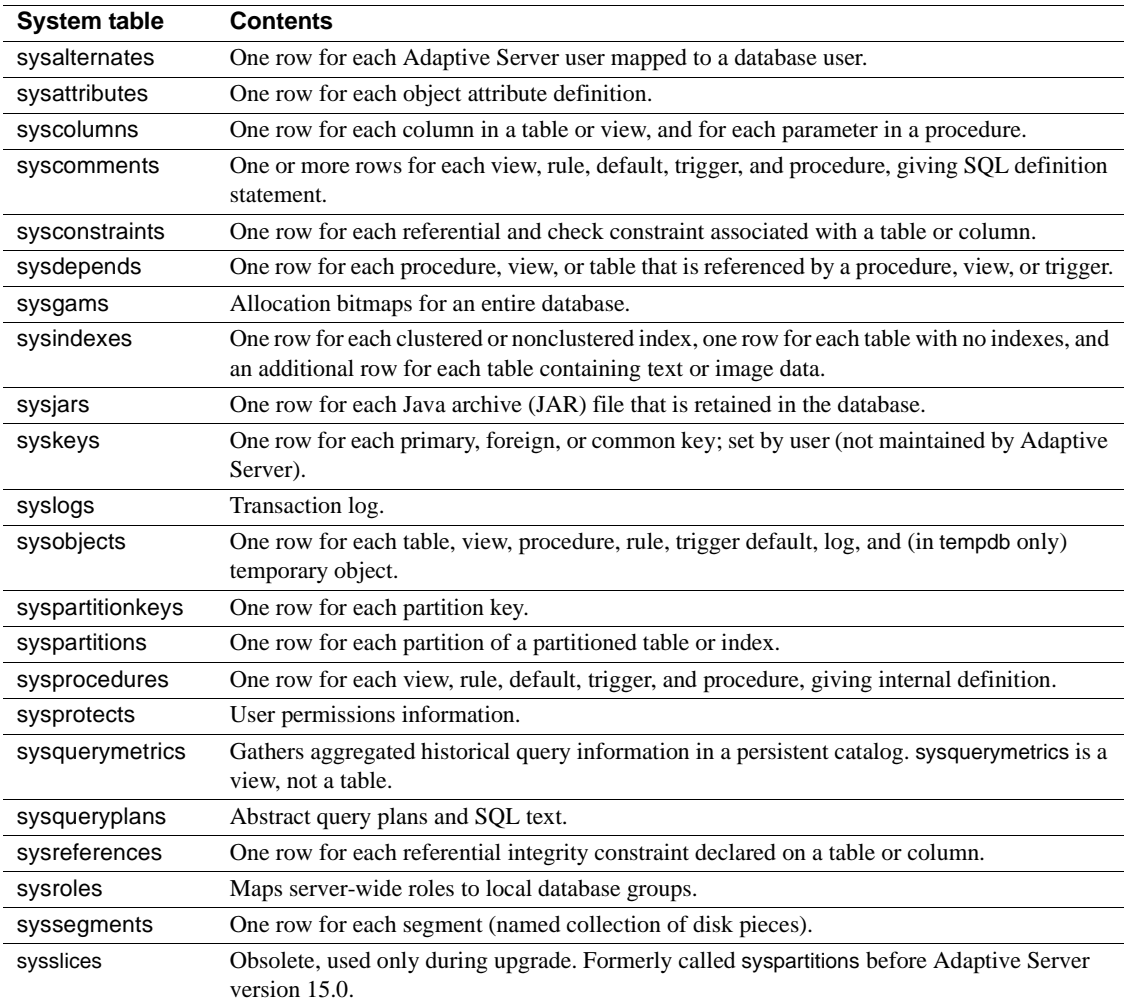

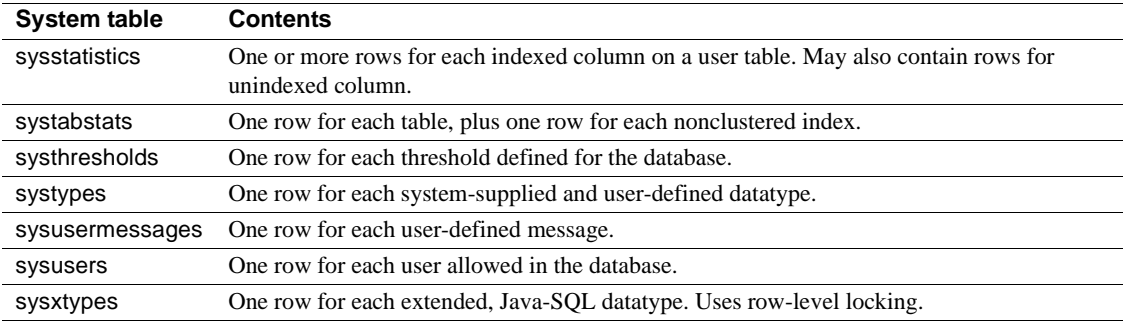

### <span id="page-19-0"></span>**About the** *sybdiagdb* **database**

Sybase Technical Support may create the sybdiagdb database on your system for debugging purposes. This database holds diagnostic configuration data for use by Technical Support representatives.

### <span id="page-19-1"></span>**About the** *syblicenseslog* **table**

The syblicenseslog table is described in [syblicenseslog](#page-22-1) on page 7. It is not technically a system table, but you may need to consult it for license information related to shutting down Adaptive Server.

### <span id="page-19-3"></span><span id="page-19-2"></span>**Rules for using system tables**

This section describes rules, restrictions, and usage information for system tables.

**Note** By default, a column is defined as NOT NULL. Nullable columns are described using the "null" keyword, and are listed in the column descriptions for the tables in this book.

### <span id="page-20-0"></span>**Permissions on system tables**

Permissions for use of the system tables can be controlled by the Database Owner, just like permissions on any other tables. By default, when Adaptive Server is installed, the installmodel script grants select access to "public" (all users) for most system tables and for most fields in the tables. Instead, the default permissions on the system tables are assigned when Adaptive Server builds a new database. However, no access is granted to some system tables, such as syssrvroles, and no access is granted to certain fields in other system tables. For example, all users, by default, can select all columns of sysobjects except audflags. See the *System Administration Guide Volume 1* for more information.

```
sp_helprotect system_table_name
```
For example, to check the permissions of syssrvroles in master, execute:

```
use master
go
sp_helprotect syssrvroles
go
```
#### <span id="page-20-1"></span>**Locking schemes used for system tables**

In the allpages locking scheme in Adaptive Server, locks are acquired on data and index pages. See the *Performance and Tuning Guide: Locking* for more information on locking schemes.

In Adaptive Server version 15.0, all system tables use datarow locking except for the following, which use allpages locking:

- **sysusermessages**
- **sysslices**
- sysmessages

In addition, the following system tables are "fake"—or non-row-oriented catalogs that give the appearance of using allpages locking:

- syslogs
- sysgams
- **sysprocesses**
- **syslocks**
- syscurconfigs
- syssecmechs
- sysmonitors
- sysengines
- systestlog
- **syslisteners**
- syslogshold

#### <span id="page-21-0"></span>**Reserved columns**

The word "reserved" in the column description means that the column is not currently used by Adaptive Server.

#### <span id="page-21-1"></span>**Updating system tables**

Direct updates on system tables are not allowed—even for the Database Owner. Instead, Adaptive Server includes system procedures that you should use to make any normally needed updates and additions to system tables.

You can allow direct updates to the system tables if it you must modify them in a way that cannot be accomplished with a system procedure. To allow direct udpates, a System Security Officer must use sp\_configure to reset the configuration parameter called allow updates to system tables. For more information, see the *System Administration Guide*.

#### <span id="page-21-2"></span>**Triggers on system tables**

You cannot create triggers on system tables. If you try to create a trigger on a system table, Adaptive Server returns an error message and cancels the trigger.

### <span id="page-22-1"></span><span id="page-22-0"></span>**syblicenseslog**

#### master database only

Description syblicenseslog contains one row for each update of the maximum number of licenses used in Adaptive Server per 24-hour period. syblicenseslog is updated every 24 hours. If Adaptive Server is shut down at any time, License Use Manager logs the number of licenses currently being used in syblicenseslog before the shutdown is complete. The 24-hour period restarts when you start Adaptive Server.

> **Note** syblicenseslog is not a system table. Its type is "U" and its object ID is greater than 255.

Columns The columns for syblicenseslogs are:

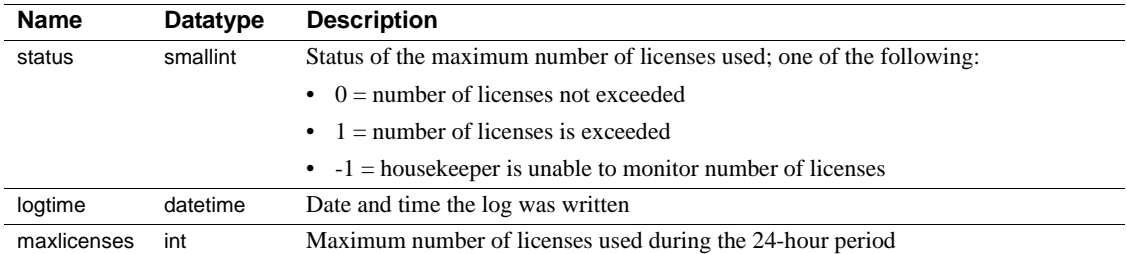

### <span id="page-23-1"></span><span id="page-23-0"></span>**sysalternates**

### All databases

Description sysalternates contains one row for each Adaptive Server user that is mapped or aliased to a user of the current database. When a user tries to access a database, Adaptive Server looks for a valid uid entry in sysusers. If none is found, it looks in sysalternates.suid. If the user's suid is found there, he or she is treated as the database user whose suid is listed in sysalternates.altsuid.

Columns The columns for sysalternates are:

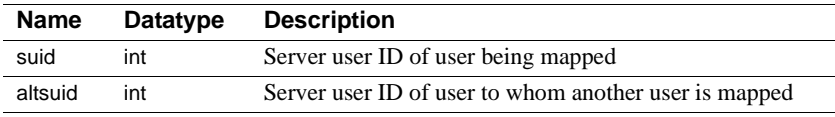

Indexes • Unique clustered index on suid.

### <span id="page-24-0"></span>**sysaltusages**

### Scratch database

Description The sysaltusages system table maps page numbers in an archive database to the actual page within either the database dump and its stripes, or the modified pages section. However, unlike the sysusages table in a traditional database, the sysaltusages table does not map every logical page in the database. sysaltusages maps:

- Pages that have been stored in a database dump
- Pages that have been modified, and therefore, relocated to the modified pages section

Columns The columns for sysaltusages are:

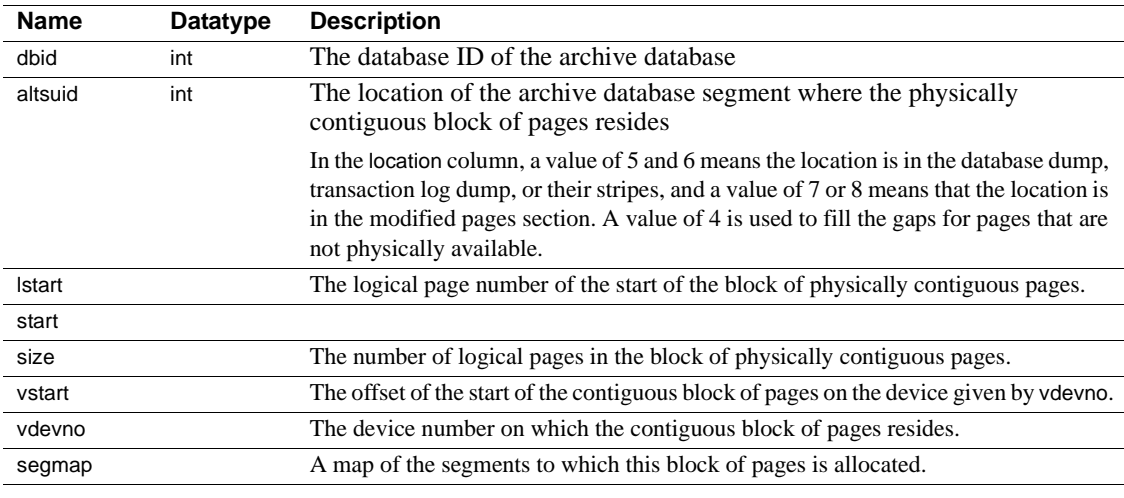

**Note** Because sysaltusages is a row-locked catalog, you may need to periodically use reorg to reclaim logically deleted space.

The scratch database stores the new sysaltusages table. The scratch database is used to provide flexibility as to where the sysaltusages table is located.

The scratch database can be any database (with some exceptions like master and temporary databases.) Sybase recommends that you dedicate a database that is used only as a scratch database, because:

- The size of sysaltusages may vary depending on the number of archive databases it supports. You cannot decrease the size of a database, but if it is too large, you can drop it and re-create a smaller database when required.
- It allows you to turn on the "trunc log on checkpoint" option so that the database log be automatically truncated.

Apart from hosting the sysaltusages table, this database is like any other. You can use threshold procedures and other space management mechanisms to manage space within the database.

**The scratch database** You must specify a database that is to be used as a scratch database, by entering:

sp\_dboption <db name>, "scratch database", "true"

Each archive database can be assigned to only one scratch database at a time, but multiple archive databases can use the same scratch database. If you have a large number of archive databases, you may want to define multiple scratch databases.

Indexes

### <span id="page-26-1"></span><span id="page-26-0"></span>**sysattributes**

### All databases

Description System attributes define properties of objects such as databases, tables, indexes, users, logins, and procedures. sysattributes contains one row for each of an object's attribute definitions (configured by various system procedures). master..sysattributes defines the complete set of valid attribute values and classes for Adaptive Server as a whole. It also stores attribute definitions for server-wide objects, such as databases and logins.

> Use only system procedures to access sysattributes. The permissions required for modifying sysattributes depend on the system procedure you use.

Columns The columns for sysattributes are:

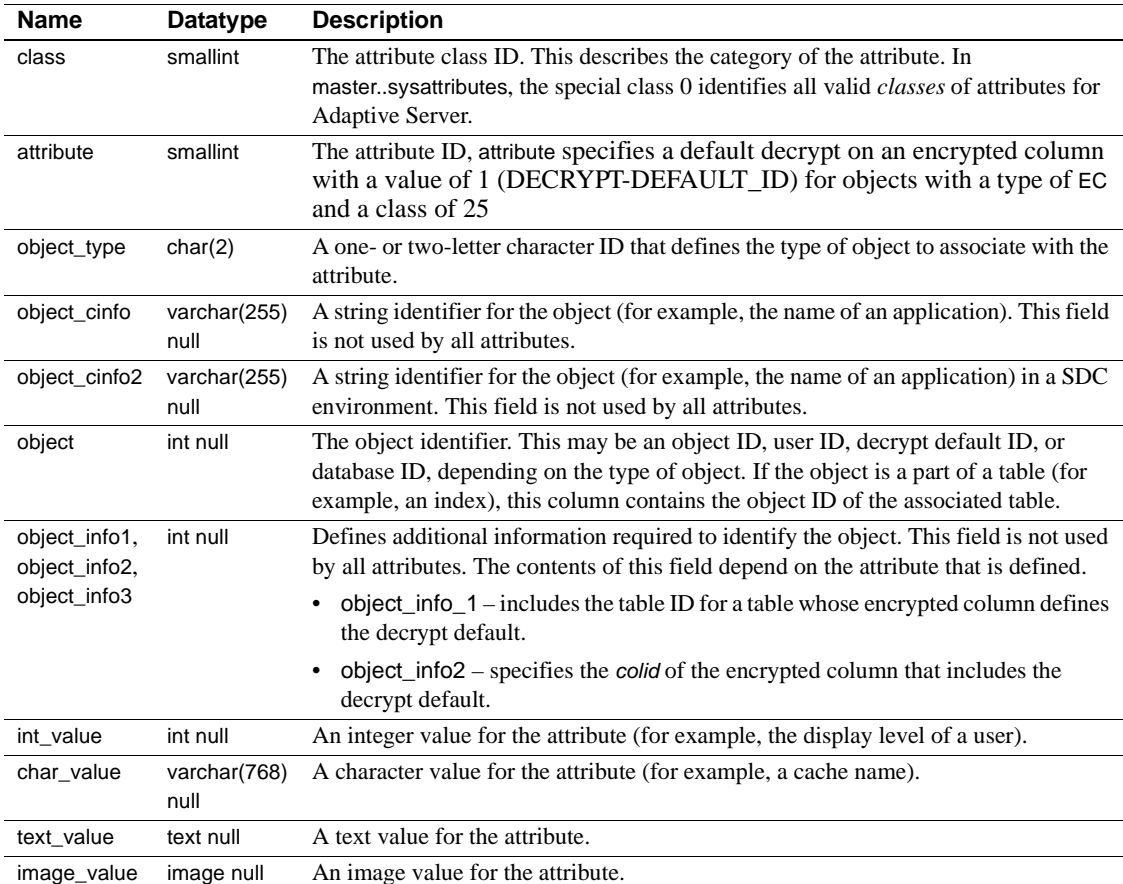

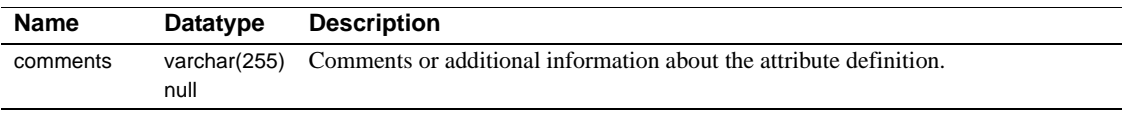

[Table 1-1](#page-27-0) lists the relevant values most frequently used in object\_type. These values provide additional information for sysattributes, and are not for use as standalone values. For this reason, use these values only in conjunction with the class ID.

| Value     | <b>Description</b>                     |
|-----------|----------------------------------------|
| D         | Database                               |
| T         | Index                                  |
| L         | Login                                  |
| P         | Proc                                   |
| T         | Table                                  |
| U         | User                                   |
| AP        | Application                            |
| DC        | Dump Condition                         |
| EL        | External Login (OMNI)                  |
| OD        | Object Definition (OMNI)               |
| <b>TC</b> | Transaction Coordination (ASTC)        |
| <b>TG</b> | Temporary Database Group (mult tempdb) |
| <b>TP</b> | Text Page (OMNI)                       |
| QP        | Query Plans (abstract plans)           |
| UR.       | <b>User Role</b>                       |
| <b>GR</b> | Group Role                             |
| LG        | Login (for MTDB binding)               |
| EG        | Engine Group                           |
| PS        | Password Security                      |

<span id="page-27-0"></span>*Table 1-1: Valid values for the object\_type column of sysattributes*

- Indexes Unique clustered index on class, attribute, object\_type, object, object\_info1, object\_info2, object\_info3, object\_cinfo.
	- Nonclustered index on object\_type, object, object\_info1, object\_info2, object\_info3, object\_cinfo.

### <span id="page-28-1"></span><span id="page-28-0"></span>**sysauditoptions**

#### sybsecurity database

Description sysauditoptions contains one row for each server-wide audit option and indicates the current setting for that option. Other types of auditing option settings are stored in other tables. For example, database-specific option settings are stored in sysdatabases, and object-specific option settings are stored in sysobjects. The default value for each option is 0, or "off." Only System Security Officers can access sysauditoptions.

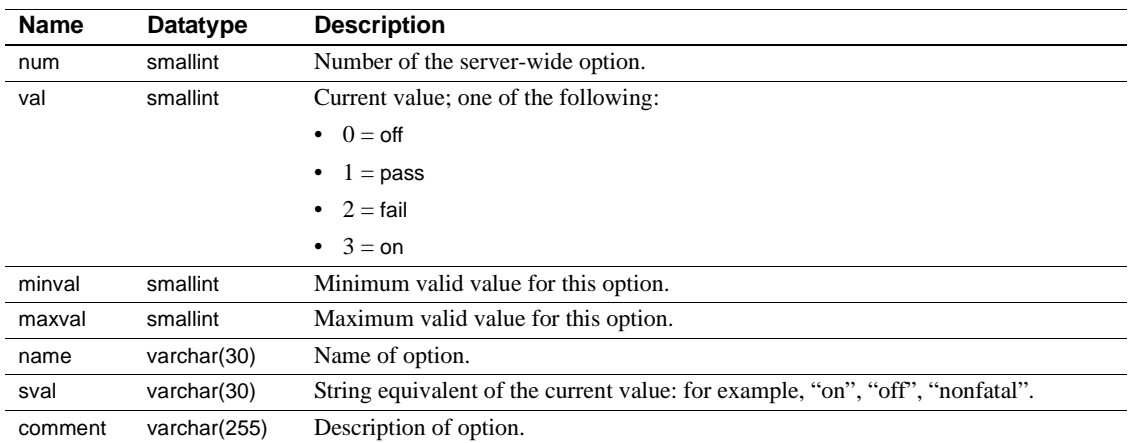

Columns The columns for sysauditoptions are:

### <span id="page-29-1"></span><span id="page-29-0"></span>**sysaudits\_01 – sysaudits\_08**

#### sybsecurity database

Description These system tables contain the audit trail. Only one table at a time is active. The active table is determined by the value of the current audit table configuration parameter. An installation can have as many as eight audit tables. For example, if your installation has three audit tables, the tables are named sysaudits\_01, sysaudits\_02, and sysaudits\_03. An audit table contains one row for each audit record.

Columns The columns for sysaudits\_01 – sysaudits\_08 are:

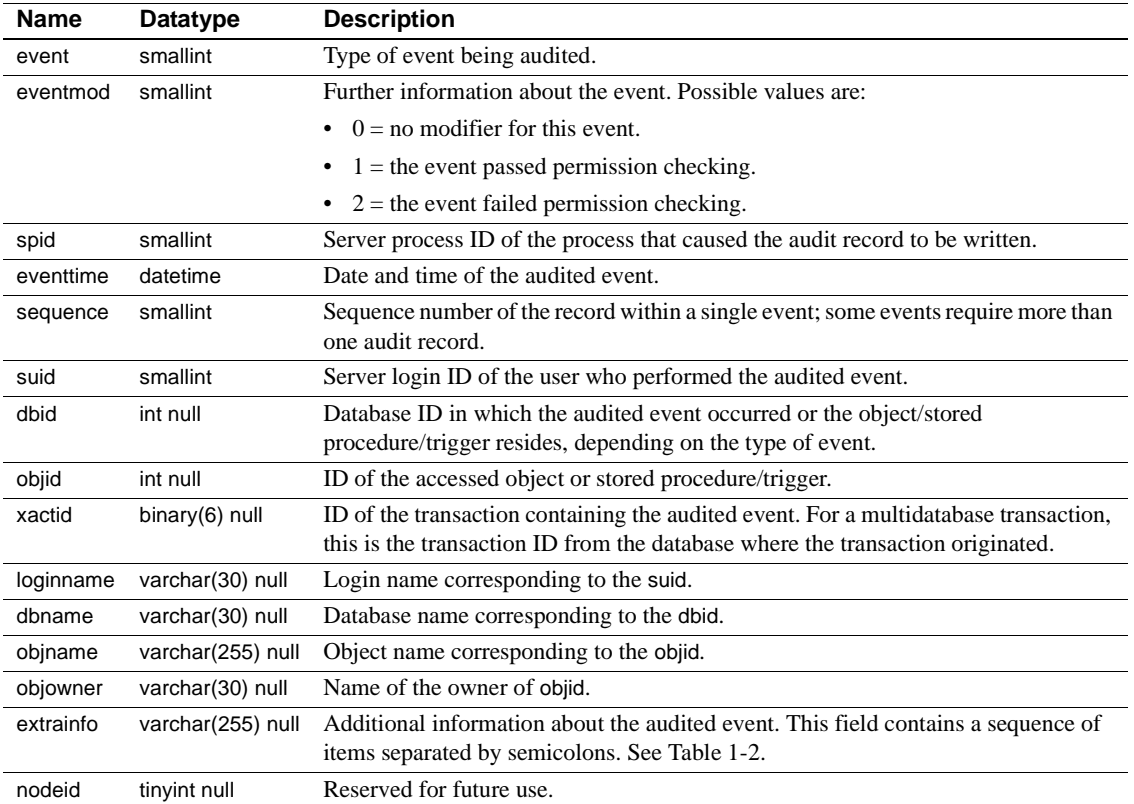

The extrainfo column contains a sequence of items separated by semicolons as shown in [Table 1-2](#page-30-0):

| <b>Item</b>           | <b>Contents</b>                                                                                                    |
|-----------------------|----------------------------------------------------------------------------------------------------|
| Roles                 | Lists the roles that are active. The roles are separated by blanks.                                                                                                    |
| Keywords or options   | The name of the keyword or command option that was used for the event. For example,<br>for the alter table command, the options add column or drop constraint might be used.<br>Multiple keywords or options are separated by commas.                            |
| Previous value        | The value prior to the update if the event resulted in the update of a value.                                                                                                    |
| Current value         | The new value if the event resulted in the update of a value.                                                                                                    |
| Other information     | Additional security-relevant information that is recorded for the event.                                                                                                    |
| Proxy information     | The original login name, if the event occurred while a set proxy was in effect.                                                                                                    |
| Principal information | The principal name from the underlying security mechanism, if the user's login is the<br>secure default login, and the user logged in to Adaptive Server using unified login. The<br>value of this field is NULL, if the secure default login is not being used. |

<span id="page-30-0"></span>*Table 1-2: Items in the extrainfo column*

An example of an extrainfo column for the security-relevant event of changing an auditing configuration parameter might be:

sso\_role; suspend auditing when full;1;0;;;;

This example indicates that a System Security Officer changed the configuration parameter suspend auditing when full from 1 (suspend all processes that involve an auditing event) to 0 (truncate the next audit table and make it the current audit table).

### <span id="page-31-1"></span><span id="page-31-0"></span>**syscharsets**

#### master database only

Description syscharsets contains one row for each character set and sort order defined for use by Adaptive Server. One of the sort orders is marked in master..sysconfigures as the default sort order, which is the only one actually in use.

Columns The columns for syscharsets are:

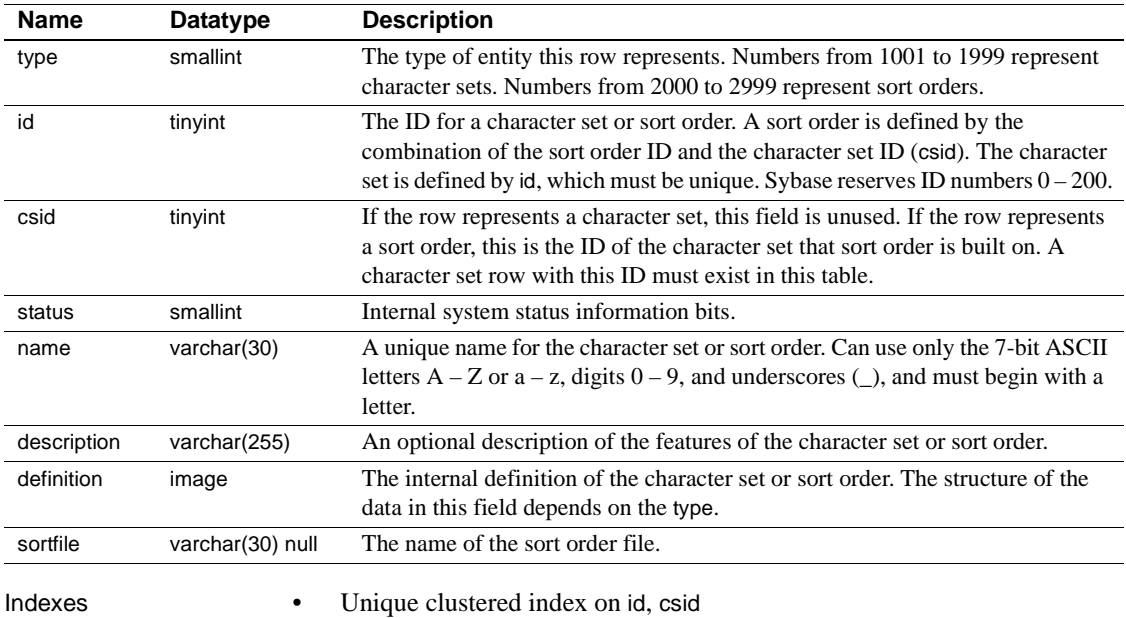

• Unique nonclustered index on name

### <span id="page-32-1"></span><span id="page-32-0"></span>**syscolumns**

### All databases

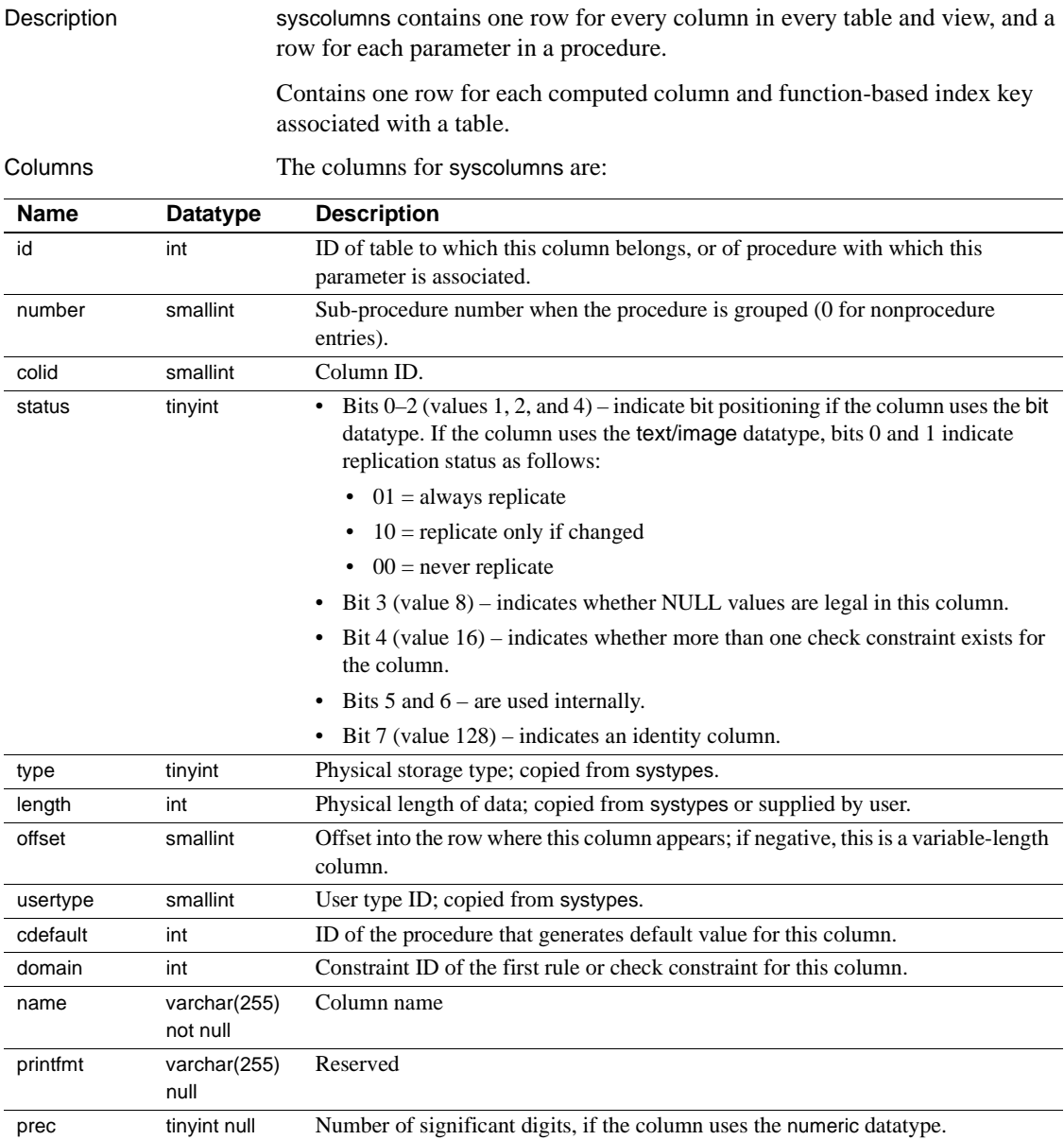

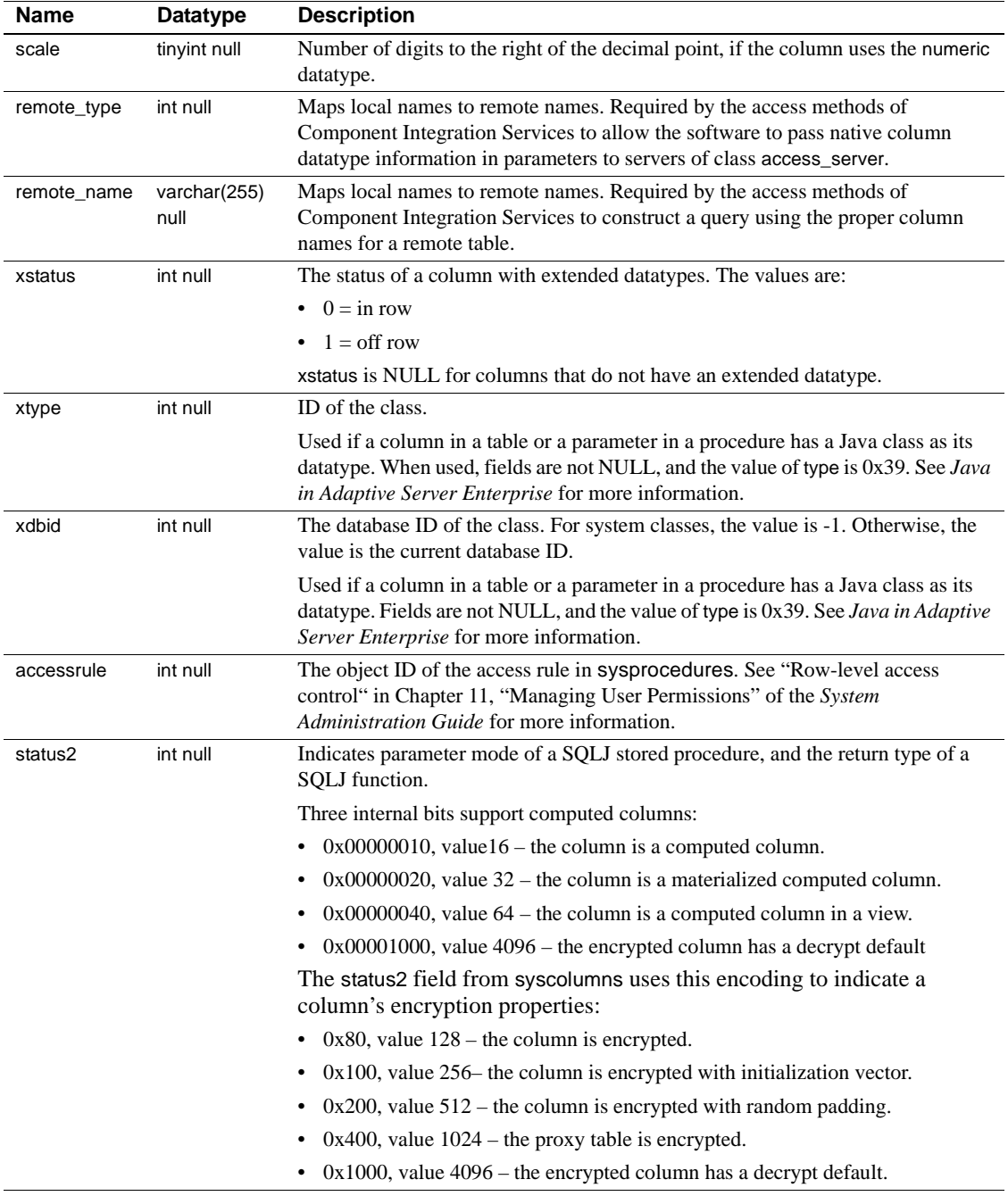

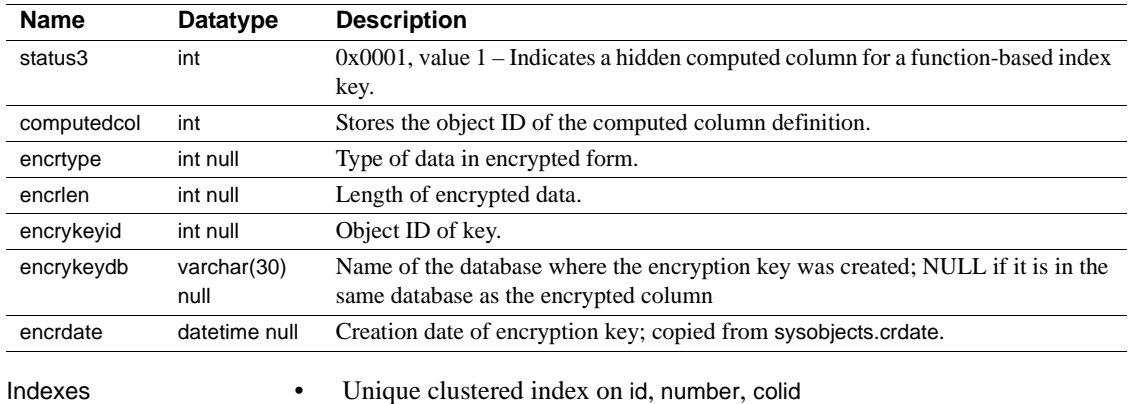

### <span id="page-35-1"></span><span id="page-35-0"></span>**syscomments**

#### All databases

Description syscomments contains entries for each view, rule, default, trigger, table constraint, partition, procedure, computed column, function-based index key, and other forms of compiled objects. The text column contains the original definition statements. If the text column is longer than 255 bytes, the entries span rows. Each object can occupy as many as 65,025 rows.

> It also stores the text of a computed column, function-based index, or partition definition—for example, "values <= *value\_list*" for a range partition.

The create service command stores text in syscomments, as it uses the create procedure infrastructure.

Columns The columns for syscomments are:

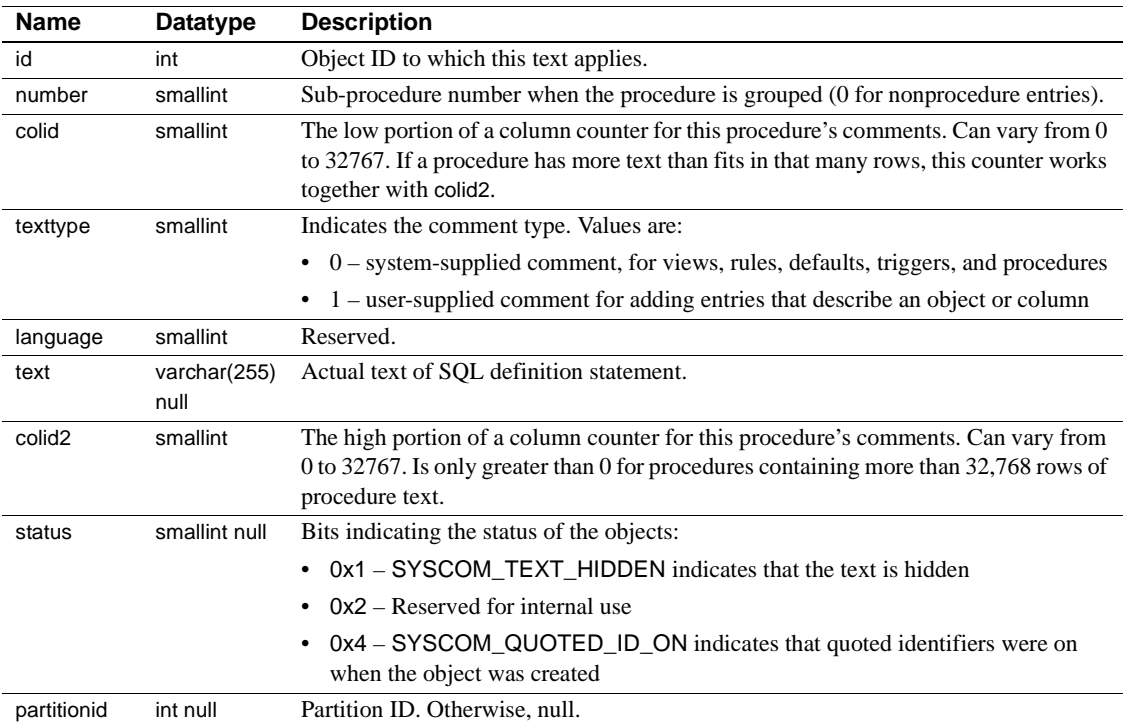
**Note** Do not delete the definition statements from the text column of syscomments. These statements are required for the Adaptive Server upgrade process. To encrypt a definition statement, execute the system procedure sp\_hidetext. To see if a statement created in version 11.5 or later was deleted, execute sp\_checksource. If the statement was deleted, you must either re-create the object that created the statement or reinstall the application that created the object, which re-creates the statement.

You can protect the text of a database object against unauthorized access by restricting select permission on the text column of the syscomments table to the owner of the object and the System Administrator. This restriction, which applies to direct access through select statements as well as access through stored procedures, is required to run Adaptive Server in the evaluated configuration. To enact this restriction, a System Security Officer must reset the parameter called allow select on syscomments.text column using the system procedure sp\_configure. For information about the evaluated configuration, see the *System Administration Guide*.

Indexes • Unique clustered index on id, number, colid2, colid, texttype

# **sysconfigures**

## master database only

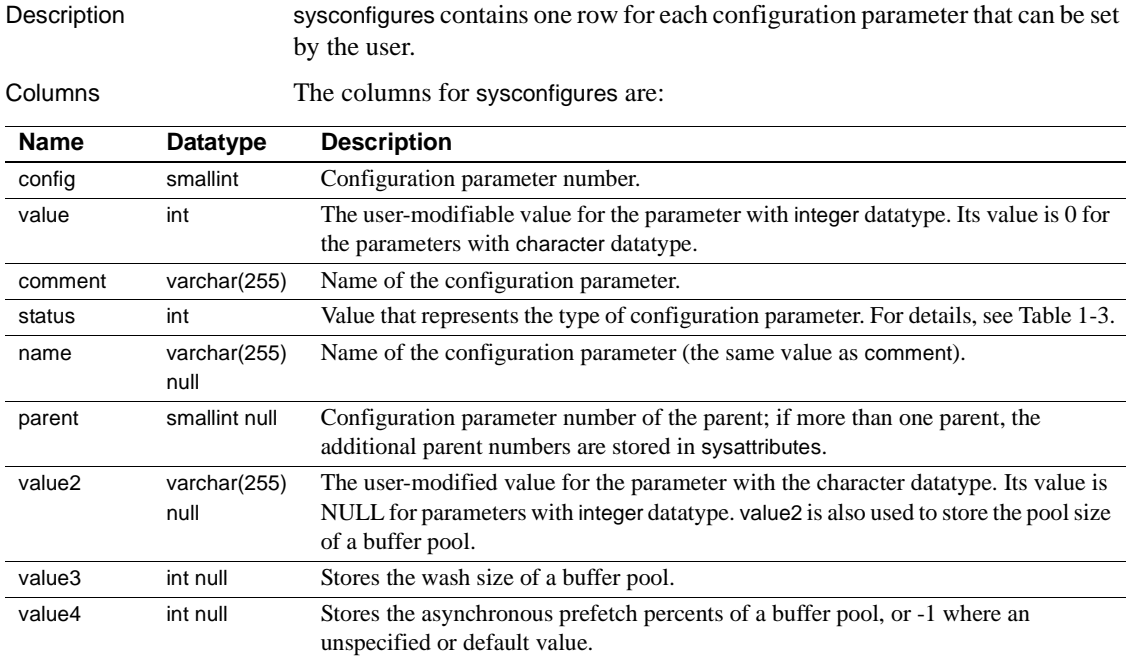

[Table 1-3](#page-37-0) provides information about the status column.

#### <span id="page-37-0"></span>*Table 1-3: Status column description*

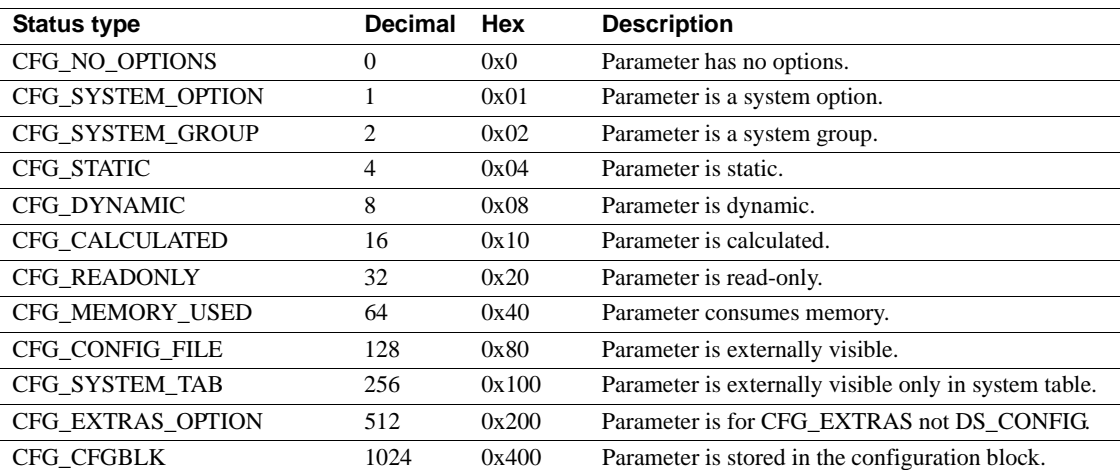

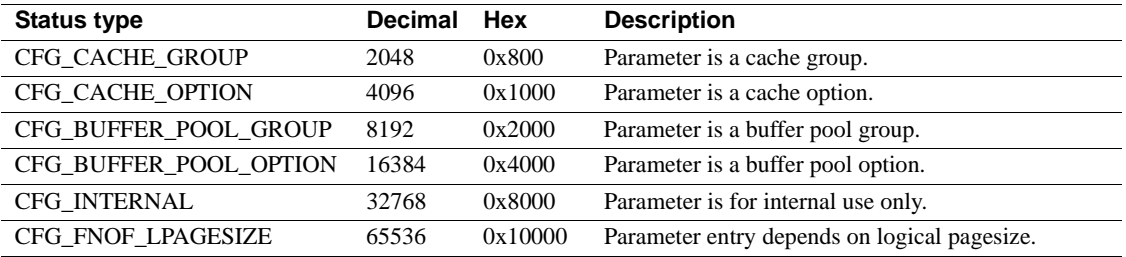

Indexes • Unique clustered index on name, parent, config

- Nonclustered index on config
- Nonclustered index on parent, config

# **sysconstraints**

## All databases

Description Whenever a user declares a new check constraint or referential constraint using create table or alter table, Adaptive Server inserts a row into the sysconstraints table. The row remains until a user executes alter table to drop the constraint. Dropping a table by executing drop table removes all rows associated with that table from the sysconstraints table.

> This table also contains one row for each check constraint, referential constraint, computed column, and function-based index key associated with a specific table.

Columns The columns for sysconstraints are:

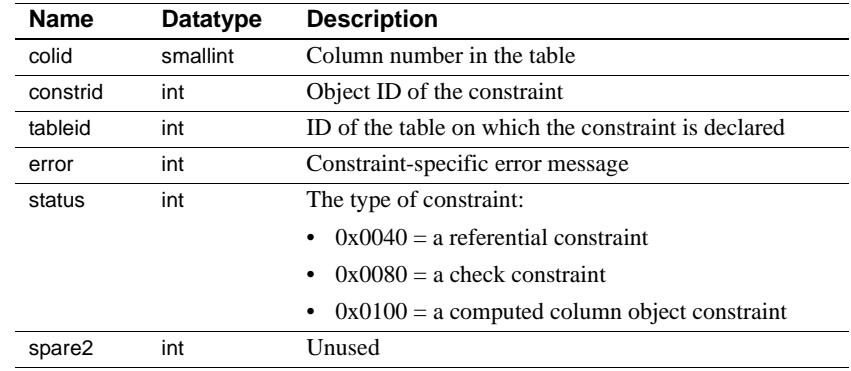

- Indexes Unique clustered index on tableid, colid
	- Nonclustered index on constrid

# **syscoordinations**

## sybsystemdb database only

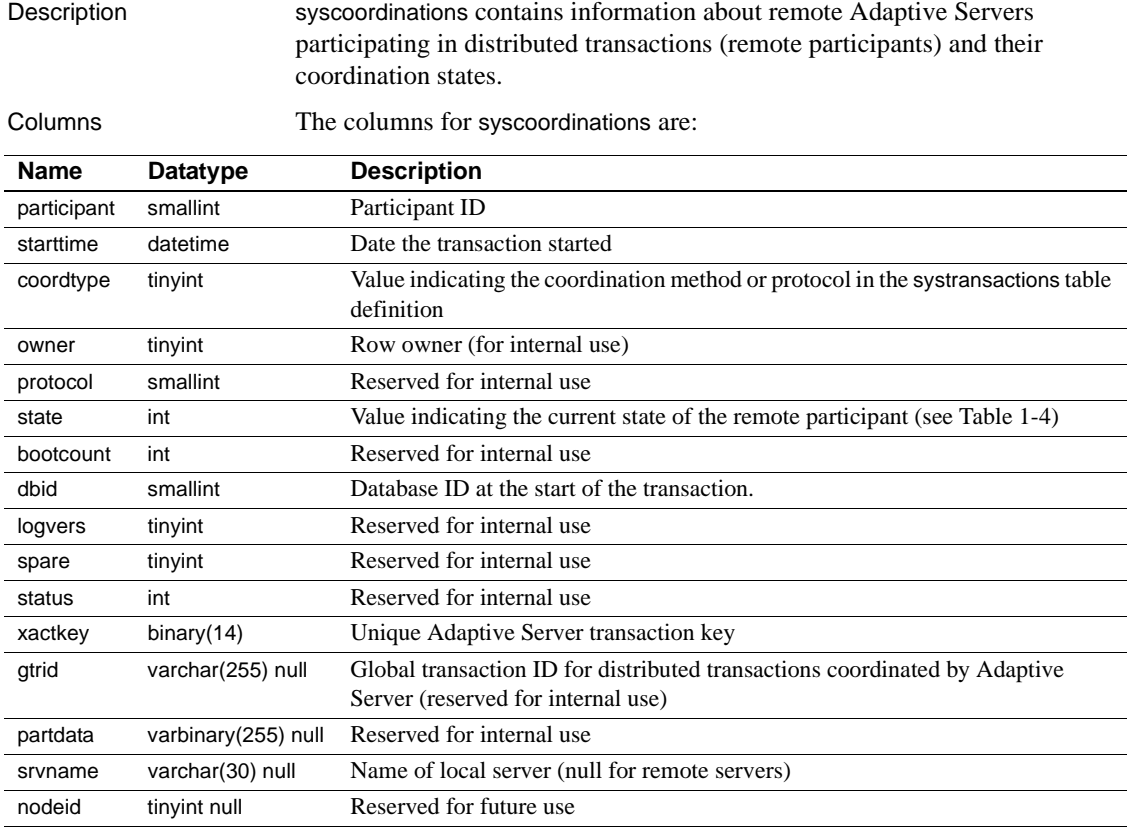

[Table 1-4](#page-40-0) lists the values for the state column:

<span id="page-40-0"></span>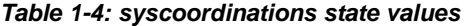

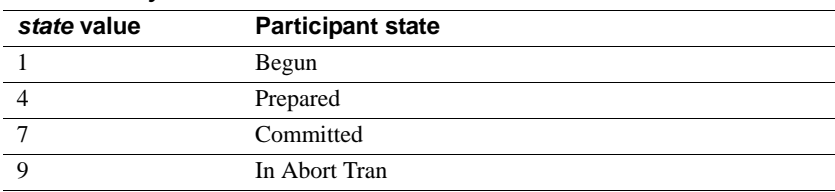

Indexes • Unique clustered index on xactkey, participant, owner

# **syscurconfigs**

## master database only

Description syscurrentigs is built dynamically when queried. It contains an entry for each of the configuration parameters, as does sysconfigures, but with the current values rather than the default values. In addition, it contains four rows that describe the configuration structure.

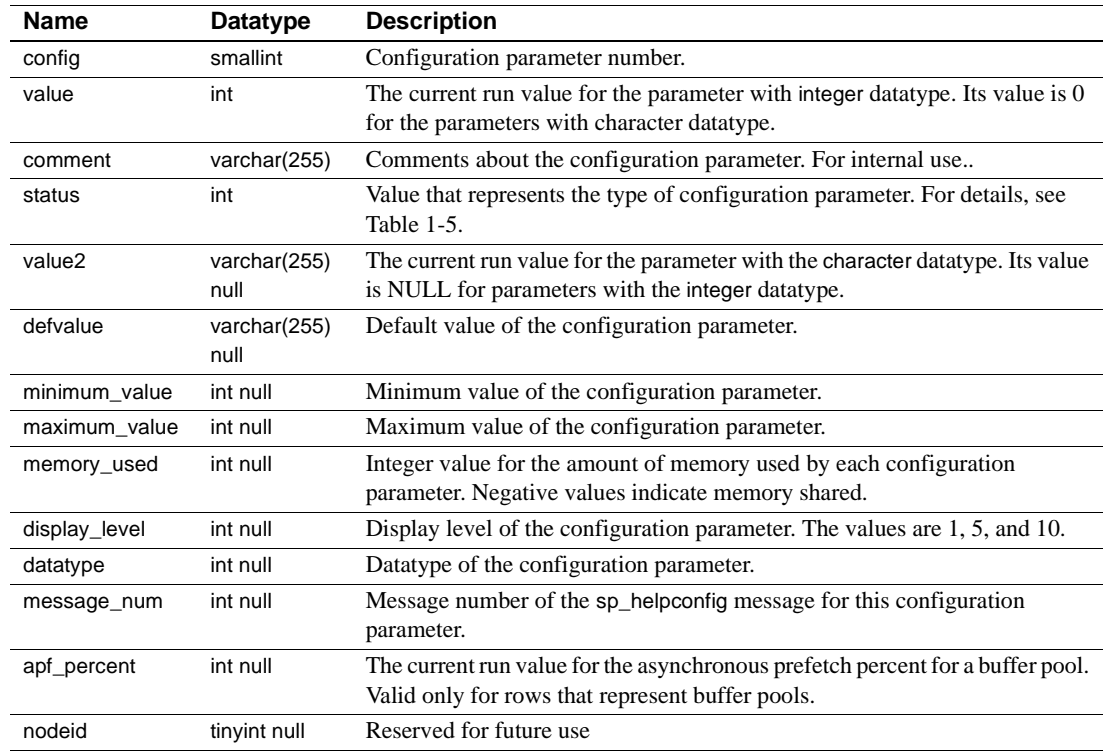

Columns The columns for syscurconfigs are:

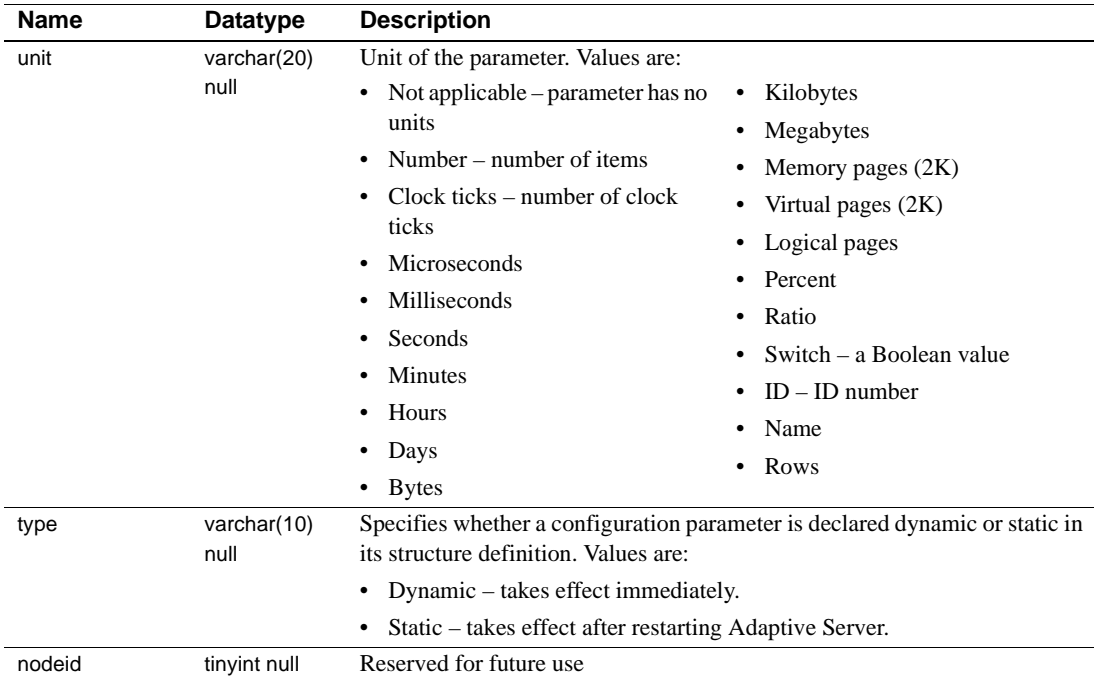

[Table 1-5](#page-42-0) provides information about the status column.

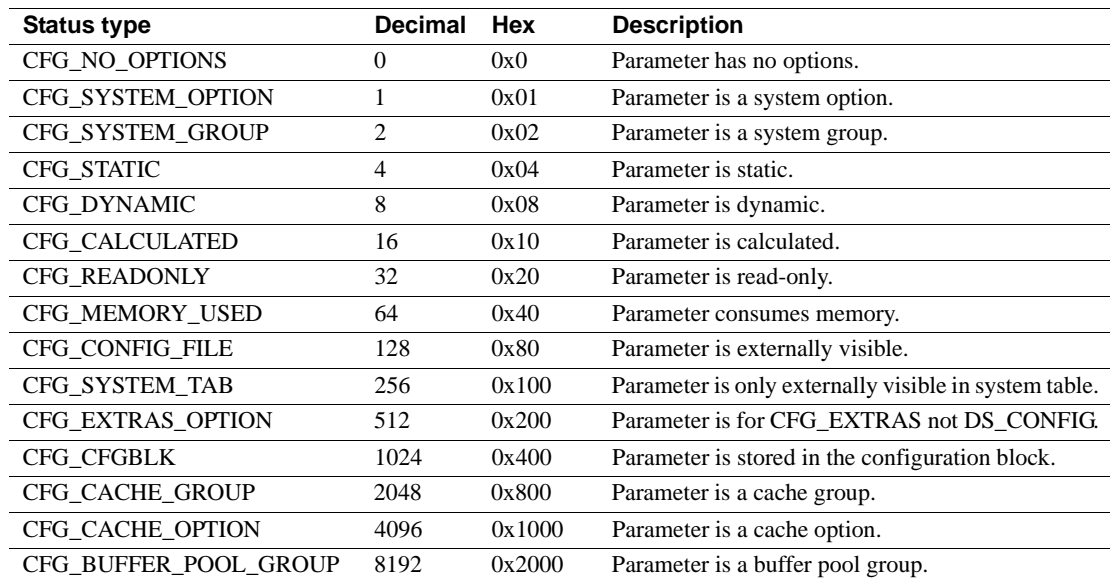

### <span id="page-42-0"></span>*Table 1-5: Status column description*

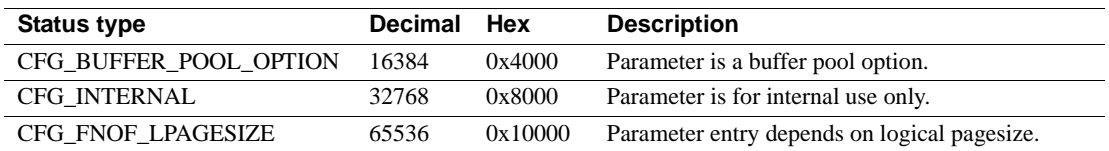

# **sysdatabases**

#### master database only

Description sysdatabases contains one row for each database in Adaptive Server. When Adaptive Server is installed, sysdatabases contains entries for the master database, the model database, the sybsystemprocs database, and the tempdb database. If you have installed auditing, it also contains an entry for the sybsecurity database.

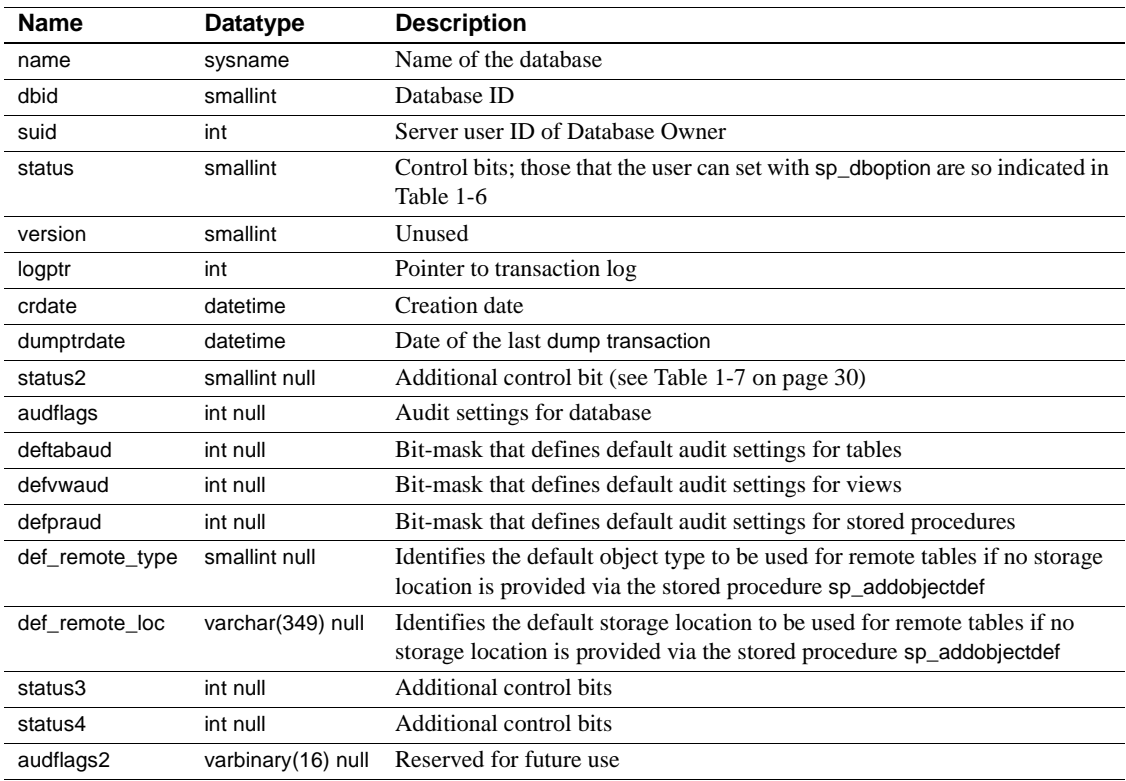

Columns The columns for sysdatabases are:

[Table 1-6](#page-44-0) lists the bit representations for the status column.

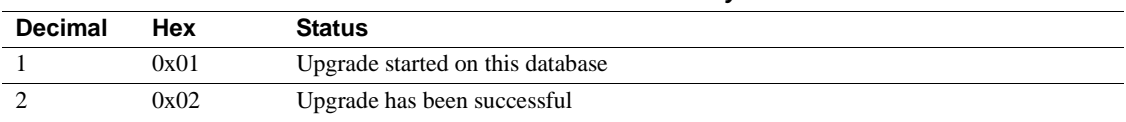

#### <span id="page-44-0"></span>*Table 1-6: Status control bits in the sysdatabases table*

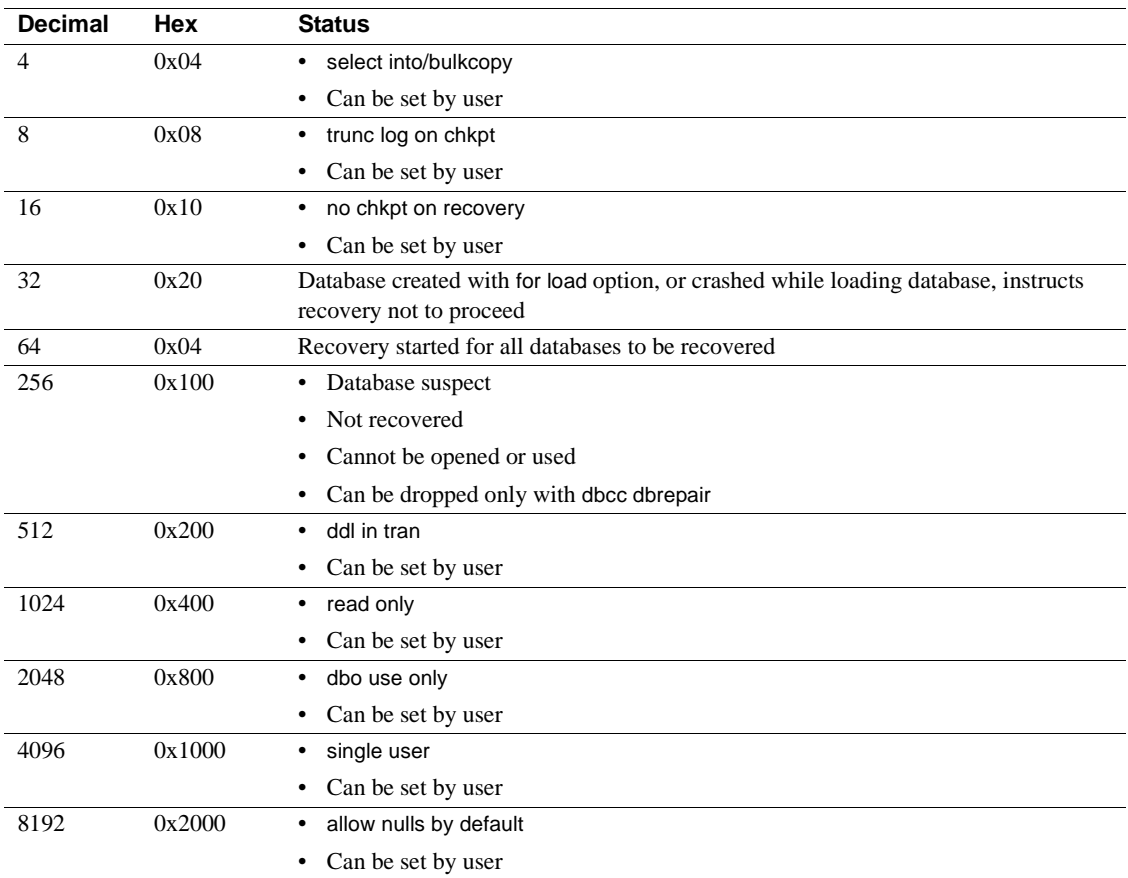

[Table 1-7](#page-45-0) lists the bit representations for the status2 column.

<span id="page-45-0"></span>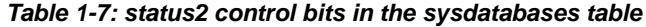

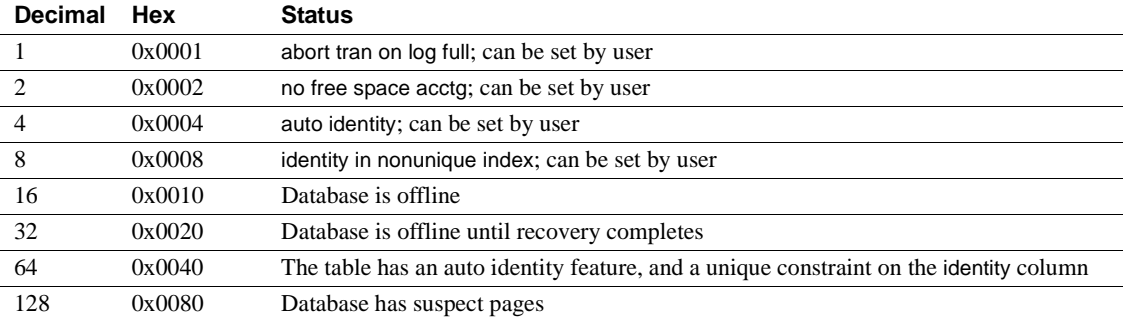

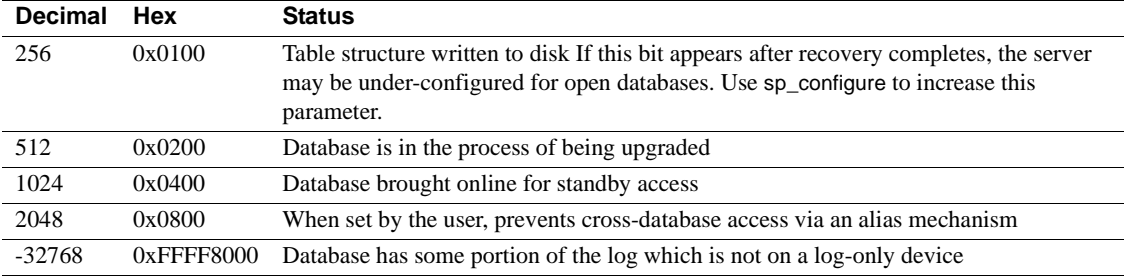

[Table 1-8](#page-46-0) lists the bit representations for the status3 column.

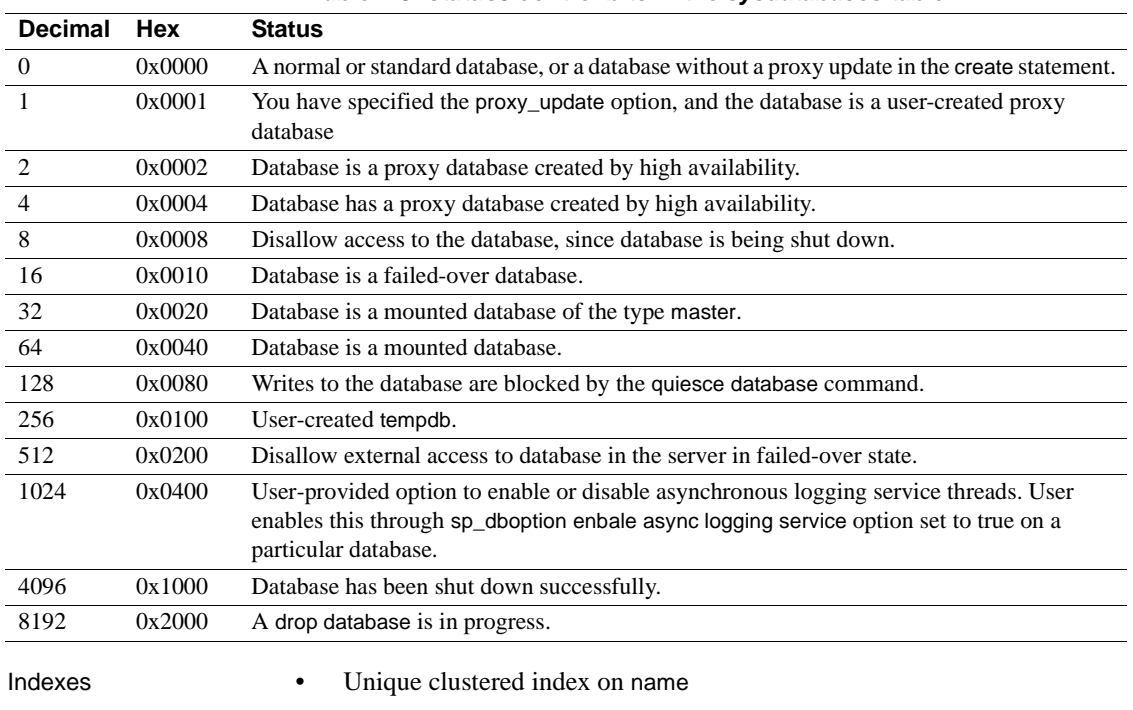

<span id="page-46-0"></span>*Table 1-8: status3 control bits in the sysdatabases table*

• Nonclustered index on dbid

# **sysdepends**

## All databases

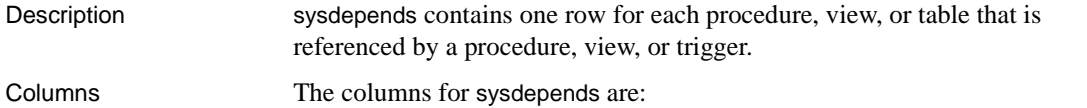

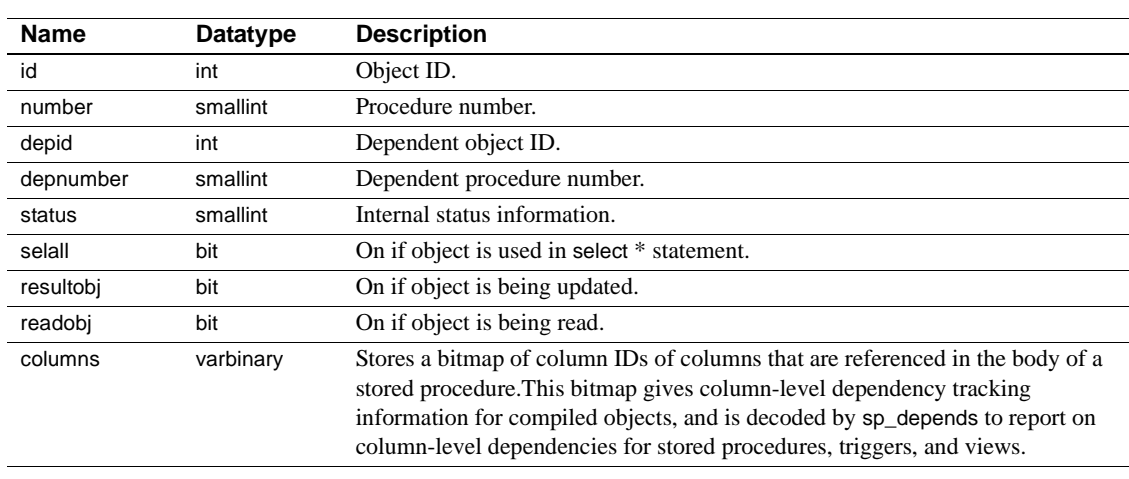

Indexes • Unique clustered index on id, number, depid, depnumber

# **sysdevices**

### master database only

Description sysdevices contains one row for each tape dump device, disk dump device, disk for databases, and disk partition for databases. There are four entries in sysdevices in the Adaptive Server distribution media: one for the master device (for databases), one for a disk dump device, and two for tape dump devices.

> **Note** With Adaptive Server version 15.0, the device identification number is stored in the vdevno column and no longer as part of the high or low column. As a consequence, you may need to modify scripts and stored procedures that determine the device identification number based on the earlier schema.

Columns The columns for sysdevices are:

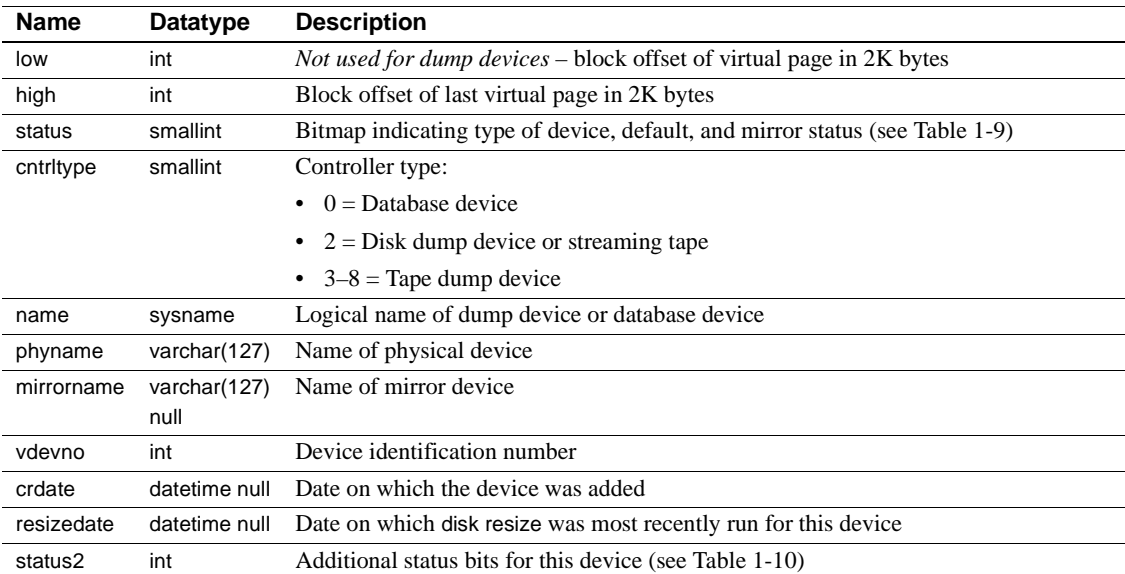

The bit representations for the status column, shown below, are additive. For example, "3" indicates a physical disk that is also a default.

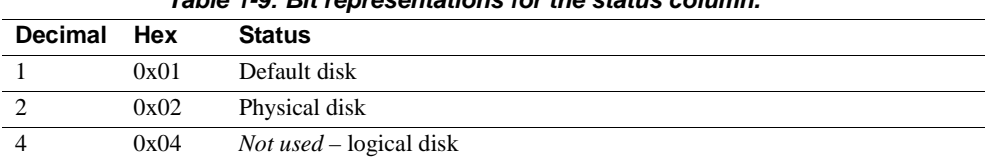

<span id="page-48-0"></span>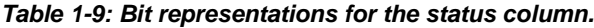

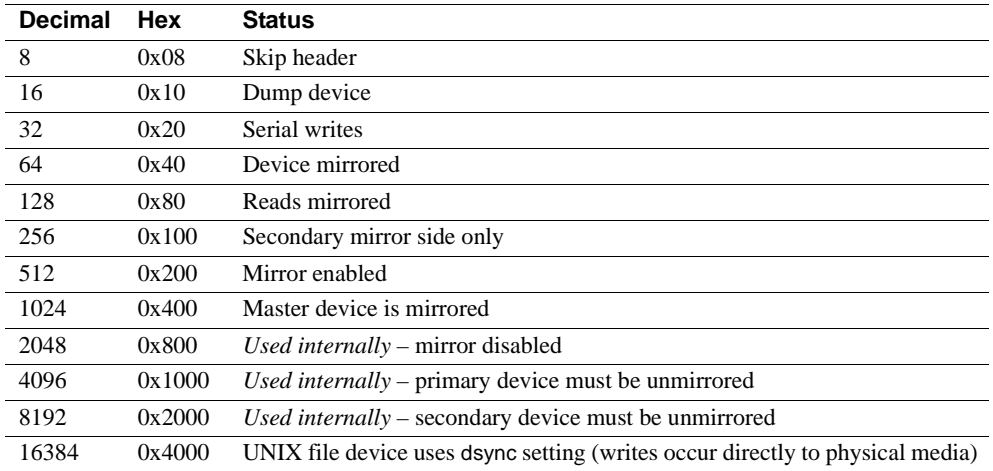

[Table 1-10](#page-49-0) shows the bit representations for the status2 column.

|         | Decimal Hex |           | <b>Status</b>                         |
|---------|-------------|-----------|---------------------------------------|
|         |             | 0x01      | Direct I/O is enabled for this device |
| Indexes |             | $\bullet$ | Unique clustered index on name        |

<span id="page-49-0"></span>*Table 1-10: Bit representations for the status2 column.*

# **sysencryptkeys**

Description Each key created in a database, including the default key, has an entry in the database-specific system catalog sysencryptkeys.

Columns The columns for sysencryptkeys are:

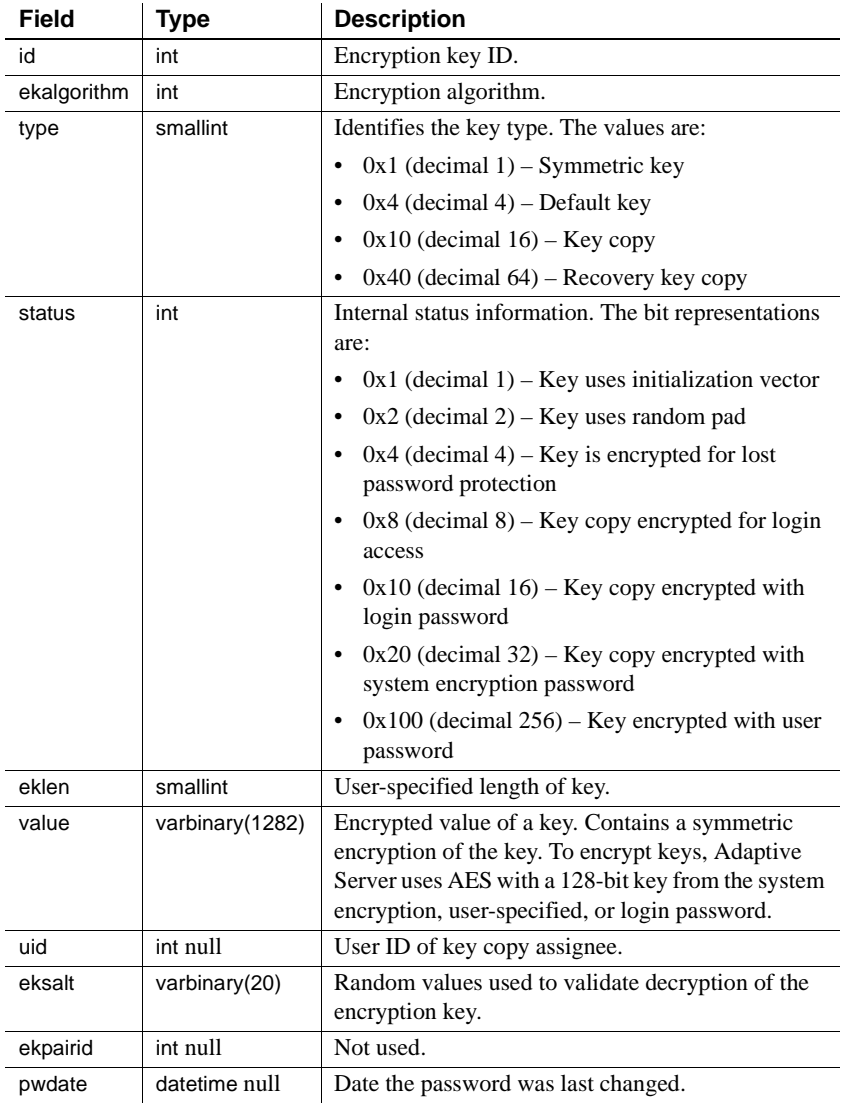

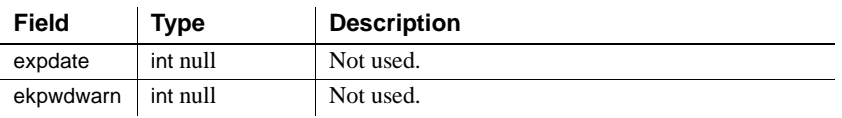

The status bits for sysencryptkeys.

## *Table 1-11: sysencryptkeys status bits*

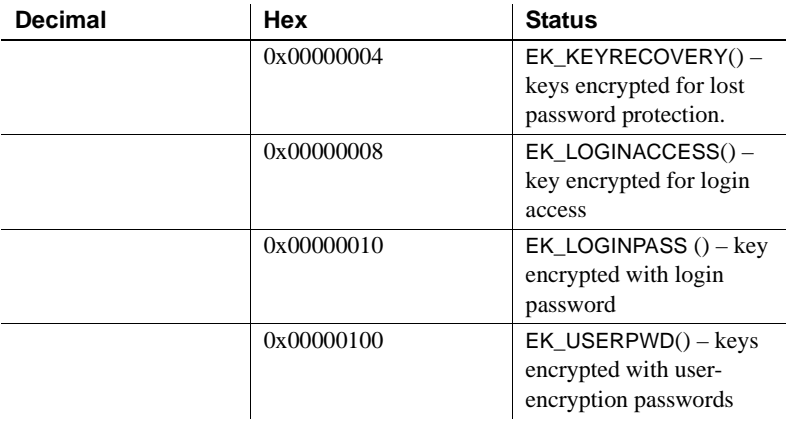

# **sysengines**

## master database only

Description sysengines contains one row for each Adaptive Server engine currently online.

Columns The columns for sysengines are:

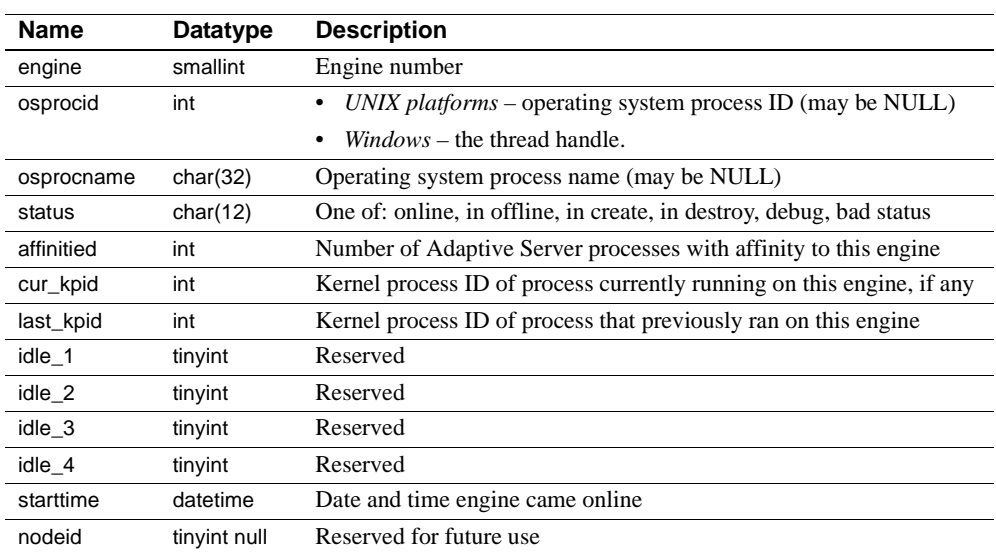

## **sysgams**

## All databases

Description sysgams stores the global allocation map (GAM) for the database. The GAM stores a bitmap for all allocation units of a database, with one bit per allocation unit. You cannot select from or view sysgams.

# **sysindexes**

## All databases

Description sysindexes contains one row for each clustered index, one row for each nonclustered index, one row for each table that has no clustered index, and one row for each table that contains text or image columns.This table also contains one row for each function-based index or index created on a computed column.

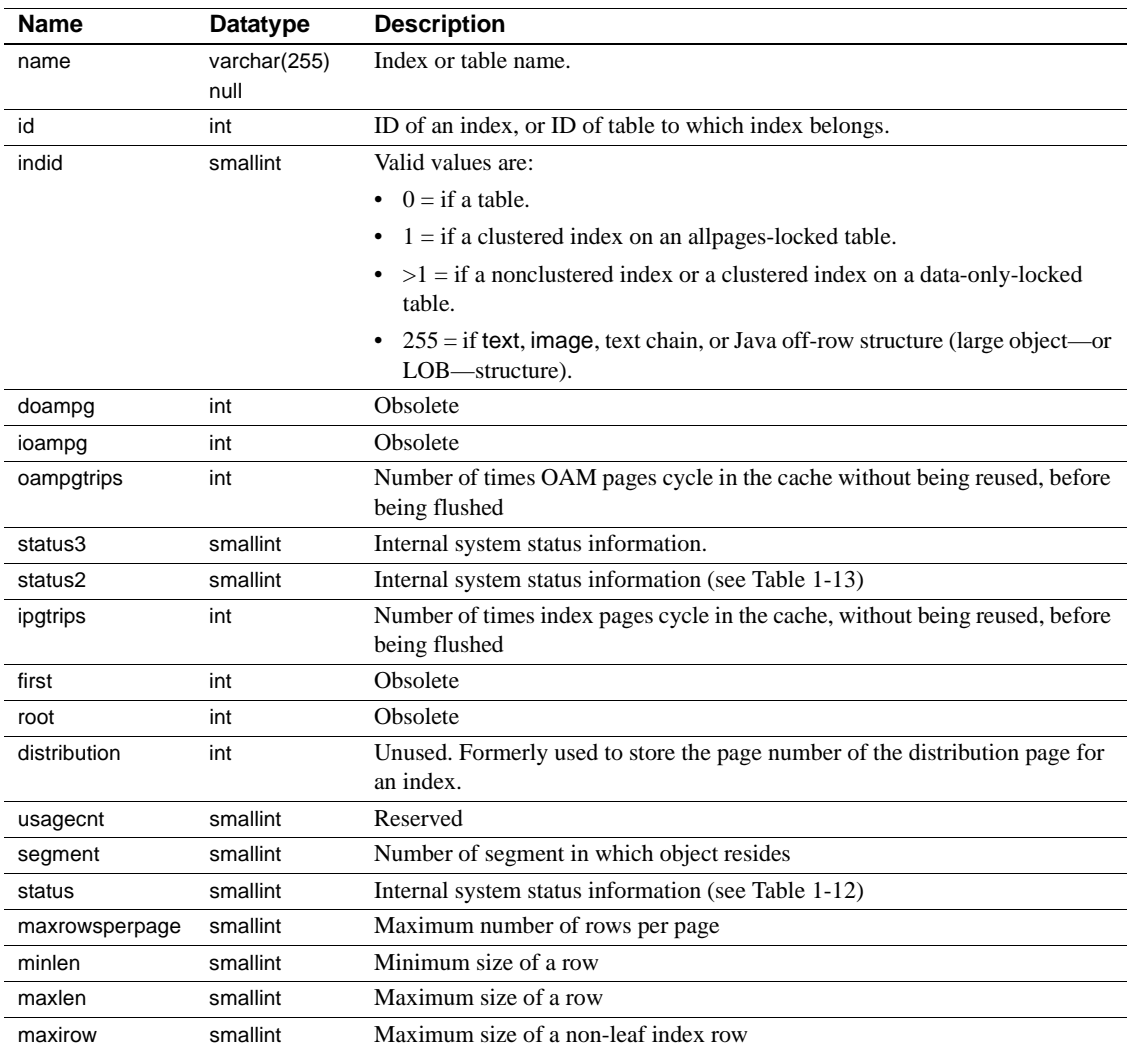

Columns The columns for sysindexes are:

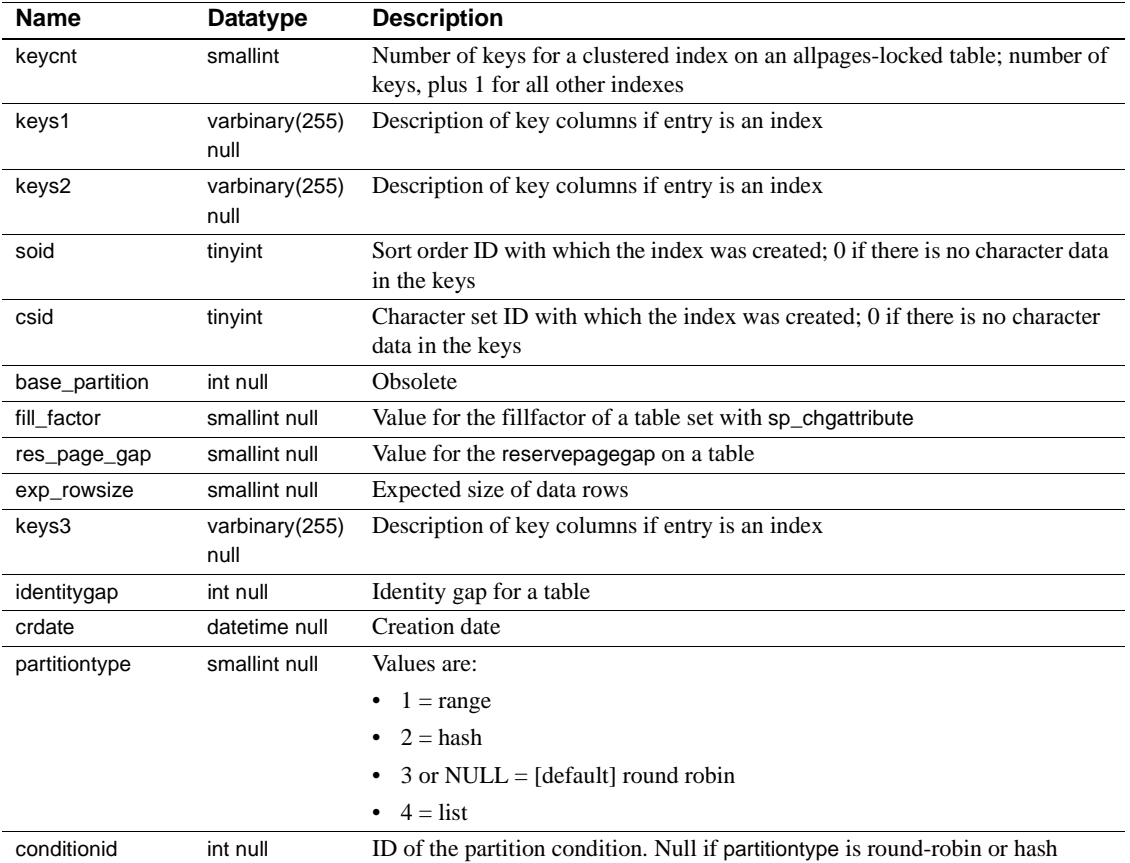

[Table 1-12](#page-55-0) lists the bit representations for the status column.

<span id="page-55-0"></span>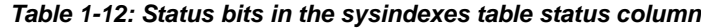

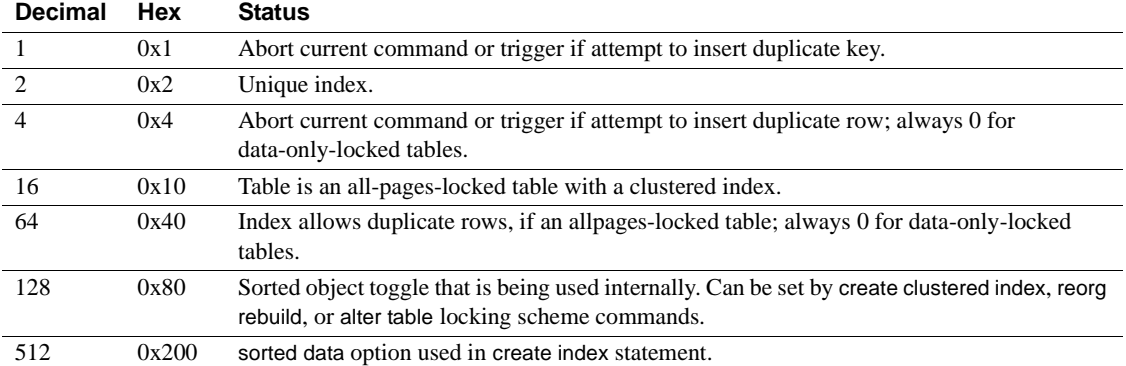

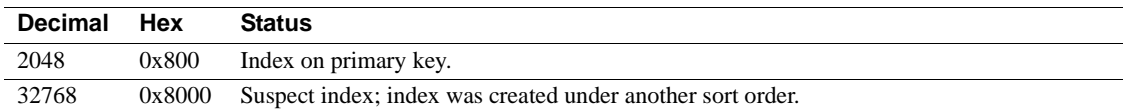

[Table 1-13](#page-56-0) lists the bit representations for the status2 column.

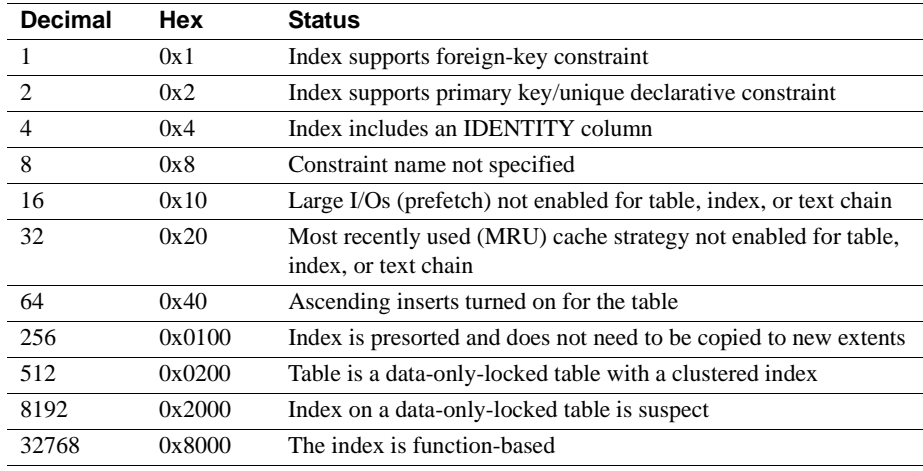

<span id="page-56-0"></span>*Table 1-13: Status bits in the sysindexes table status2 column*

Indexes • Unique clustered index on id, indid

# **sysjars**

## All databases

Description sysjars contains one row for each Java archive (JAR) file that is retained in the database.

> For more information about JAR files, Java classes, and Java datatypes, see *Java in Adaptive Server Enterprise*.

Columns The columns for sysjars are:

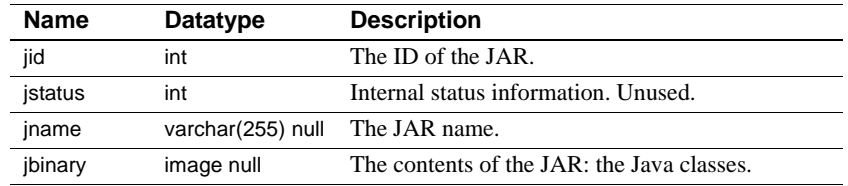

Indexes • Unique clustered index on jid

• Unique nonclustered index on jname

# **syskeys**

## All databases

Description syskeys contains one row for each primary, foreign, or common key.

Columns The columns for syskeys are:

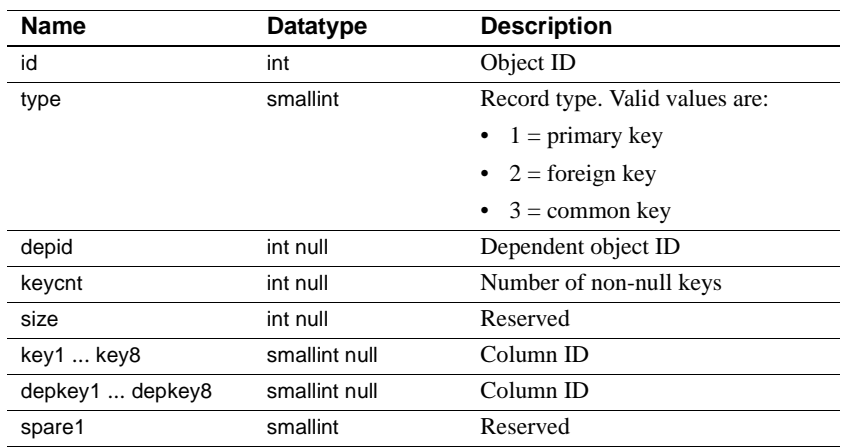

Indexes • Clustered index on id

# **syslanguages**

## master database only

Description syslanguages contains one row for each language known to Adaptive Server. us\_english is not in syslanguages, but it is always available to Adaptive Server.

Columns The columns for syslanguages are:

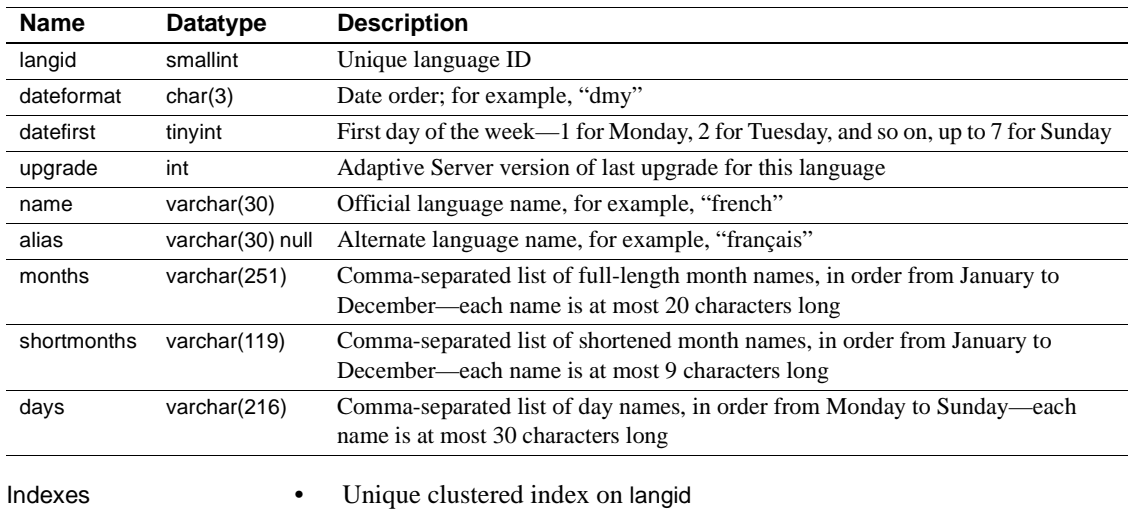

- Unique nonclustered index on name
- Unique nonclustered index on alias

# **syslisteners**

## master database only

Description syslisteners contains a row for each network protocol available for connecting with the current Adaptive Server. Adaptive Server builds syslisteners dynamically when a user or client application queries the table.

Columns The columns for syslisteners are:

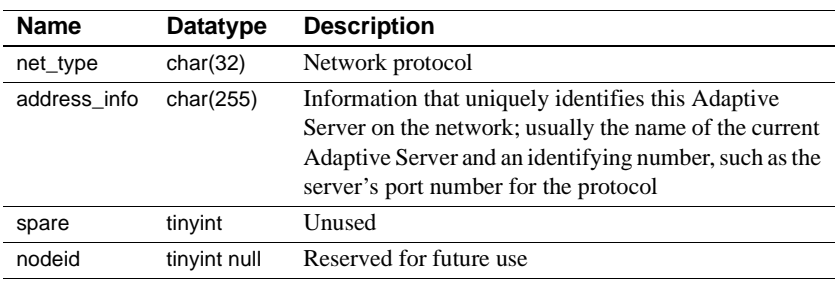

# **syslocks**

## master database only

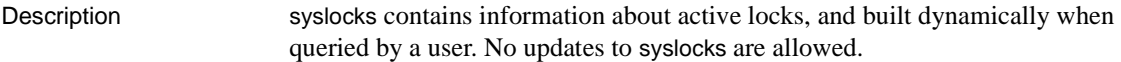

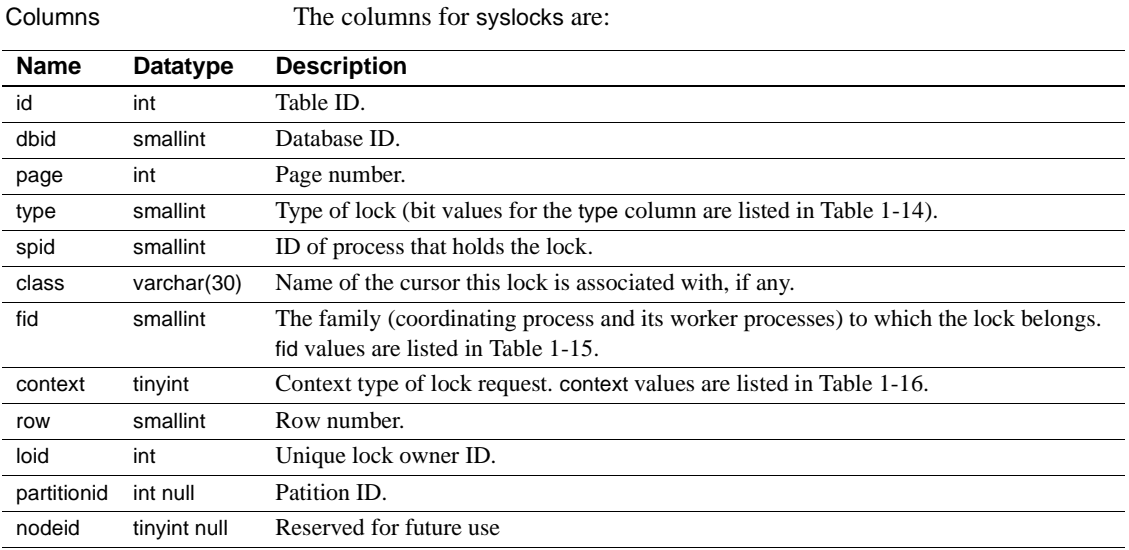

[Table 1-14](#page-62-0) lists the bit representations for the type column.

| <b>Decimal</b> | Hex   | <b>Status</b>                    |
|----------------|-------|----------------------------------|
|                | 0x1   | Exclusive table lock             |
| 2              | 0x2   | Shared table lock                |
| 3              | 0x3   | Exclusive intent lock            |
| $\overline{4}$ | 0x4   | Shared intent lock               |
| 5              | 0x5   | Exclusive page lock              |
| 6              | 0x6   | Shared page lock                 |
| 7              | 0x7   | Update page lock                 |
| 8              | 0x8   | Exclusive row lock               |
| 9              | 0x9   | Shared row lock                  |
| 10             | 0xA   | Update row lock                  |
| 11             | 0xB   | Shared next key lock             |
| 256            | 0x100 | Lock is blocking another process |
| 512            | 0x200 | Demand lock                      |
|                |       |                                  |

<span id="page-62-0"></span>*Table 1-14: type control bits in the syslocks table*

[Table 1-15](#page-62-1) lists the values for the fid column:

<span id="page-62-1"></span>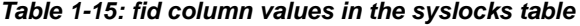

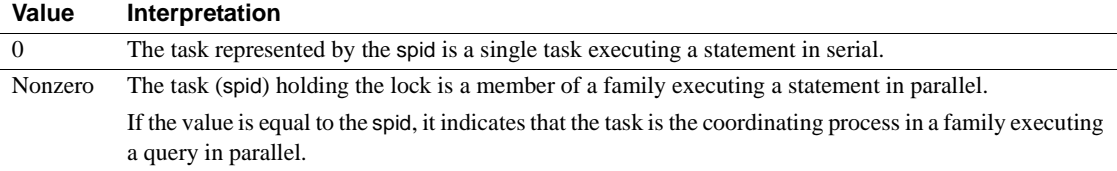

[Table 1-16](#page-62-2) lists the values for the context column:

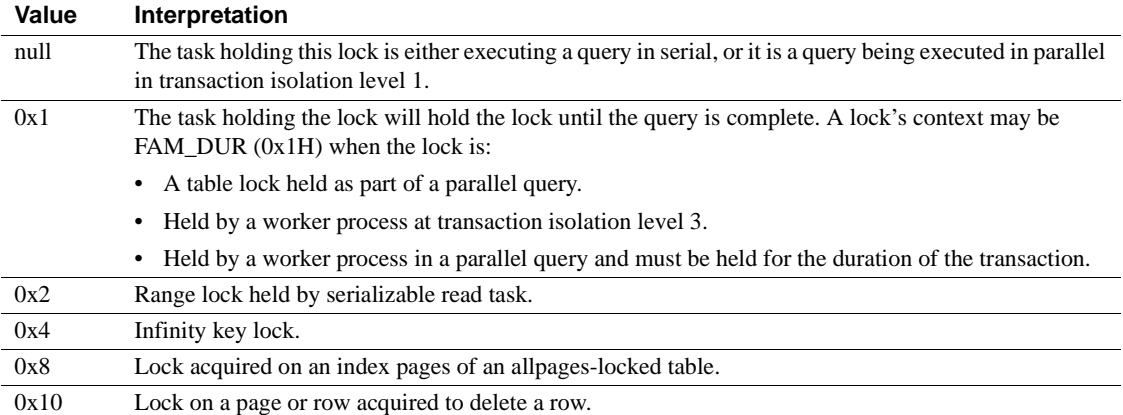

#### <span id="page-62-2"></span>*Table 1-16: context column values in the syslocks table*

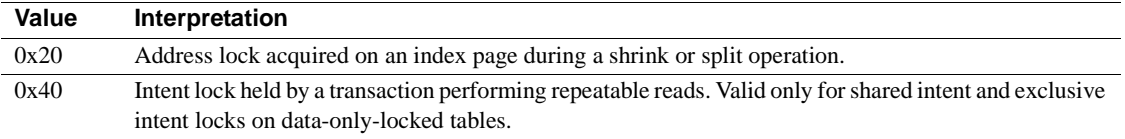

# **sysloginroles**

#### master database only

Description sysloginroles contains a row for each instance of a server login possessing a system role. One row is added for each role granted to each login. For example, if a single server user is granted sa\_role, sso\_role, and oper\_role, three rows are added to sysloginroles associated with that user's system user ID (suid).

Columns The columns for sysloginroles are:

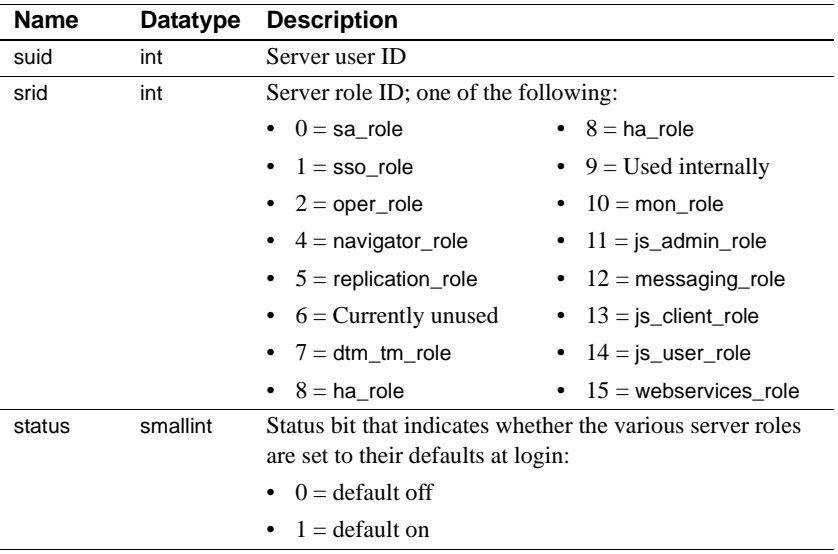

**Changing the status bit** When you change the status bit using sp\_modifylogin, you must log out and relog for the change to take effect. To see immediate results, use set role role\_name off.

Indexes • Clustered index on suid

# **syslogins**

## master database only

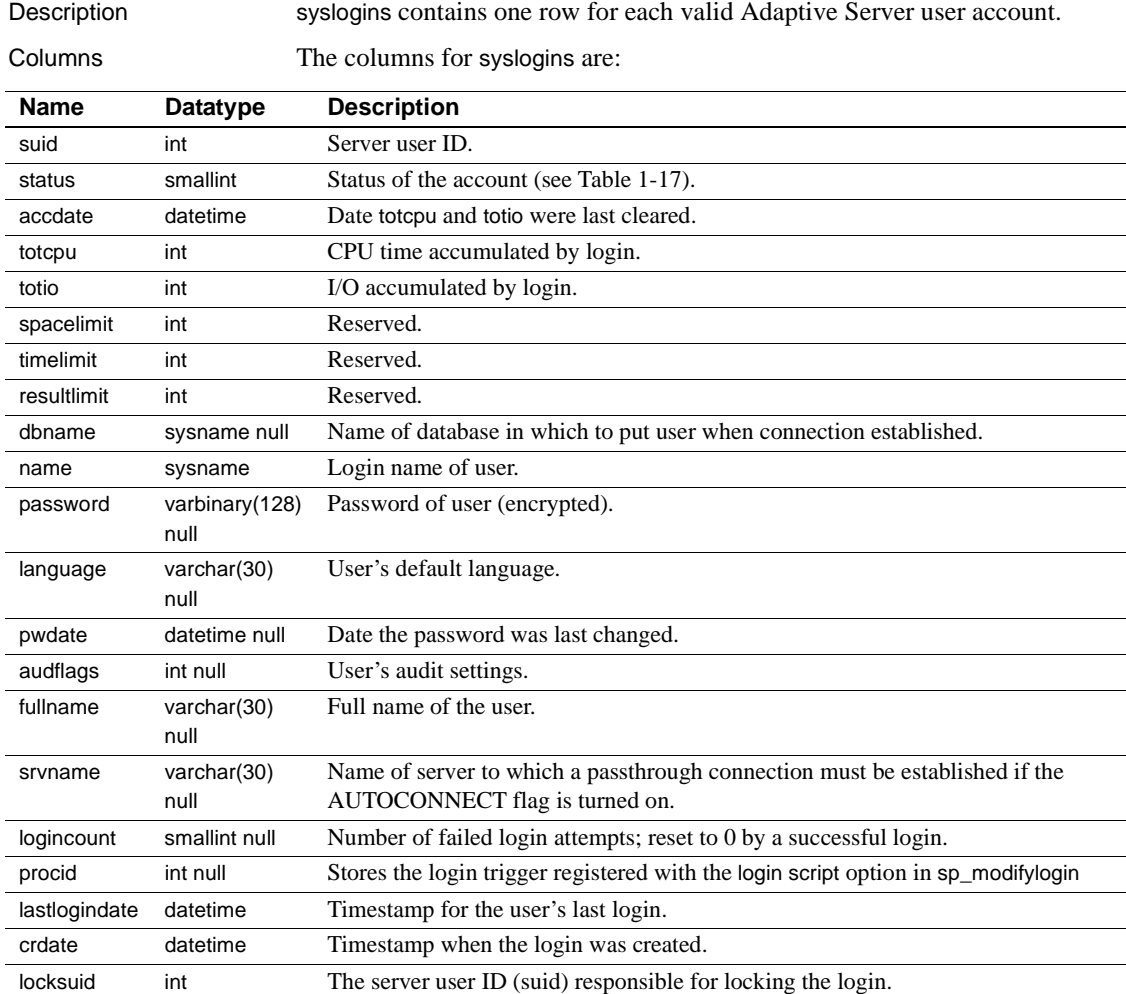

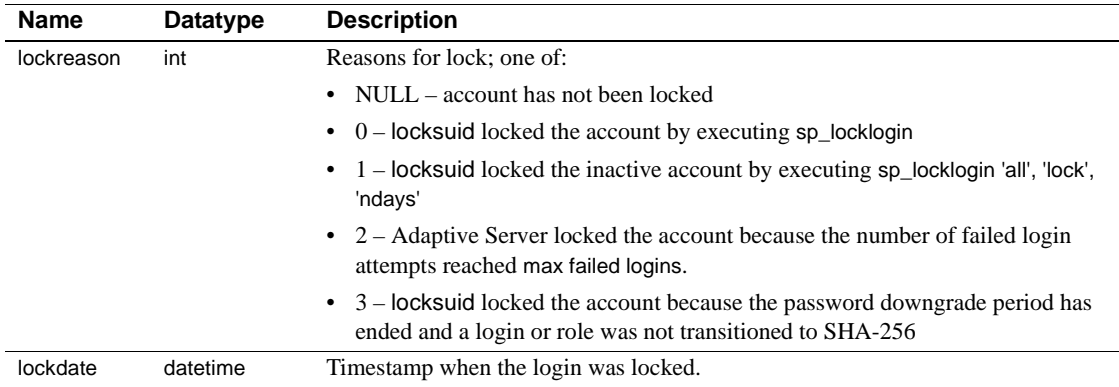

On the Adaptive Server distribution media, syslogins contains an entry in which the name is "sa", the suid is 1, and the password is null. It also contains the entry "probe" with an unpublished password. The login "probe" and the user "probe" exist for the two-phase commit probe process, which uses a challenge and response mechanism to access Adaptive Server.

[Table 1-17](#page-66-0) lists the bit representations for the status column:

<span id="page-66-0"></span>

| rable 1-17: Status control bits in the sysiogins table |       |                                                                             |  |  |
|--------------------------------------------------------|-------|-----------------------------------------------------------------------------|--|--|
| <b>Decimal</b>                                         | Hex   | <b>Status</b>                                                               |  |  |
| 2                                                      | 0x2   | Account is locked.                                                          |  |  |
| $\overline{4}$                                         | 0x4   | Password has expired.                                                       |  |  |
| 8                                                      | 0x8   | User has RepSrv authorization.                                              |  |  |
| 16                                                     | 0x10  | OMNI: autoconnect mode is enabled.                                          |  |  |
| 32                                                     | 0x20  | May use Adaptive Server internal authentication<br>$mechanism - syslogins.$ |  |  |
| 64                                                     | 0x40  | May use LDAP external authentication.                                       |  |  |
| 128                                                    | 0x80  | May use PAM external authentication                                         |  |  |
| 256                                                    | 0x100 | May use Kerberos external authentication                                    |  |  |

*Table 1-17: status control bits in the syslogins table*

Indexes • Unique clustered index on suid

Unique nonclustered index on name

# **syslogs**

## All databases

Description syslogs contains the transaction log. It is used by Adaptive Server for recovery and roll forward. It is not useful to users.

> You cannot delete from, insert into, or update syslogs. Every data modification operation is logged, so before you can change syslogs, the change must be logged. This means that a change operation on syslogs adds a row to syslogs, which then must be logged, adding another row to syslogs, and so on, producing an infinite loop. The loop continues until the database becomes full.

Columns The columns for syslogs are:

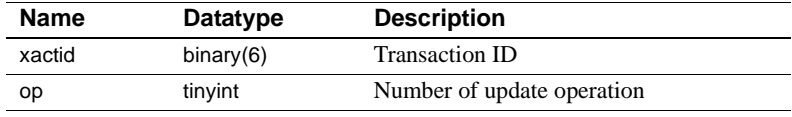

# **syslogshold**

## master database only

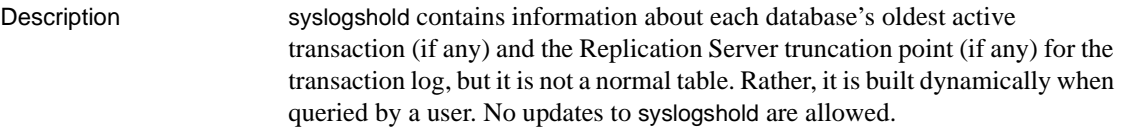

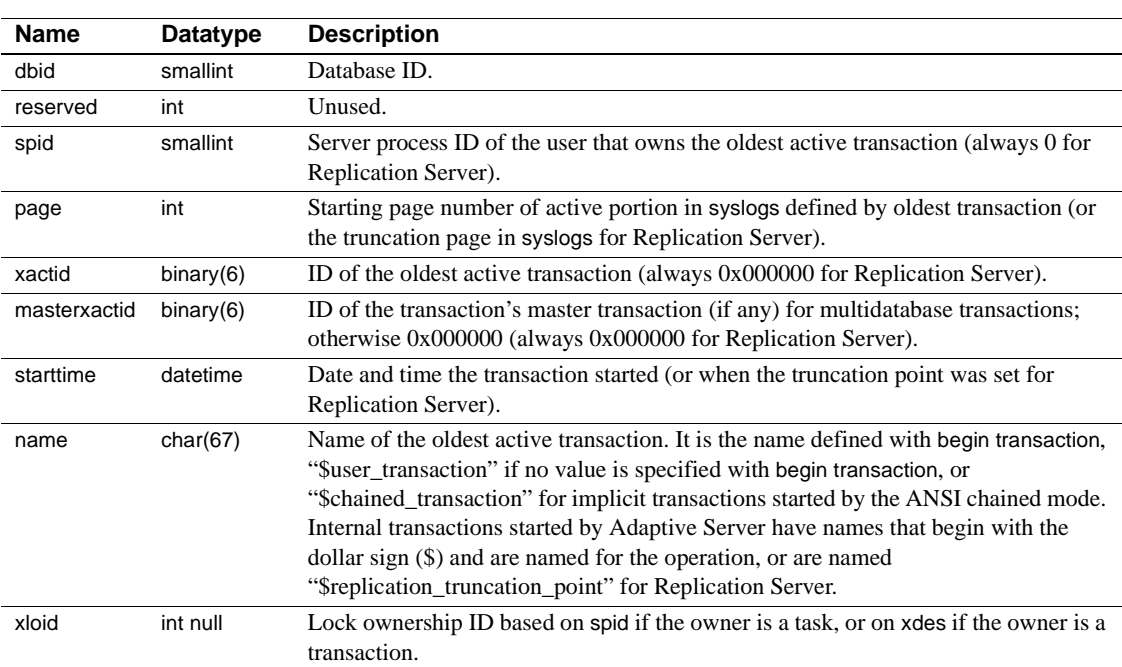

Columns The columns for syslogshold are:

## **sysmessages**

### master database only

Description sysmessages contains one row for each system error or warning that can be returned by Adaptive Server. Adaptive Server displays the error description on the user's screen.

Columns The columns for sysmessages are:

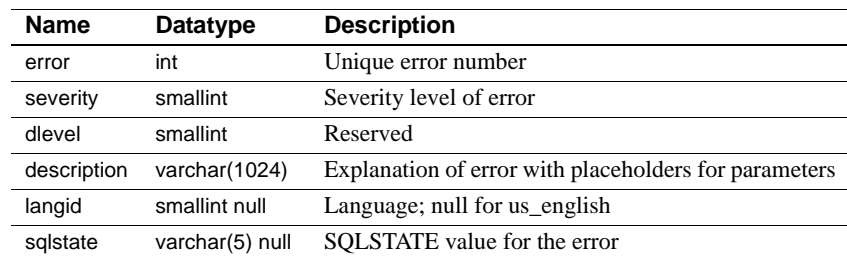

- Indexes Clustered index on error, dlevel
	- Nonclustered index on error, dlevel, langid

# **sysmonitors**

## master database only

Description sysmonitors contains one row for each monitor counter.

Columns The columns for sysmonitors are:

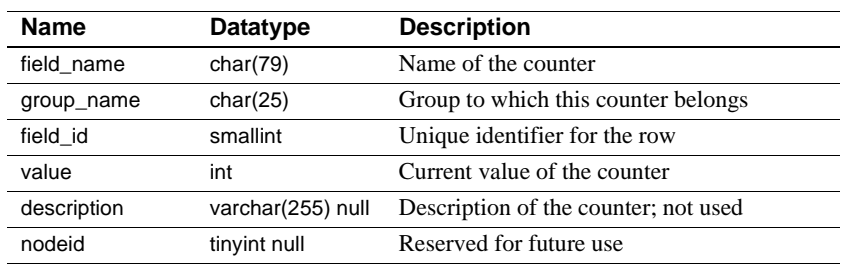

# **sysobjects**

## All databases

- Description sysobjects contains one row for each table, view, stored procedure, extended stored procedure, log, rule, default, trigger, check constraint, referential constraint, computed column, function-based index key, and (in tempdb only) temporary object, and other forms of compiled objects. It also contains one row for each partition condition ID when object type is N.
	- sysobjects has an entry for each key with type EK (encryption key).
	- For cross-database key references, syscolumns.encrdate matches sysobjects.crdate.
	- encrkeyid in *sysencryptkeys* matches the id column in *sysobjects*.

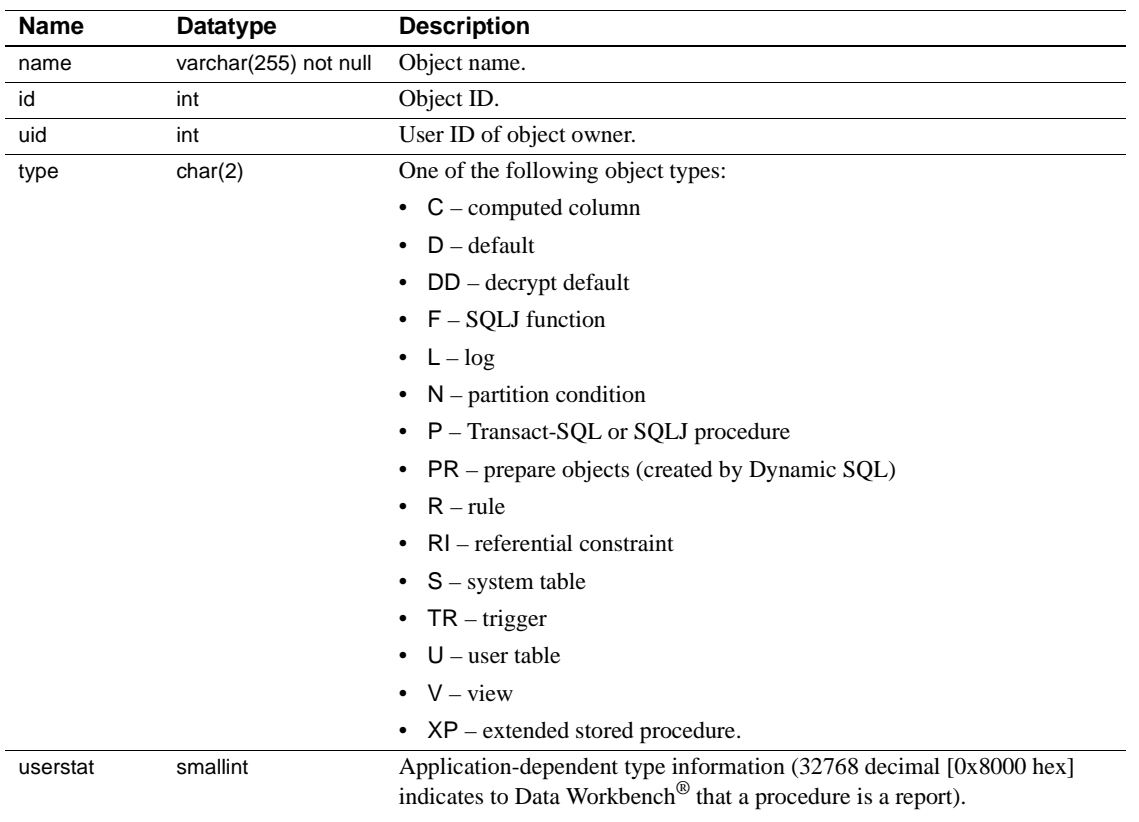

Columns The columns for sysobjects are:
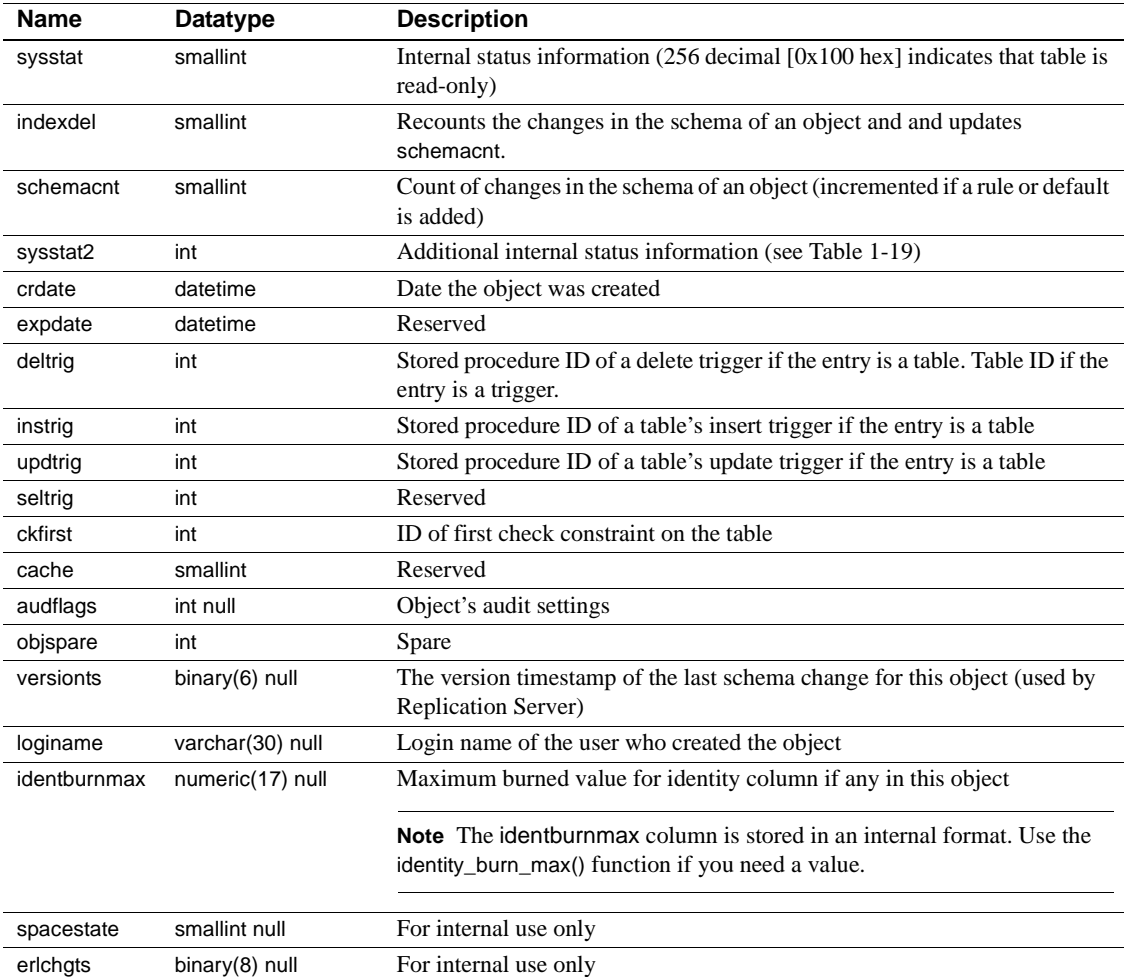

[Table 1-18](#page-72-0) lists the bit representations for the sysstat column:

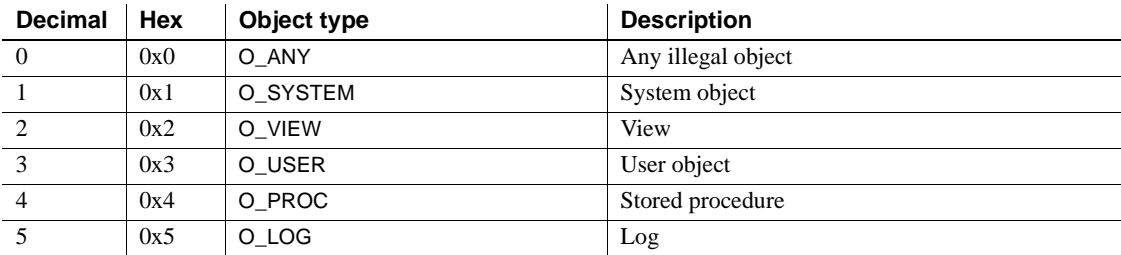

#### <span id="page-72-0"></span>*Table 1-18: sysstat control bits in the sysobjects table*

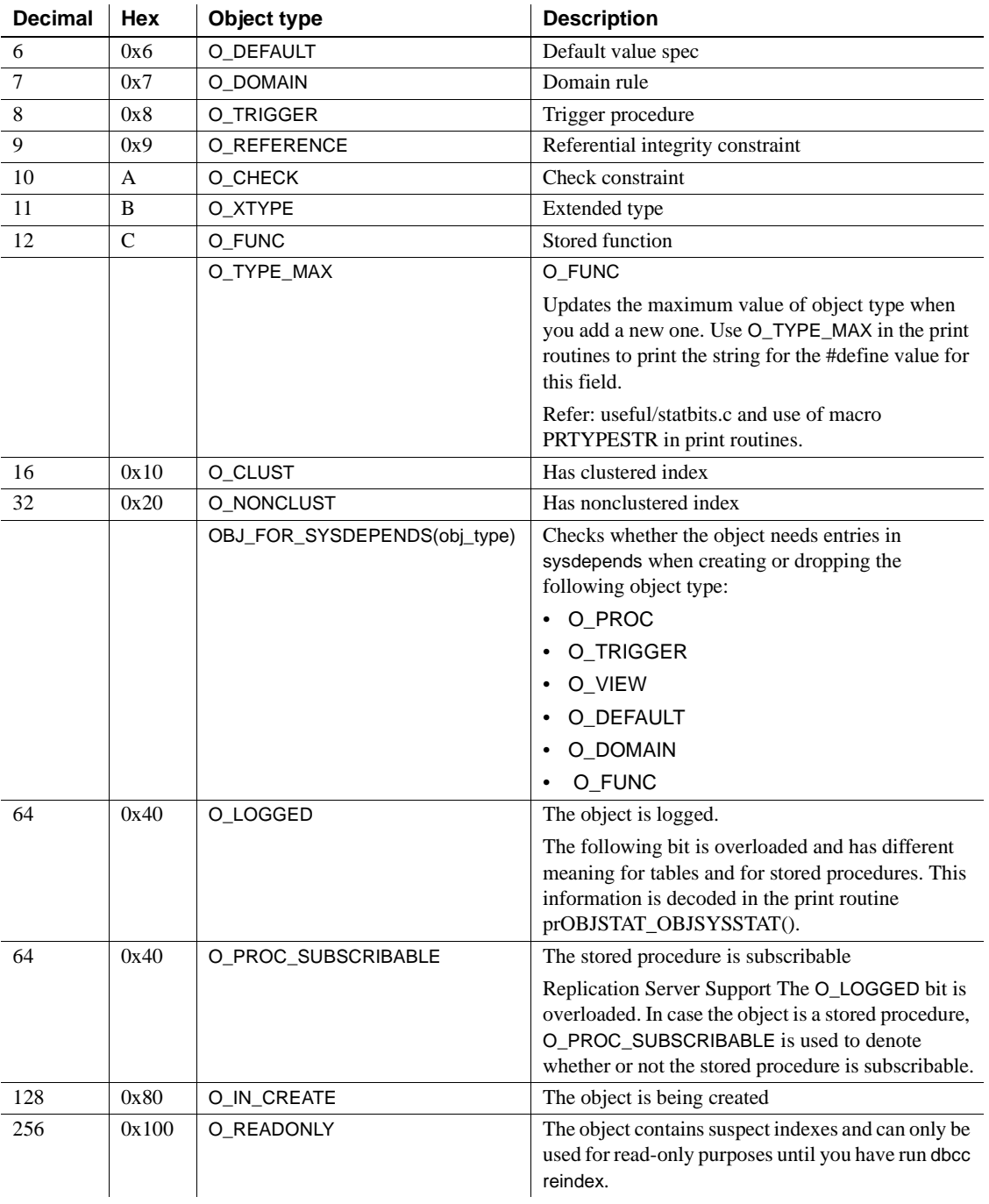

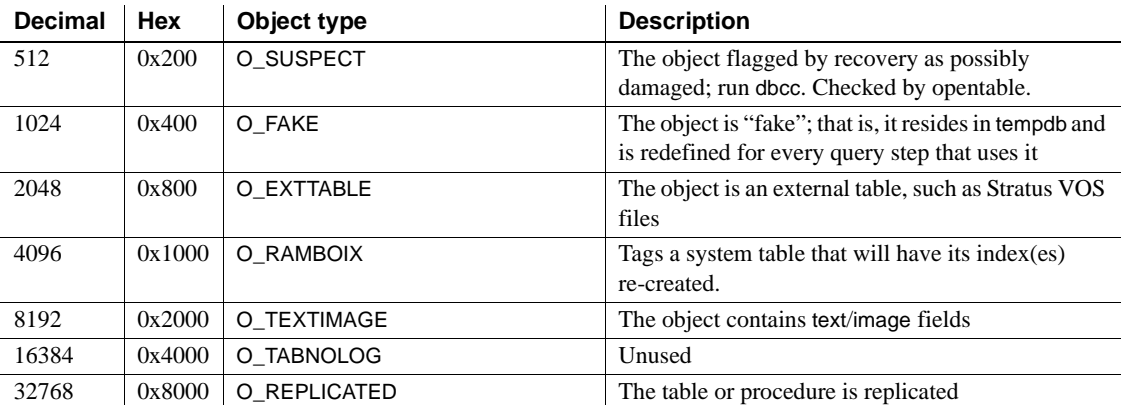

[Table 1-19](#page-74-0) lists the bit representations for the sysstat2 column:

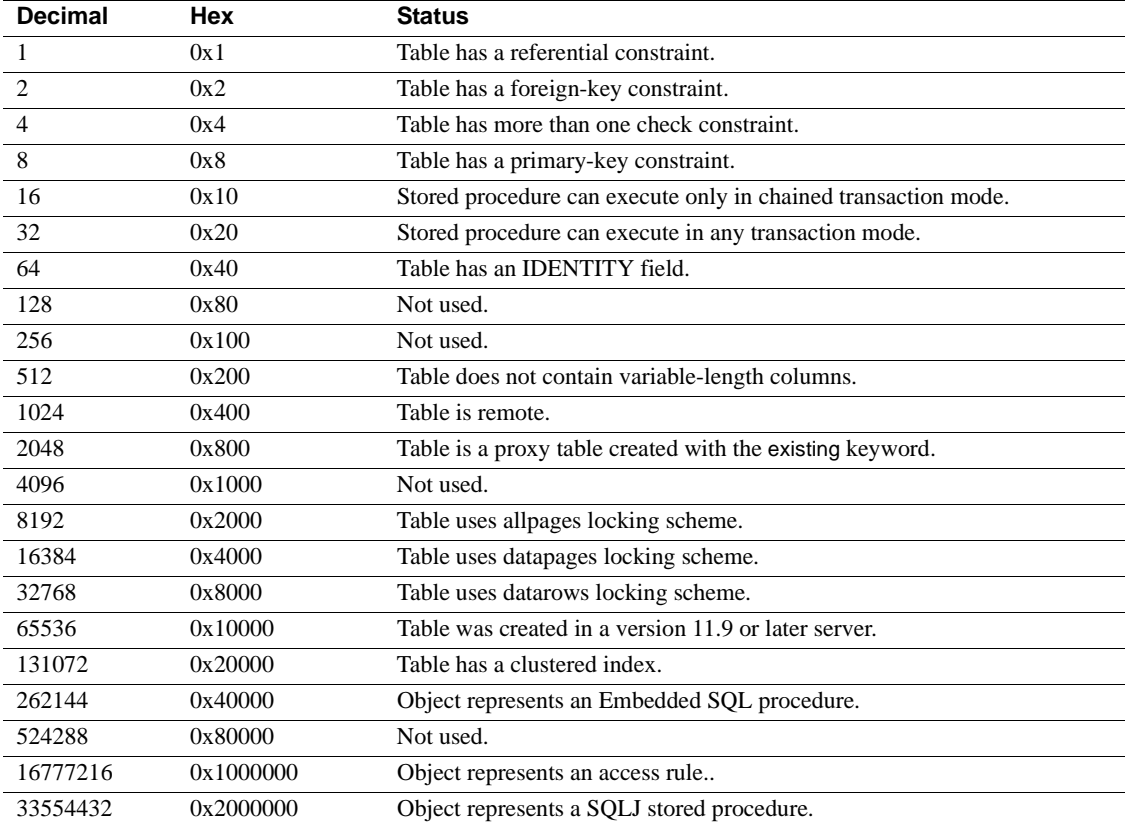

<span id="page-74-0"></span>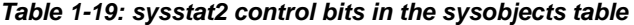

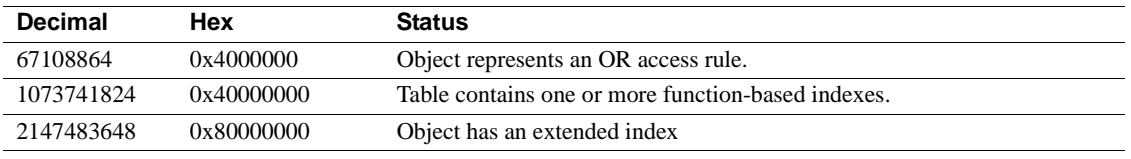

- Indexes Unique clustered index on id
	- Nonclustered index on name, uid

## **sysoptions**

### All databases

Description sysoptions is the new fake table queried by sp\_options. When you are querying sysoptions, the names of the rows are case sensitive.

#### Columns

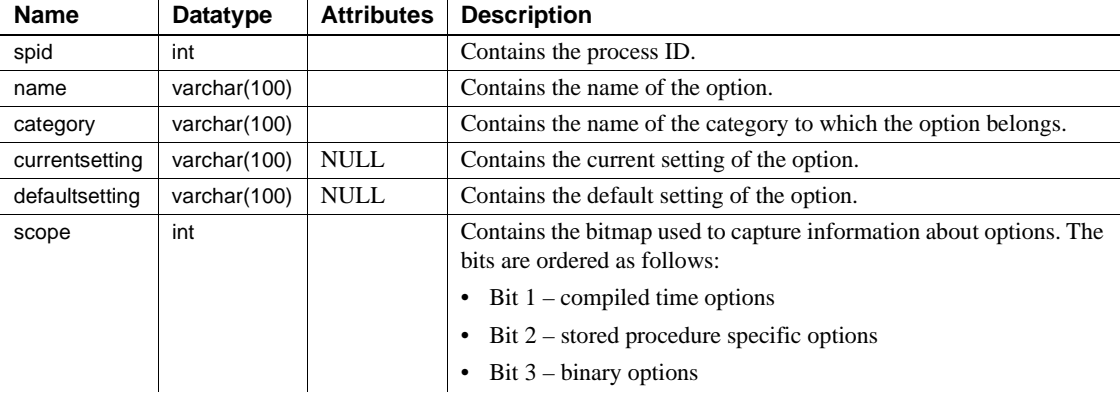

Query sysoptions using sp\_options. The datatype for the current and default value is varchar so settings with varchar values can be used directly. Settings with integer values can be used after typecasting.

You do not need special privileges to query sysoptions. For example:

```
select * from sysoptions
where spid = 13
go
```
You can also use string manipulation or typecasting. For example, if an option is numeric, you can query sysoptions by entering:

```
if (isnumeric(currentsetting))
    select@int_val = convert(int, currentsetting)
else
    select@char_val = currentsetting
    ...
```
# **syspartitionkeys**

### All databases

Description syspartitionkeys contains one row for each partition key for hash, range, and list partitioning of a table. All columns are not null.

Columns The columns for syspartitionkeys are:

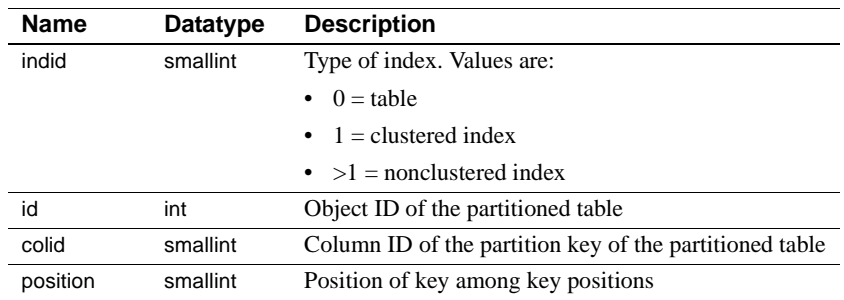

Indexes • Unique clustered index on id, indid, colid

### **syspartitions**

### All databases

Description syspartitions contains one row for each data partition and one row for each index partition.

For each database, syspartitions contains one row for:

Each table partition. indid is 0.

Columns The columns for syspartitions are:

- Each clustered index partition. indid is 1.
- Each nonclustered index partition. indid is  $>1$ .
- Each single-partitioned (unpartitioned) table.
- Each single-partitioned (unpartitioned) clustered or nonclustered index.

If an index is local, the value for partitionid (data partition row) and data\_partitionid (associated index row) are the same. If the index is not local, the value for data\_partitionid (index row) is zero (0), and it does not equal that for partitionid (data partition row).

**Note** The syspartitions table in versions of Adaptive Server earlier than 15.0 has been renamed sysslices and made obsolete. With Adaptive Server version 15.0, syspartitions is completely redefined, and now supports data and index partitioning.

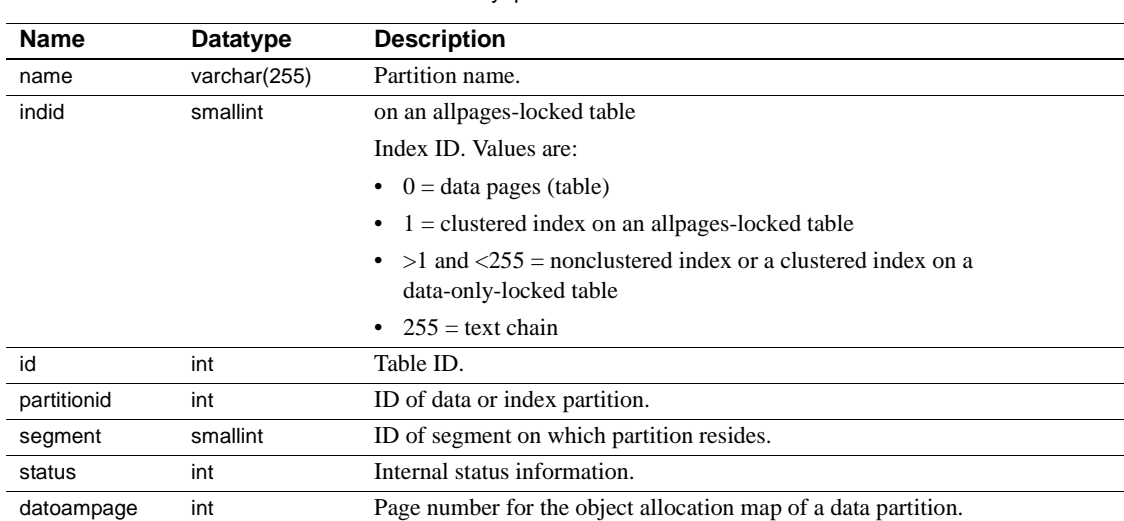

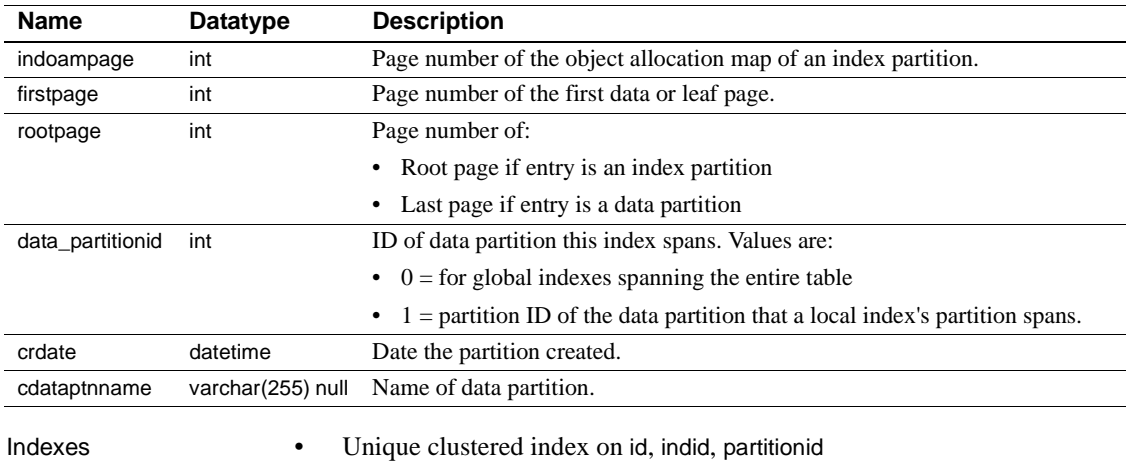

- Unique nonclustered index on id, indid, name
- Unique nonclustered index on partitionid, indid

### **sysprocedures**

### All databases

Description sysprocedures contains entries for each view, default, rule, trigger, procedure, declarative default, partition condition, check constraint, comuted column, function-based index key, and other forms of compiled objects. The sequence tree for each object, including computed columns or function-based index definition, is stored in binary form. If the sequence tree does not fit into one entry, it is broken into more than one row. The sequence column identifies the sub-rows.

Columns The columns for sysprocedures are:

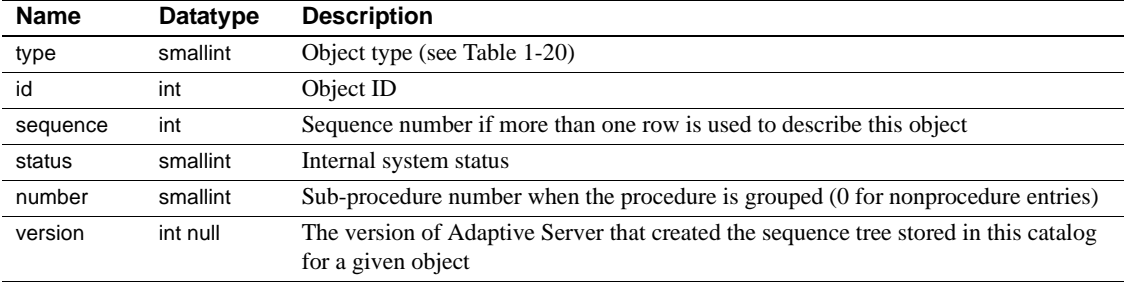

[Table 1-20](#page-80-0) lists the bit representations for the type column.

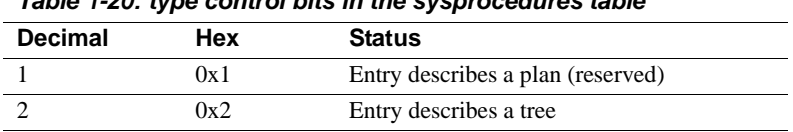

#### <span id="page-80-0"></span>*Table 1-20: type control bits in the sysprocedures table*

Indexes • Unique clustered index on id, number, type, sequence

### **sysprocesses**

### master database only

Description sysprocesses contains information about Adaptive Server processes, but it is not a normal table. It is built dynamically when queried by a user. No updates to sysprocesses are allowed. Use the kill statement to kill a process.

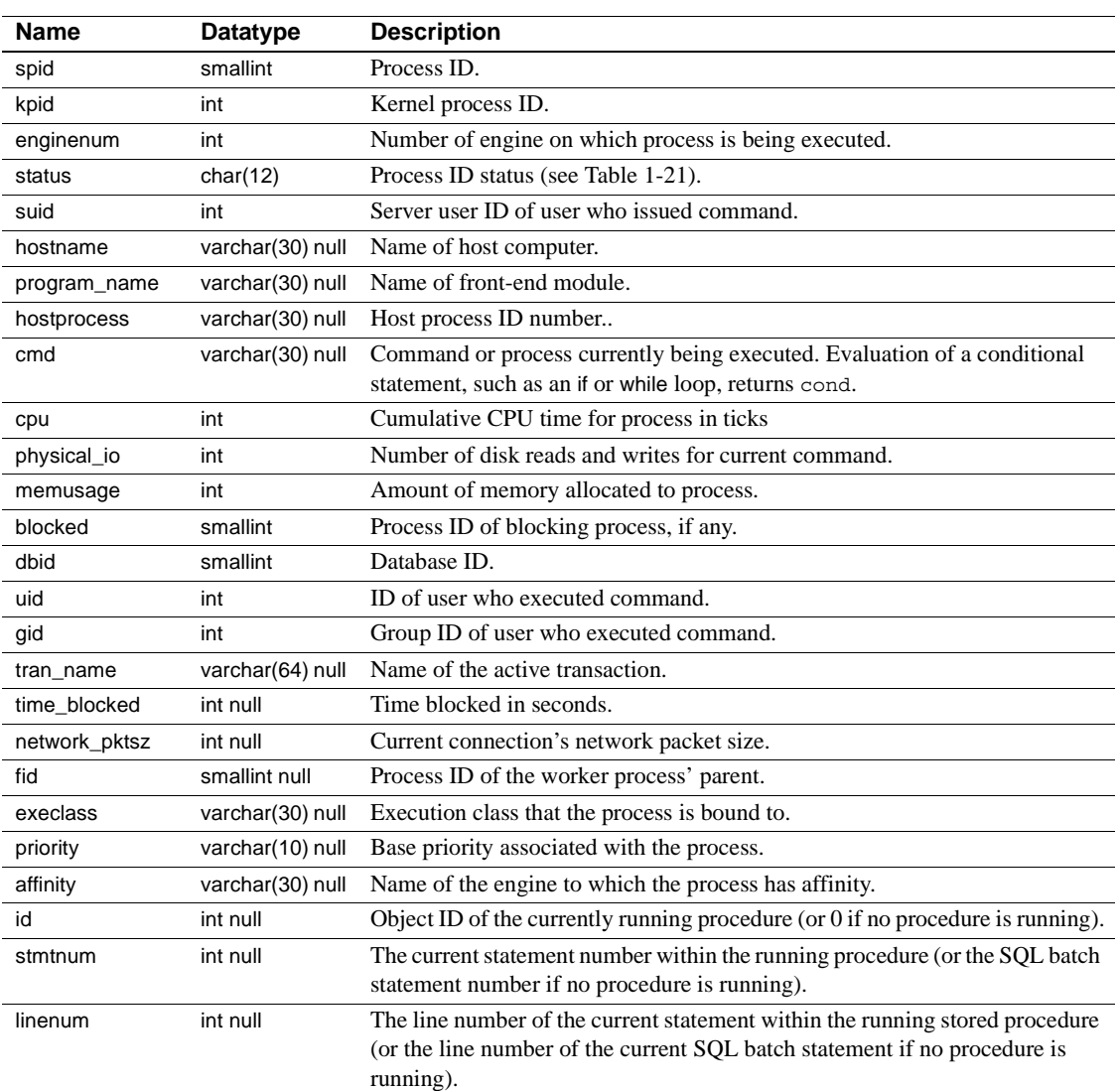

#### Columns The columns for sysprocesses are:

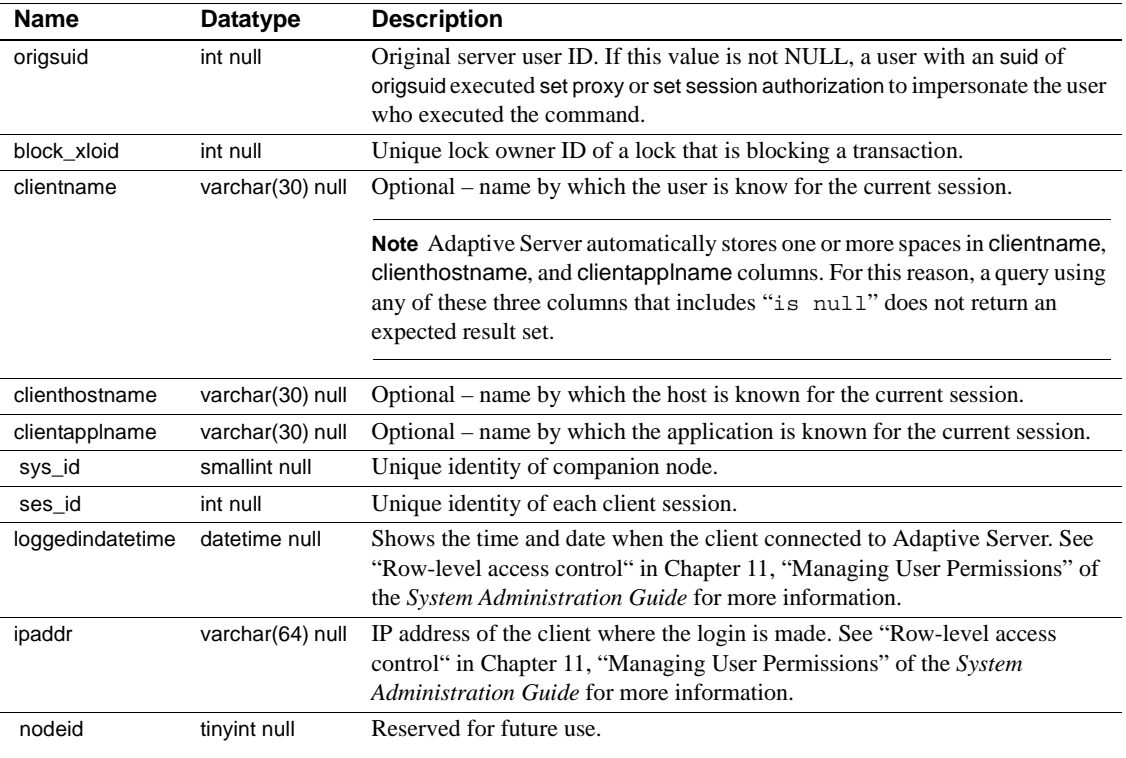

[Table 1-21](#page-82-0) lists the values for the status column:

#### <span id="page-82-0"></span>*Table 1-21: sysprocesses status column values*

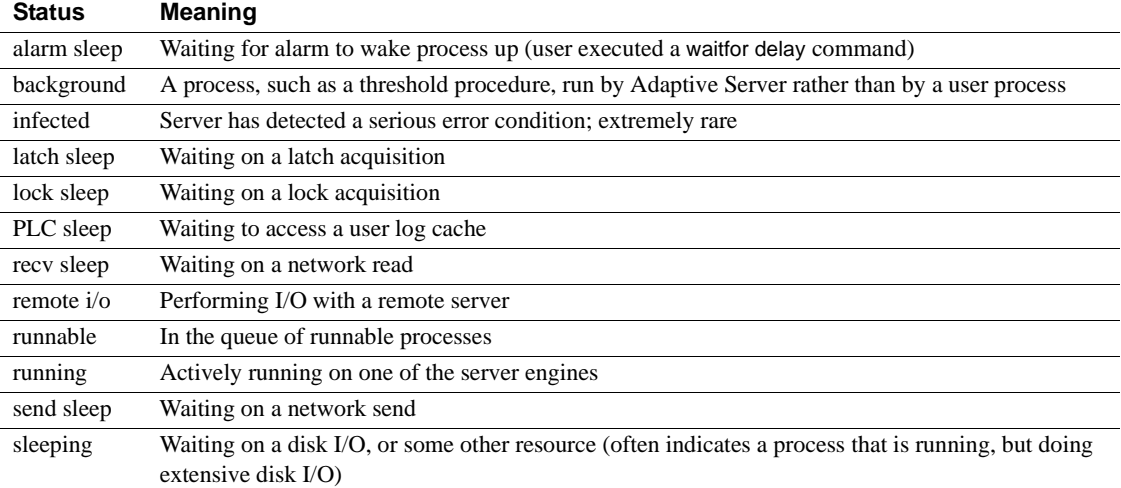

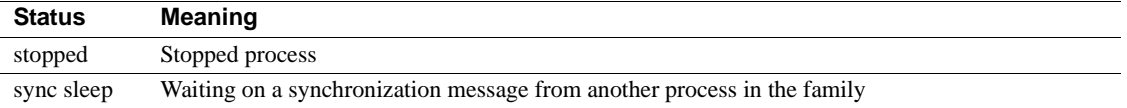

# **sysprotects**

### All databases

Description sysprotects contains information on permissions that have been granted to, or revoked from, users, groups, and roles.

Columns The columns for sysprotects are:

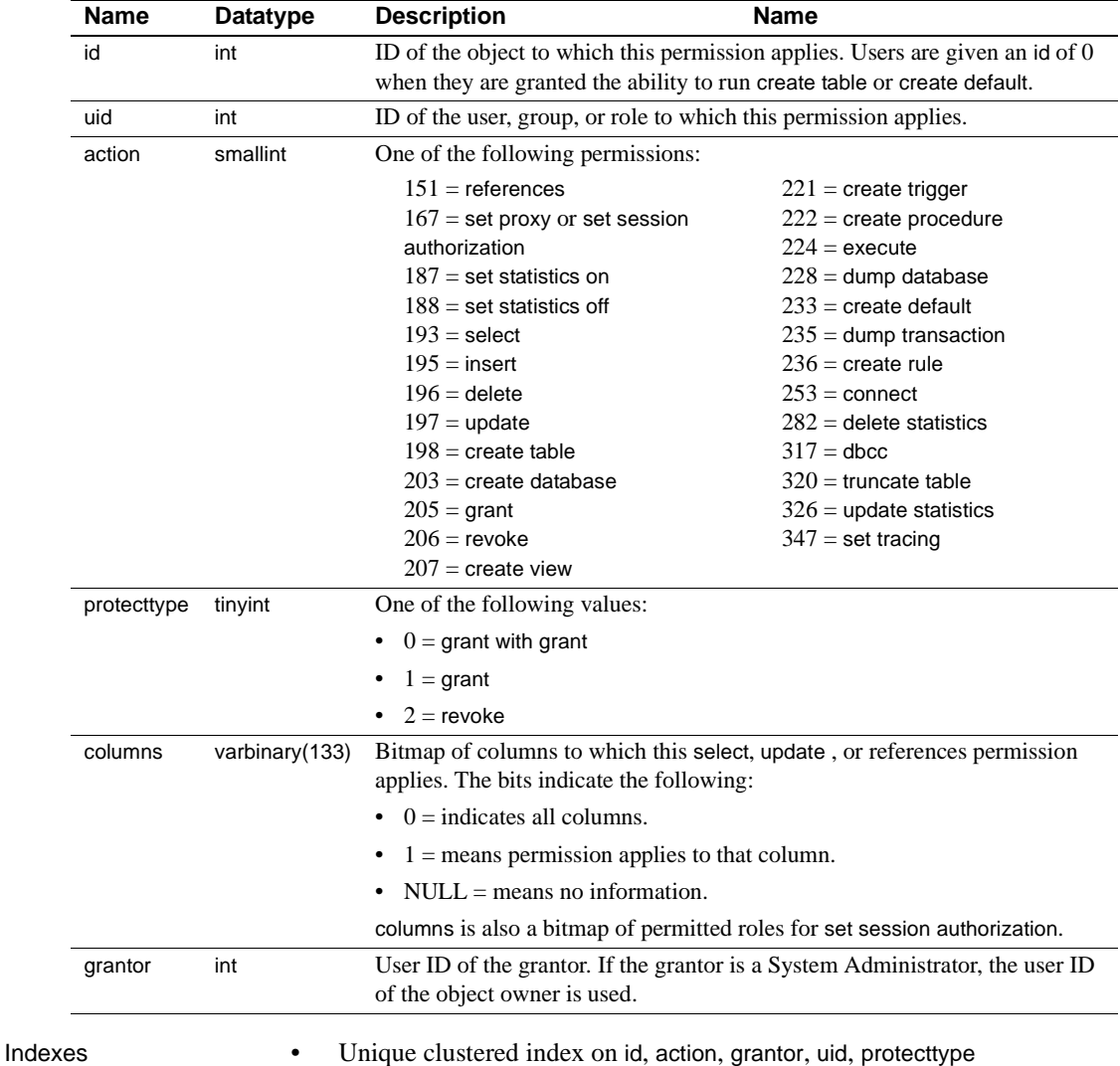

# **sysquerymetrics**

#### All databases

Description Presents aggregated historical query processing metrics for individual queries from persistent data. In addition to monitoring tables, use performance metrics information from this catalog.

Columns The columns for sysquerymetrics are:

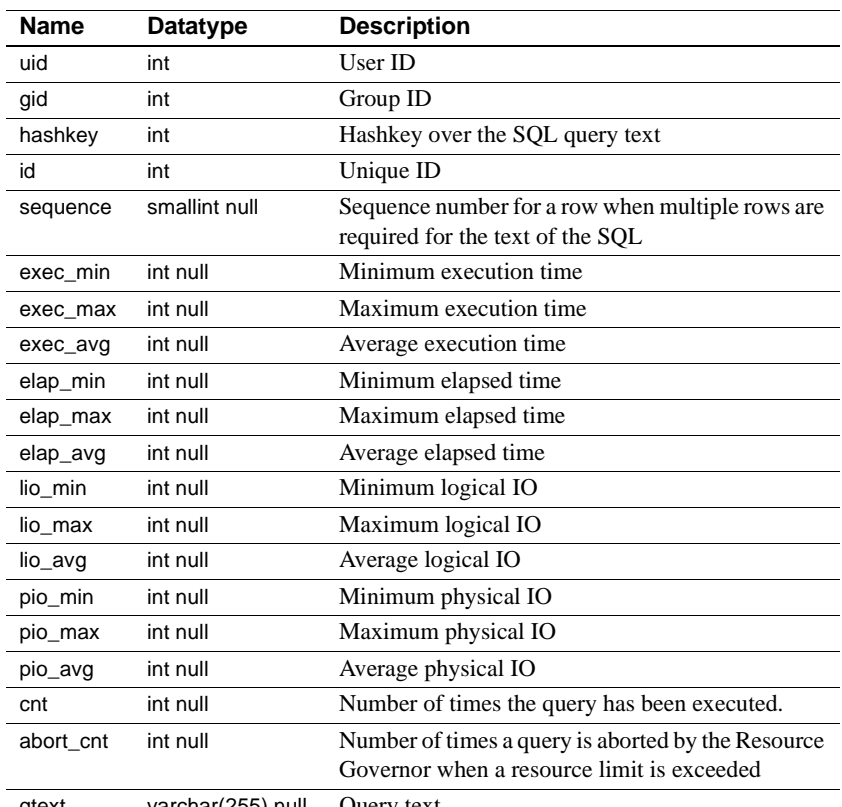

qtext varchar(255) null Query text

The number of metrics shared among user IDs increased for Adaptive Server release 15.0.2 and later, reducing the number of entries in sysquerymetrics (a view of sysqueryplans), and automatically aggregates the metrics for identical queries across different user IDs.

The user ID (uid) of sysquerymetrics is 0 when all table names in a query that are not qualified by user name are owned by the DBO.

For example, if table t1 is owned only by the DBO and shared by different users:

select  $*$  from t1 where  $c1 = 1$ 

Adaptive Server uses 0 as the uid for the sysquerymetrics entry for all users executing this query who do not have a private table named t1.

In this example, if table t2 is owned and qualified by "user1," Adaptive Server also uses an UID of 0:

```
selet * from user1.t2 where c1 = 1
```
However, if table t3 is owned only by "user1," but is unqualified and not owned by the DBO, the UID of "user1" is used in the sysquerymetrics entry:

```
select * from t3 where c1 = 1
```
# **sysqueryplans**

### All databases

Description sysqueryplans contains two or more rows for each abstract query plan. Uses datarow locking.

Columns The columns for sysqueryplans are:

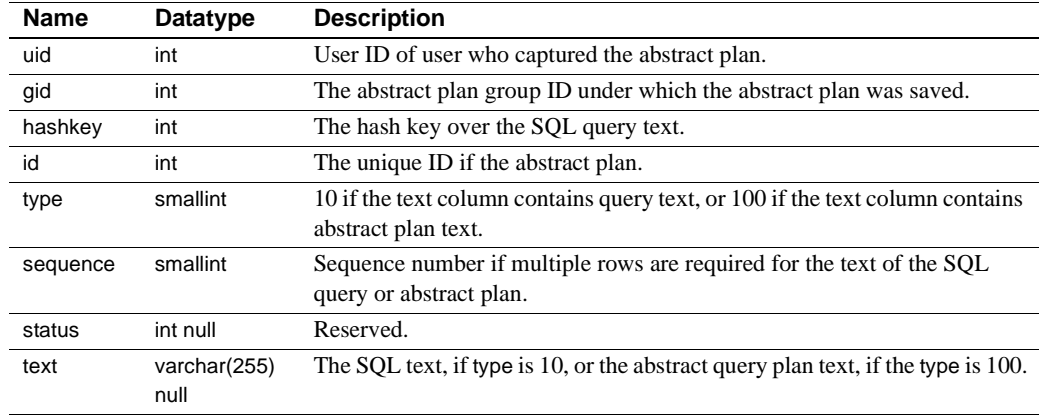

Indexes • Unique clustered index on uid, gid, hashkey, id, type, sequence

• Nonclustered index on id, type, sequence

# **sysreferences**

### All databases

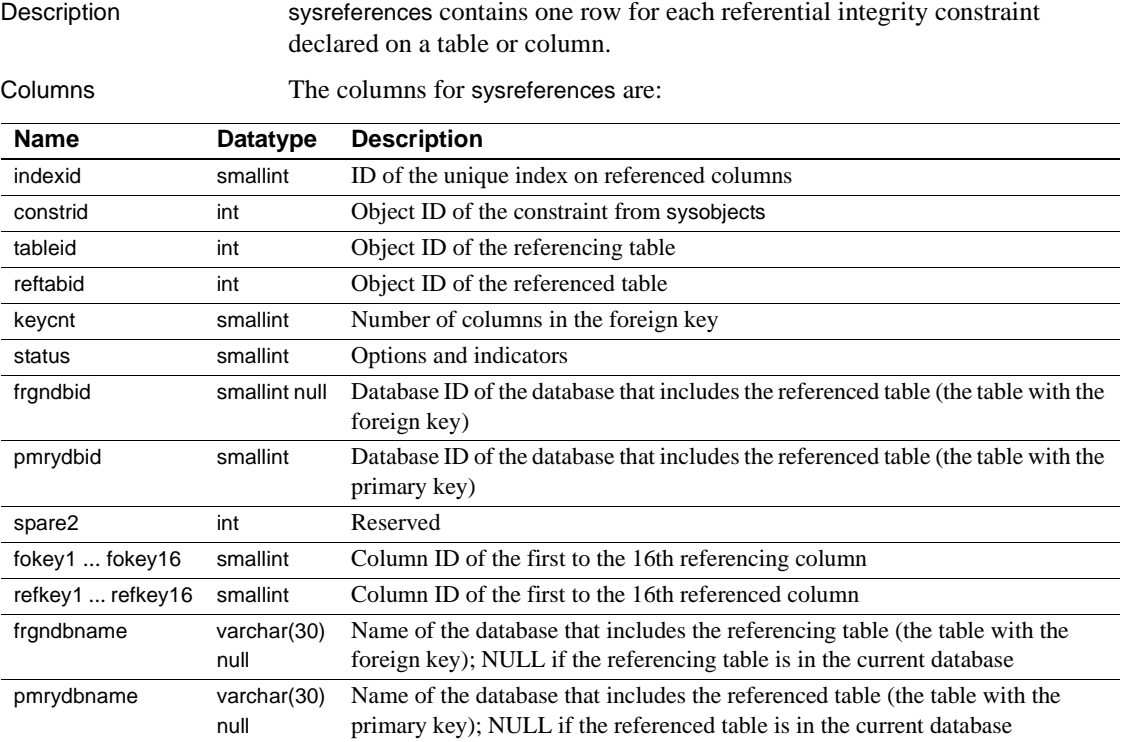

[Table 1-22](#page-88-0) shows the satus bits in sysreferences.

<span id="page-88-0"></span>*Table 1-22: Status bits in the sysreferences table*

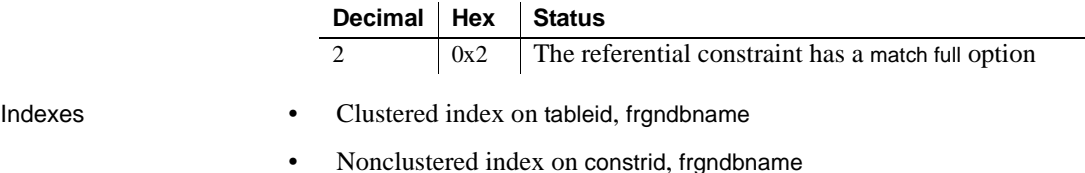

• Nonclustered index on reftabid, indexid, pmrydbname

# **sysremotelogins**

#### master database only

Description sysremotelogins contains one row for each remote user that is allowed to execute remote procedure calls on this Adaptive Server.

Columns The columns for sysremotelogins are:

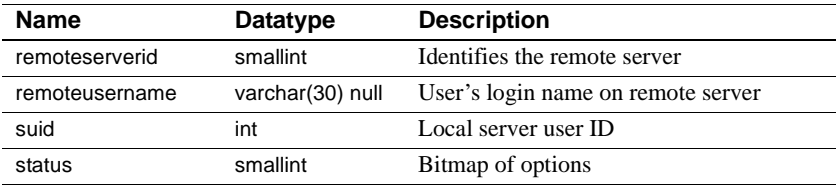

Indexes • Unique clustered index on remoteserverid, remoteusername

# **sysresourcelimits**

#### master database only

Description sysresourcelimits contains a row for each resource limit defined by Adaptive Server. Resource limits specify the maximum amount of server resources that can be used by an Adaptive Server login or an application to execute a query, query batch, or transaction.

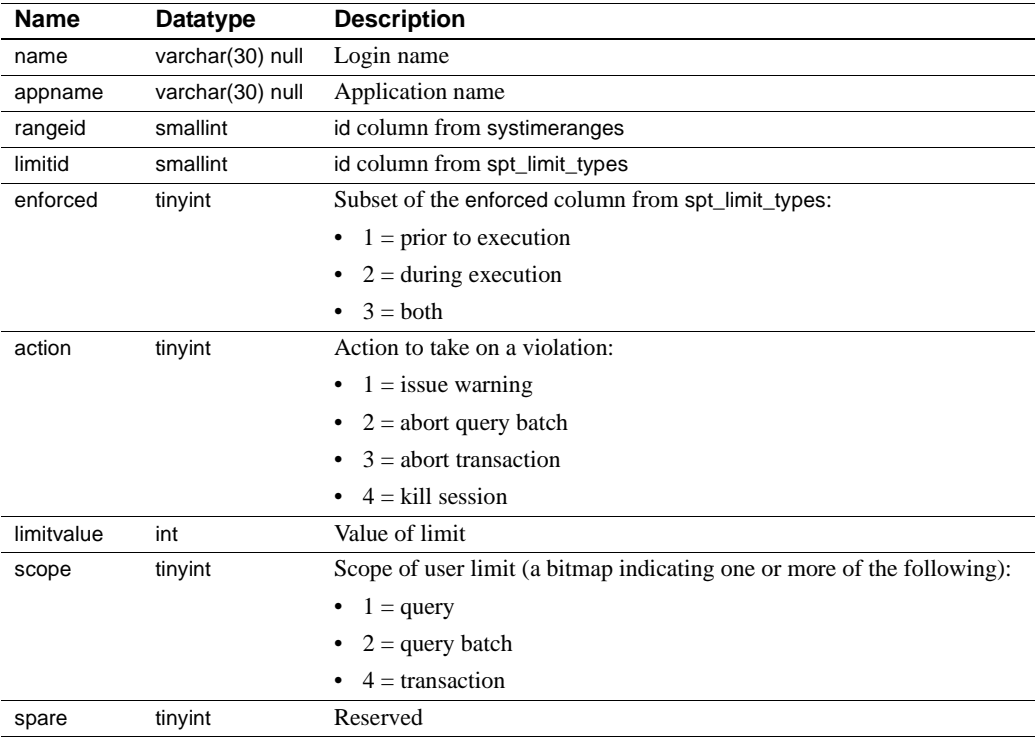

Columns The columns for sysresourcelimits are:

Indexes • Clustered index on name, appname

### **sysroles**

#### All databases

Description sysroles maps server role IDs to local role IDs.

Columns The columns for sysroles are:

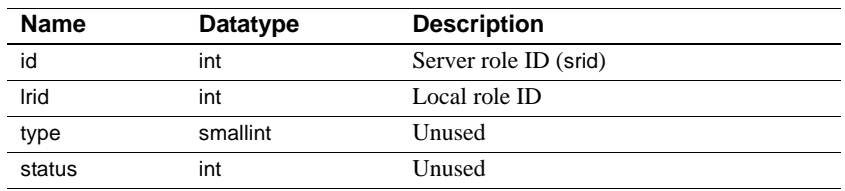

When a database permission is granted to a role, if an entry for the role does not exist in sysroles, Adaptive Server adds an entry to sysroles to map the local role ID (lrid) to the server-wide role ID (srid) in syssrvroles.

Indexes • Unique clustered index on Irid

### **syssecmechs**

#### master database only

Description syssecmechs contains information about the security services supported by each security mechanism that is available to Adaptive Server. syssecmechs is not created during installation, rather, it is built dynamically when queried by a user.

Columns The columns for syssecmechs are:

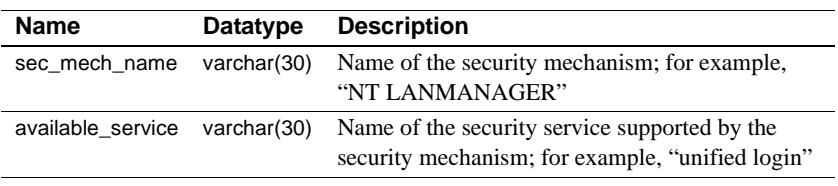

### **syssegments**

### All databases

Description syssegments contains one row for each segment (named collection of disk pieces). In a newly created database, the entries are: segment 0 (system) for system tables; segment 2 (logsegment) for the transaction log; and segment 1 (default) for other objects.

Columns The columns for syssegments are:

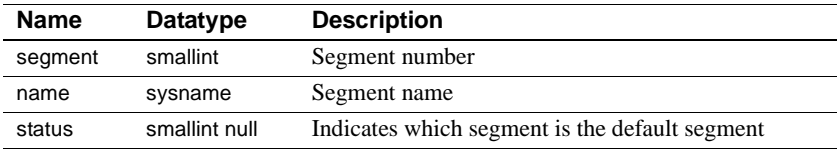

### **sysservers**

### master database only

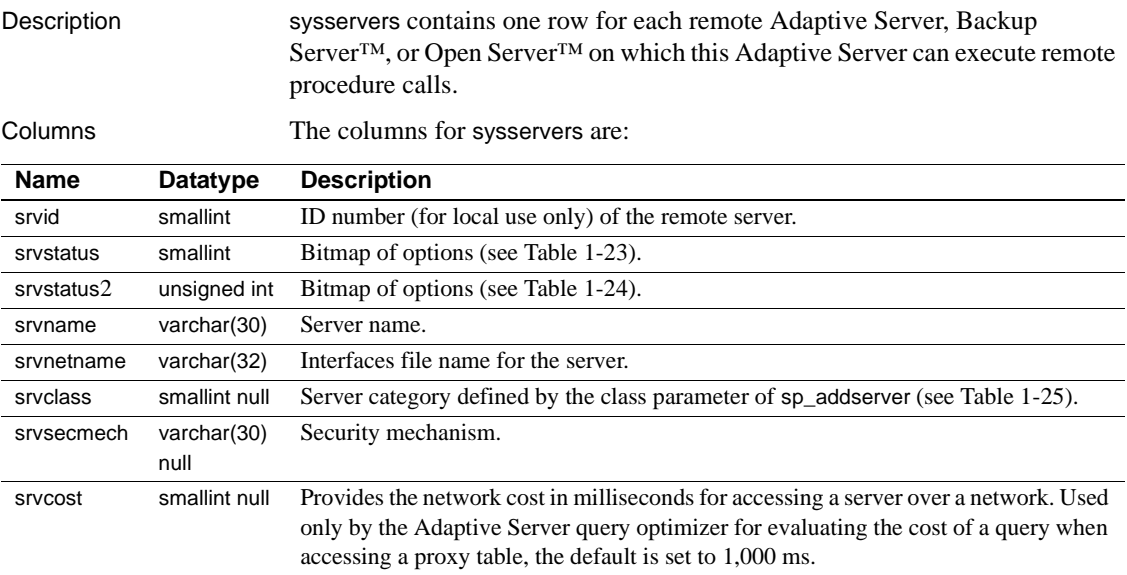

[Table 1-23](#page-95-0) lists the bit representations for the srvstatus column:

| <b>Decimal</b> | <b>Hex</b> | <b>Status</b>                          |
|----------------|------------|----------------------------------------|
| $\Omega$       | 0x0        | Timeouts are enabled                   |
|                | 0x1        | Timeouts are disabled                  |
| 2              | 0x2        | Network password encryption is enabled |
| $\overline{4}$ | 0x4        | Remote server is read-only             |
| 8              | 0x8        | Use RPC security model A               |
| 16             | 0x10       | Use RPC security model B               |
| 64             | 0x40       | Use message confidentiality            |
| 128            | 0x80       | Use message integrity                  |
| 256            | 0x100      | Mutual authentication                  |

<span id="page-95-0"></span>*Table 1-23: Status control bits for srvstatus column*

<span id="page-95-2"></span>*Table 1-24: srvstatus2 control bits in the sysservers table*

| <b>Decimal</b> | Hex  | <b>Status</b>                  |
|----------------|------|--------------------------------|
|                | 0x01 | Supports fully qualified table |
|                |      | names                          |
|                | 0x02 | Reserved for future use        |

[Table 1-25](#page-95-1) lists the server categories for the srvclass column:

| <b>srvclass</b> | Server category                         |
|-----------------|-----------------------------------------|
| 0               | Local server                            |
|                 | sql_server class server                 |
| 3               | direct connect class server             |
|                 | DB <sub>2</sub> class server            |
| 6               | sds class server                        |
| $\overline{7}$  | Adaptive Server Enterprise class server |
| 8               | Adaptive Server Anywhere class server   |
| 9               | ASIO class server                       |

<span id="page-95-1"></span>*Table 1-25: Server categories is the sysservers table*

- Indexes Unique clustered index on srvid
	- Nonclustered index on srvname

### **syssessions**

#### master database only

Description syssessions is used only when Adaptive Server is configured for Sybase Failover in a high availability system. syssessions contains one row for each client that connects to Adaptive Server with the failover property. Clients that have an entry in syssessions during failover are moved to the secondary companion. Clients that do not have an entry in syssessions are dropped during failover. Clients that have an entry in syssessions during failback are moved to the primary companion. Clients that do not have an entry in syssessions during failback are dropped.

Columns The columns for syssessions are:

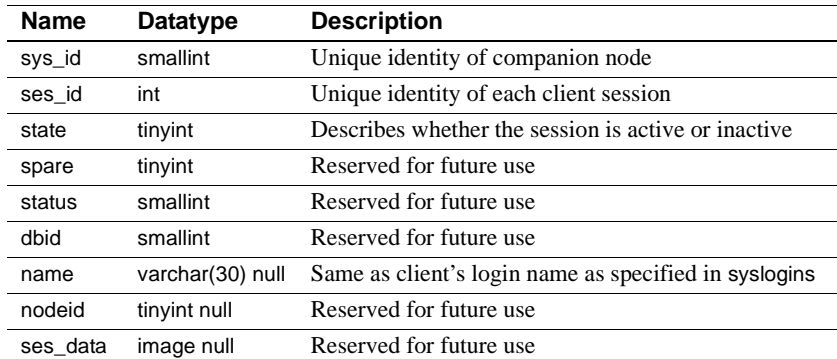

# **sysslices**

#### All databases

Description sysslices contains one row for each slice (page chain) of a sliced table. sysslices is used only during the Adaptive Server upgrade process. After the upgrade is complete, all the data is removed.

> **Note** In versions of Adaptive Server earlier than 15.0 syspartitions was the name of the catalog that stored partition-related *information*. This has been renamed to sysslices for Adaptive Server 15.0, with syspartitions now referring to the catalog that tracks all partition-related *data* in Adaptive Server.

Columns The columns for sysslices are:

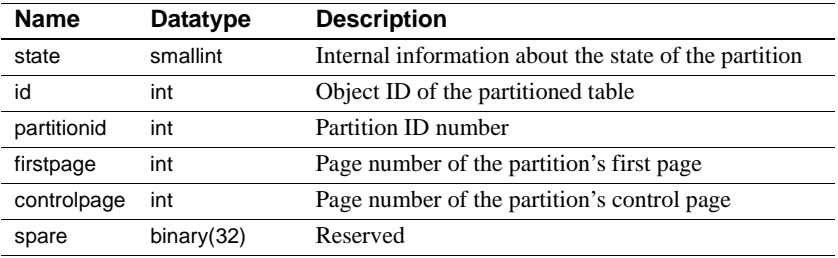

Indexes • Unique clustered index on id, partitionid

## **syssrvroles**

#### master database only

Description syssrvroles contains a row for each system or user-defined role.

Columns The columns for syssrvroles are:

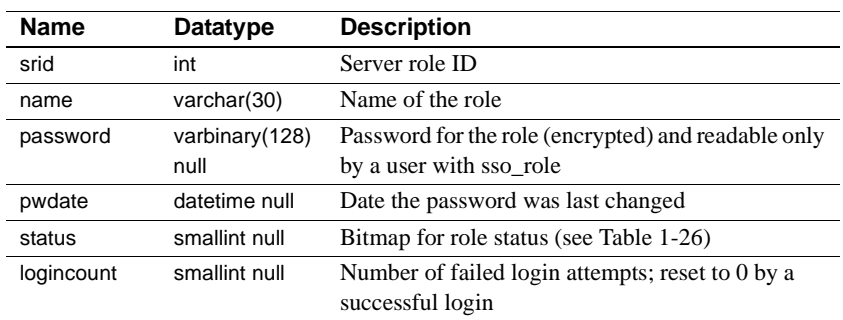

[Table 1-26](#page-98-0) lists the bit representations for the status column:

<span id="page-98-0"></span>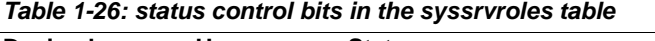

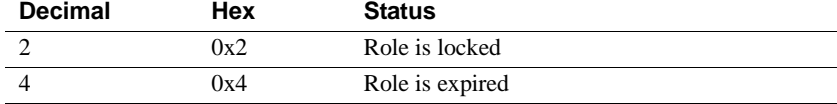

Indexes • Unique clustered index on srid

## **sysstatistics**

### All databases

Description sysstatistics contains one or more rows for each indexed column on a user table and for each partition. May also contain rows for unindexed column.

Columns The columns for sysstatistics are:

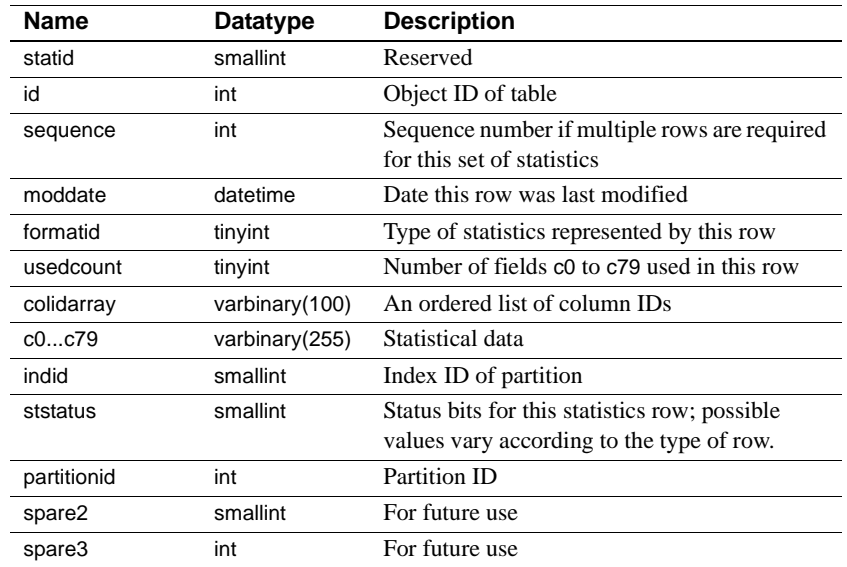

Indexes • Unique clustered index csysstatistics on id, indid, partitionid, statid, colidarray, formatid, sequence

# **systabstats**

### All databases

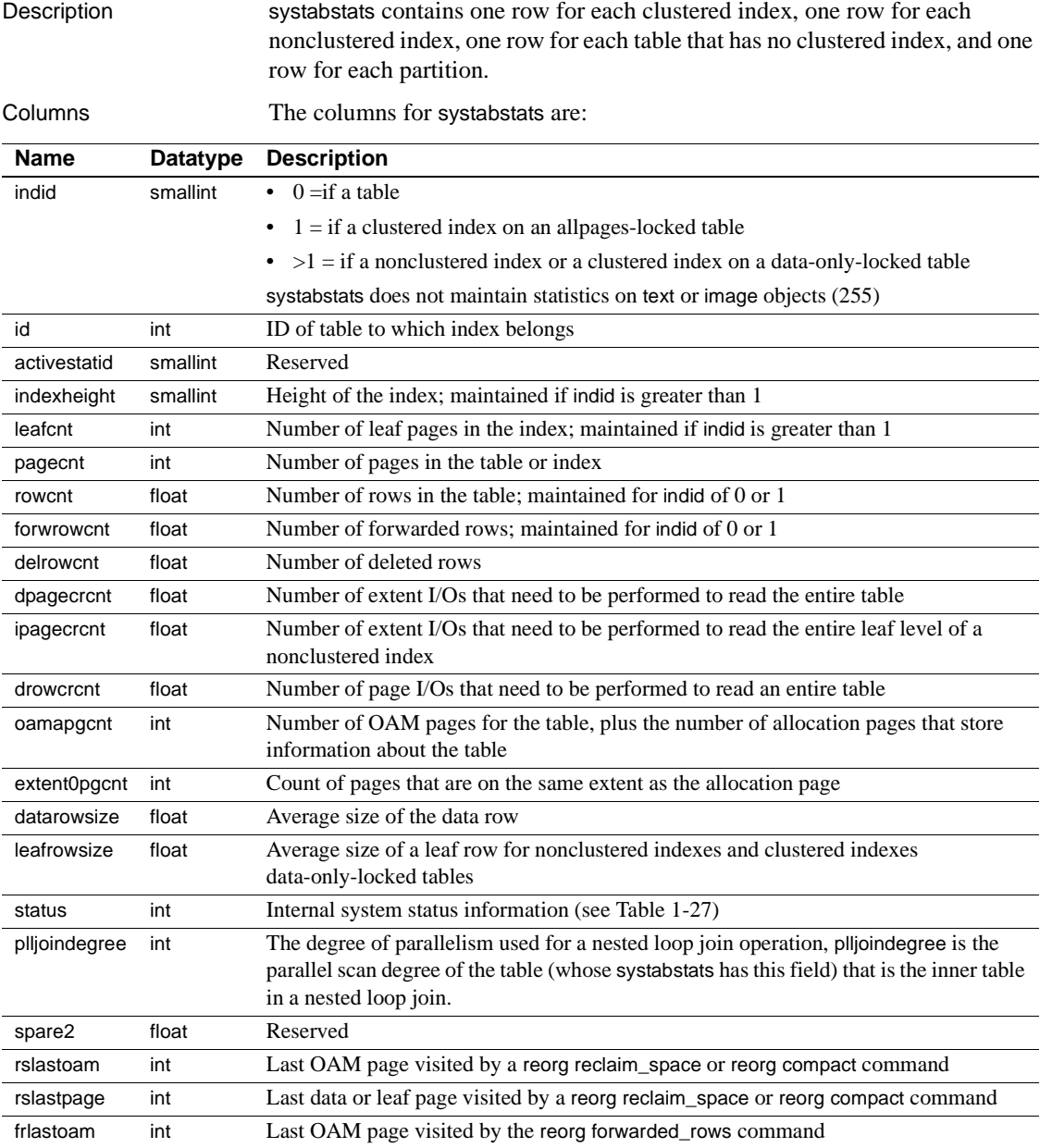

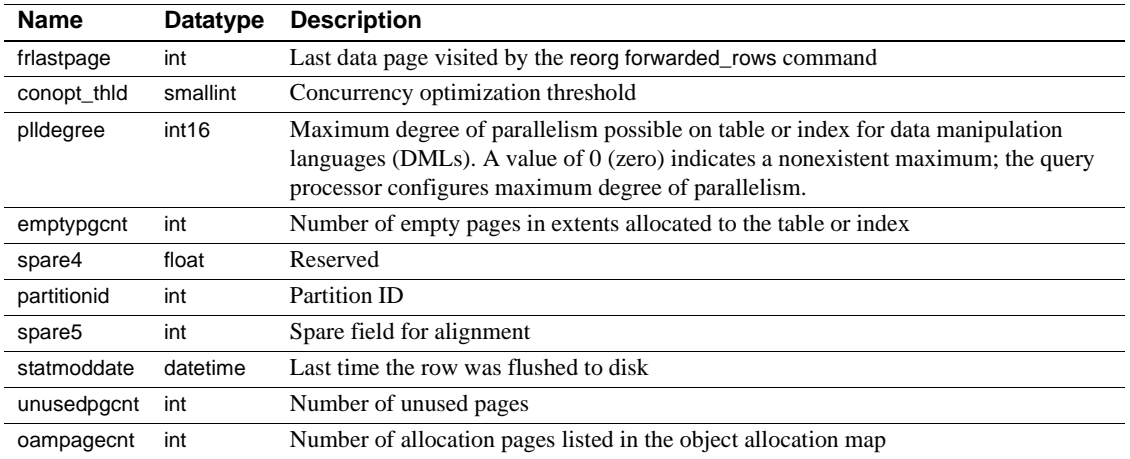

[Table 1-27](#page-101-0) lists the bit representations for the status column:

<span id="page-101-0"></span>*Table 1-27: status bits in the systabstats table*

| Decimal Hex Status |     |                                                              |
|--------------------|-----|--------------------------------------------------------------|
|                    | 0x1 | Statistics are the result of upgrade (not update statistics) |

Indexes • Unique clustered index on id, indid, partitionid

### **systhresholds**

### All databases

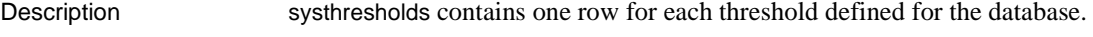

Columns The columns for systhresholds are:

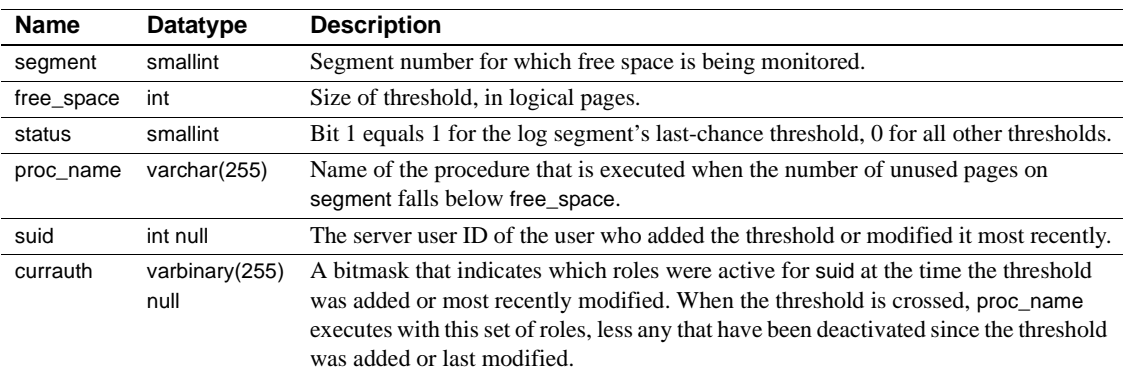

**Determining the active roles from currauth** The following table lists the possible bitmasks you might see, individually or in combination, in the currauth column.

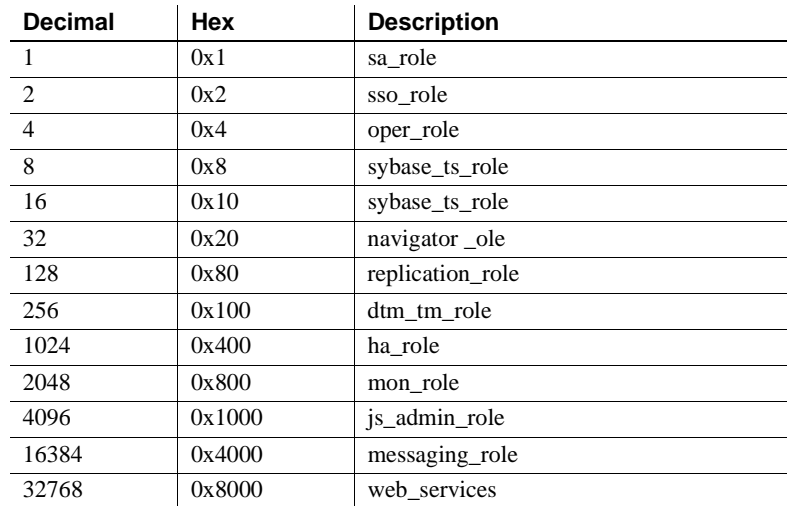

To find out what role ID is associated with the bitmask output in currauth in your Adaptive Server, perform the following select statement:

1> select (c.number - 1) as role\_id,role\_name(c.number - 1) as role\_name

```
2> from systhresholds ,master.dbo.spt_values c
3> where convert(tinyint, substring(isnull(currauth, 0x1), c.low, 1)) &
4 > c.high := 05> and c.type = "P"
6 > and c.number \lt = 10247> and c.number >0
8> and role name(c.number - 1) is not null
9> go
```
Adaptive Server returns something similar to the following:

```
role id role name
----------- ------------------------------
          0 sa_role
          1 sso_role
          2 oper_role
          3 sybase_ts_role
          4 navigator_role
          7 dtm_tm_role
         10 mon_role
         11 js_admin_role
         12 messaging role
         13 js client role
```
# **systimeranges**

#### master database only

Description systimeranges stores named time ranges, which are used by Adaptive Server to control when a resource limit is active.

Columns The columns for systimeranges are:

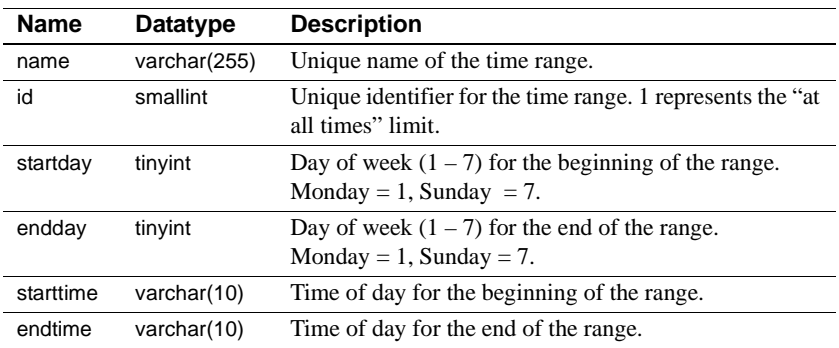

Indexes • Clustered index on id

## **systransactions**

### master database only

Description systransactions contains information about Adaptive Server transactions, but it is not a normal table. Portions of the table are built dynamically when queried by a user, while other portions are stored in the master database. Updates to the dynamically-built columns of systransactions are not allowed.

Columns The columns for systransactions are:

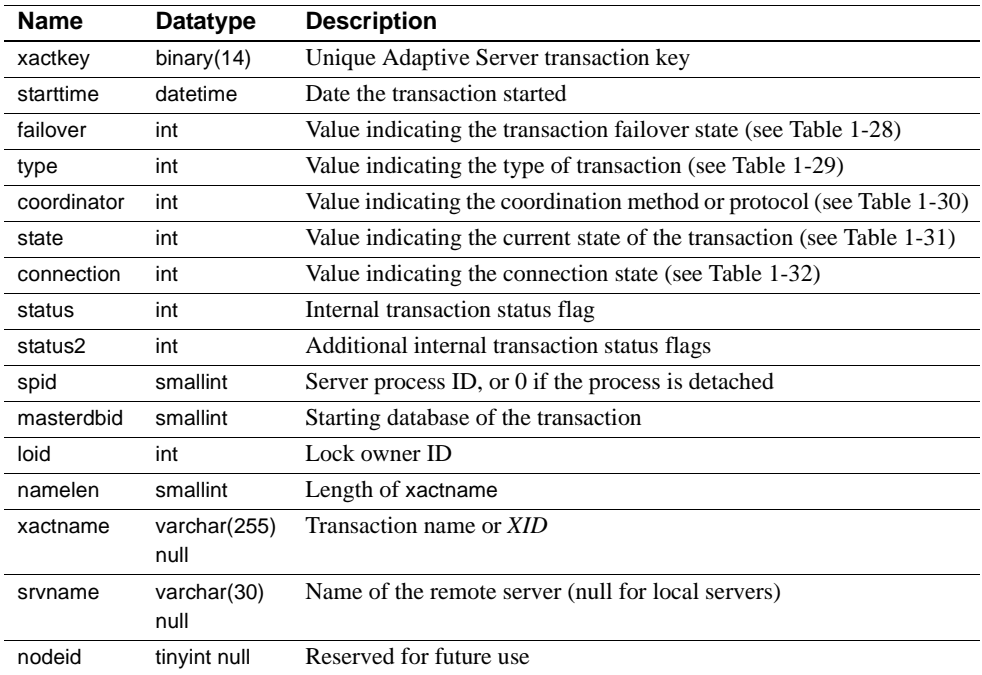

| <i>failover</i> value | <b>Failover state</b> |
|-----------------------|-----------------------|
|                       | Resident Tx           |
|                       | Failed-over Tx        |
|                       | Tx by Failover-Conn   |

<span id="page-106-0"></span>*Table 1-28: systransactions failover column values*

#### <span id="page-106-1"></span>*Table 1-29: systransactions type column values*

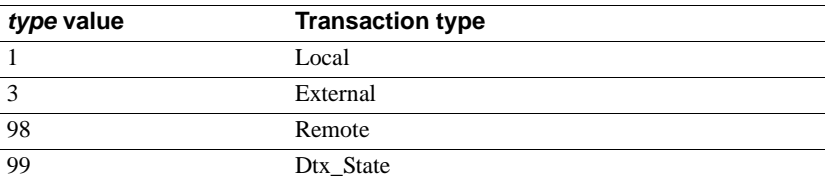

#### <span id="page-106-2"></span>*Table 1-30: systransactions coordinator column values*

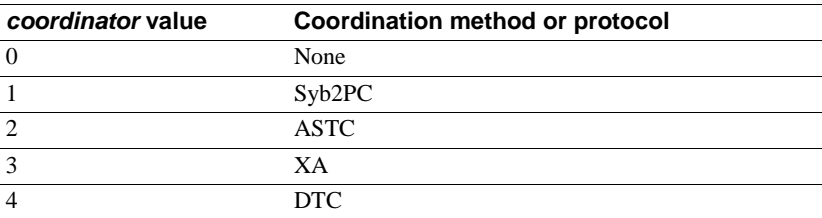

#### <span id="page-106-3"></span>*Table 1-31: systransactions state column values*

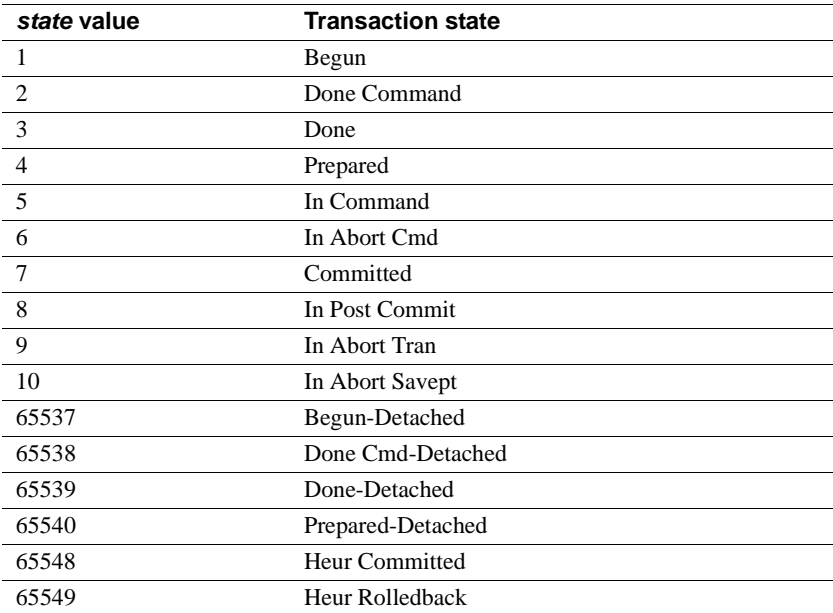

| connection value | <b>Connection state</b> |  |
|------------------|-------------------------|--|
|                  | Attached                |  |
|                  | <b>Detached</b>         |  |

<span id="page-107-0"></span>*Table 1-32: systransactions connection column values*
## **systypes**

#### All databases

Description systypes contains one row for each system-supplied and user-defined datatype. Domains (defined by rules) and defaults are given, if they exist.

<span id="page-108-1"></span>You cannot alter the rows that describe system-supplied datatypes.

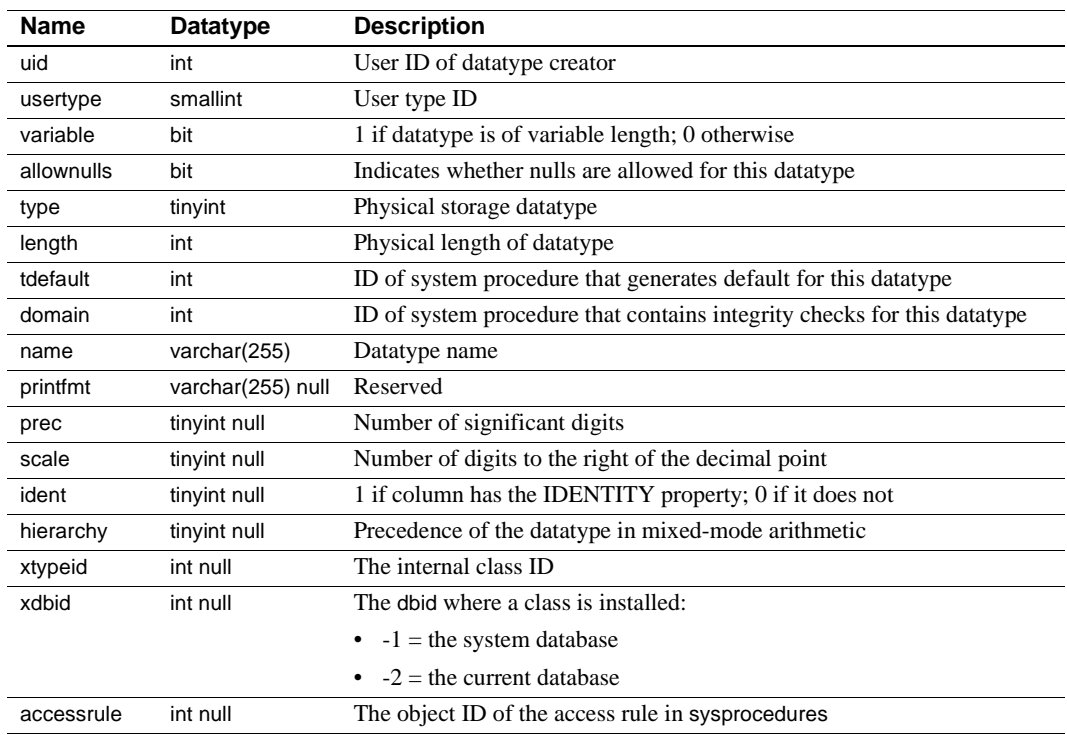

Columns The columns for systypes are:

<span id="page-108-0"></span>[Table 1-33](#page-109-0) lists each system-supplied datatype's name, hierarchy, type (not necessarily unique), and usertype (unique). The datatypes are ordered by hierarchy. In mixed-mode arithmetic, the datatype with the lowest hierarchy takes precedence:

| Name          | hierarchy      | type | usertype       |
|---------------|----------------|------|----------------|
| floatn        | 1              | 109  | 14             |
| float         | $\overline{c}$ | 62   | 8              |
| datetimn      | 3              | 111  | 15             |
| datetime      | $\overline{4}$ | 61   | 12             |
| real          | 5              | 59   | 23             |
| numericn      | 6              | 108  | 28             |
| numeric       | $\overline{7}$ | 63   | 10             |
| decimaln      | 8              | 106  | 27             |
| decimal       | 9              | 55   | 26             |
| moneyn        | 10             | 110  | 17             |
| money         | 11             | 60   | 11             |
| smallmoney    | 12             | 122  | 21             |
| smalldatetime | 13             | 58   | 22             |
| intn          | 14             | 38   | 13             |
| uintn         | 15             | 68   | 47             |
| bigint        | 16             | 191  | 43             |
| ubigint       | 17             | 67   | 46             |
| int           | 18             | 56   | 7              |
| uint          | 19             | 66   | 45             |
| smallint      | 20             | 52   | 6              |
| usmallint     | 21             | 65   | 44             |
| tinyint       | 22             | 48   | 5              |
| bit           | 23             | 50   | 16             |
| univarchar    | 24             | 155  | 35             |
| unichar       | 25             | 135  | 34             |
| unitext       | 26             | 174  | 36             |
| varchar       | 27             | 39   | $\overline{c}$ |
| sysname       | 27             | 39   | 18             |
| nvarchar      | 27             | 39   | 25             |
| longsysname   | 27             | 39   | 42             |
| char          | 28             | 47   | 1              |
| nchar         | 28             | 47   | 24             |
| varbinary     | 29             | 37   | $\overline{4}$ |
| timestamp     | 29             | 37   | 80             |
| binary        | 30             | 45   | 3              |
| text          | 31             | 35   | 19             |

<span id="page-109-0"></span>*Table 1-33: Datatype names, hierarchy, types, and usertypes*

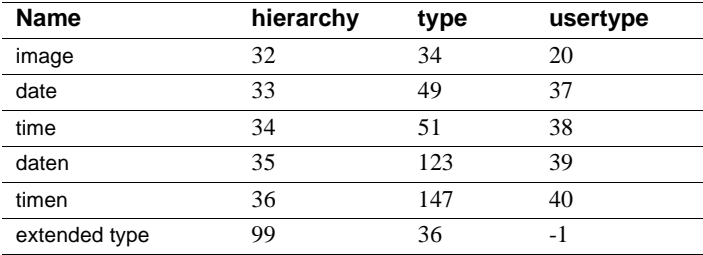

Indexes • Unique clustered index on name

<span id="page-110-0"></span>• Unique nonclustered index on usertype

## **sysusages**

#### master database only

Description sysusages contains one row for each **disk allocation piece** assigned to a database. Each database contains a specified number of database (logical) page numbers.

> <span id="page-111-0"></span>The create database command checks sysdevices and sysusages to find available disk allocation pieces. One or more contiguous disk allocation pieces are assigned to the database, and the mapping is recorded in sysusages.

> See "System tables that manage space allocation" in Chapter 21, "Creating and Managing User Databases" of the *System Administration Guide* for more information on sysusages.

> **Note** With Adaptive Server version 15.0, the device identification number is stored in the vdevno column and no longer as part of the vstart column. As a consequence, you may need to modify scripts and stored procedures that determine the device identification number based on the earlier schema.

Columns The columns for sysusages are:

<span id="page-111-2"></span><span id="page-111-1"></span>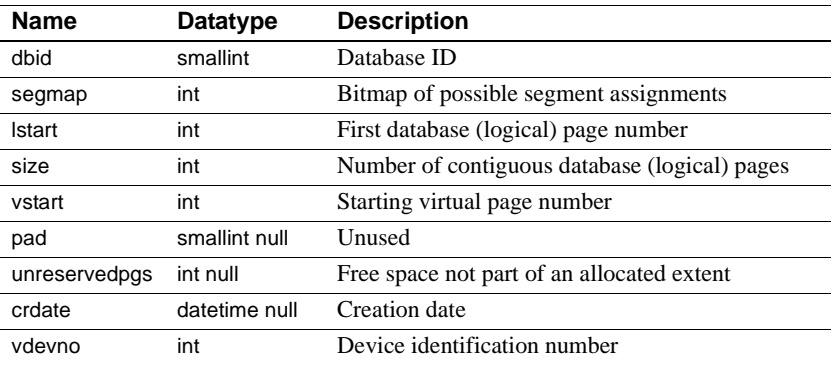

- Indexes Unique clustered index on dbid, Istart
	- Unique nonclustered index on vdevno, vstart

## **sysusermessages**

#### All databases

<span id="page-112-0"></span>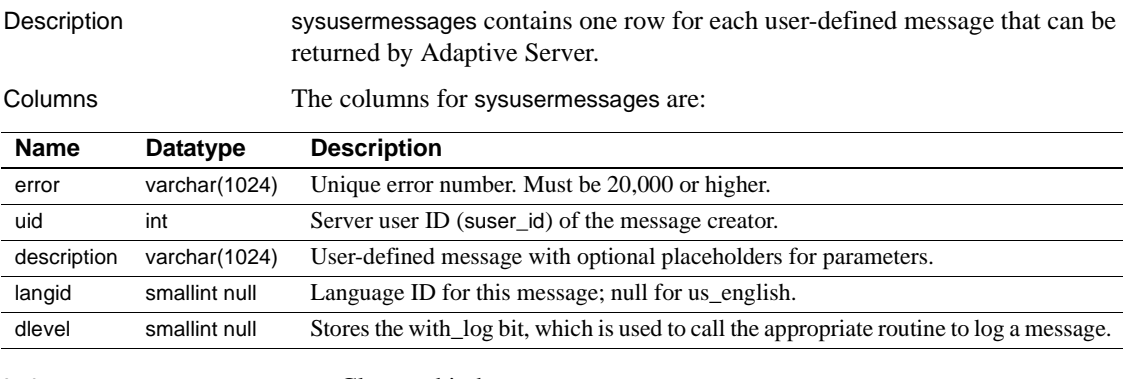

Indexes • Clustered index on error

• Unique nonclustered index on error, langid

#### **sysusers**

#### All databases

Description sysusers contains one row for each user allowed in the database, and one row for each group or role.

Columns The columns for sysusers are:

<span id="page-113-0"></span>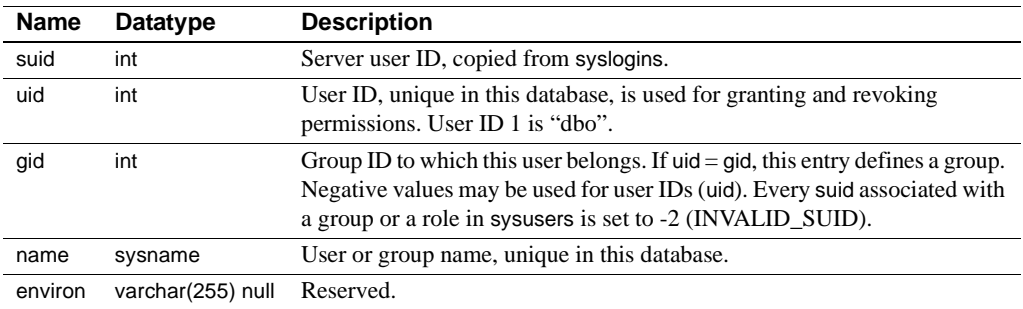

On the Adaptive Server distribution media, master..sysusers contains some initial users: "dbo", whose suid is 1 and whose uid is 1; "guest", whose suid is -1 and whose uid is 2; and "public", whose suid is -2 and whose uid is 0. In addition, both system-defined and user-defined roles are listed in sysusers.

The user "guest" provides a mechanism for giving users not explicitly listed in sysusers access to the database with a restricted set of permissions. The "guest" entry in master means any user with an account on Adaptive Server (that is, with an entry in syslogins) can access master.

<span id="page-113-1"></span>The user "public" refers to all users. The keyword public is used with the grant and revoke commands to signify that permission is being given to or taken away from all users.

- Indexes Unique clustered index on suid
	- Unique nonclustered index on name
	- Unique nonclustered index on uid

## **sysxtypes**

#### All databases

Description sysxtypes contains one row for each extended, Java-SQL datatype.

<span id="page-114-0"></span>See *Java in Adaptive Server Enterprise* for more information about Java-SQL classes and datatypes.

Columns The columns for sysxtypes are:

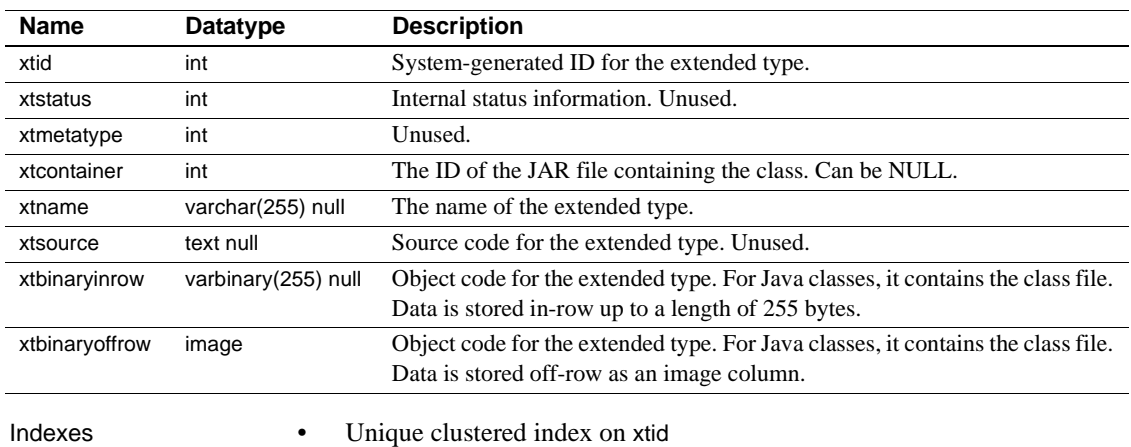

• Unique nonclustered index on xtname

*sysxtypes* 

## CHAPTER 2 *dbccdb* **Tables**

<span id="page-116-1"></span>In addition to the standard system tables included in all databases, the dbcc management database, dbccdb, contains seven tables that define inputs to and outputs from dbcc checkstorage. It also contains at least two workspaces.

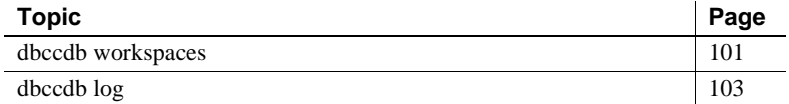

#### <span id="page-116-0"></span>**dbccdb workspaces**

Workspaces are special tables in dbccdb that store intermediate results of the dbcc checkstorage operation. Workspaces differ from worktables in that they:

- Are preallocated contiguously to improve I/O performance
- Are persistent
- Do not reside in the tempdb database

When you create dbccdb, two workspaces are created automatically. They are preallocated as follows:

- *Scan workspace* contains a row for each page of the target database. The allocation is approximately 1 percent of the database size. Each row consists of a single binary(18) column.
- *Text workspace* contains a row for each table in the target database that contains text or image columns. The size of this table depends on the design of the target database, but it is usually significantly smaller than the scan workspace. Each row consists of a single binary(22) column.

If either allocation is larger than needed by dbcc checkstorage, the operation uses only what is required. The allocation does not change. If the text workspace allocation is too small, dbcc checkstorage reports this, recommends a new size, and continues checking; however, not all text chains are checked. If the scan workspace allocation is too small, the dbcc checkstorage operation fails immediately.

You must have at least one scan and one text workspace, but you may create as many as you need. While in use, the workspaces are locked so that only one dbcc checkstorage operation can use them at any given time. You can execute concurrent dbcc checkstorage operations by supplying each one with a separate scan and text workspace.

For more information on creating workspaces, see the *System Administration Guide* and the *Adaptive Server Reference Manual*.

Ideally, you should access workspaces only through dbcc checkstorage, but this is not a requirement. dbcc checkstorage exclusively locks the workspaces it uses, and the content of the workspaces is regenerated with each execution of dbcc checkstorage. The workspaces do not contain any secure data.

**Note** While the contents of the workspaces are accessible through SQL, no interpretation of the binary values is available. Access through SQL might return data from different dbcc checks mixed together. The presence of a row in these tables does not ensure that it contains valid data. dbcc tracks valid rows only during execution. That information is lost when the operation completes.

Most of the update activity in dbccdb is performed in the text and scan workspaces. The workspaces are preallocated, and only one dbcc checkstorage operation can use the workspaces at any given time, so the workspaces are less susceptible to corruption than most user tables. Corruption in a workspace can cause the dbcc checkstorage operation to fail or behave erratically. If this happens, drop and re-create the corrupt workspace.

Checks of databases using different workspaces can proceed simultaneously, but the performance of each operation might be degraded as it competes for disk throughput.

<span id="page-117-0"></span>To delete a workspace, in dbccdb, enter:

```
drop table workspace_name
```
## <span id="page-118-0"></span>**dbccdb log**

The results of each dbcc checkstorage operation are recorded in the dbccdb log. Updates to the text and scan workspaces are not recorded there.

You must size the dbccdb log to handle updates to the tables. The log requirement is related to the number of tables and indexes in the target database. It is not related to the target database size.

To minimize the log requirement and the recovery time, use the truncate log on checkpoint option with dbccdb.

# **dbcc\_config**

Description The dbcc\_config table describes the currently executing or last completed dbcc checkstorage operation. It defines:

- The location of resources dedicated to the dbcc checkstorage operation
- Resource usage limits for the dbcc checkstorage operation

Columns The columns for dbcc\_config are:

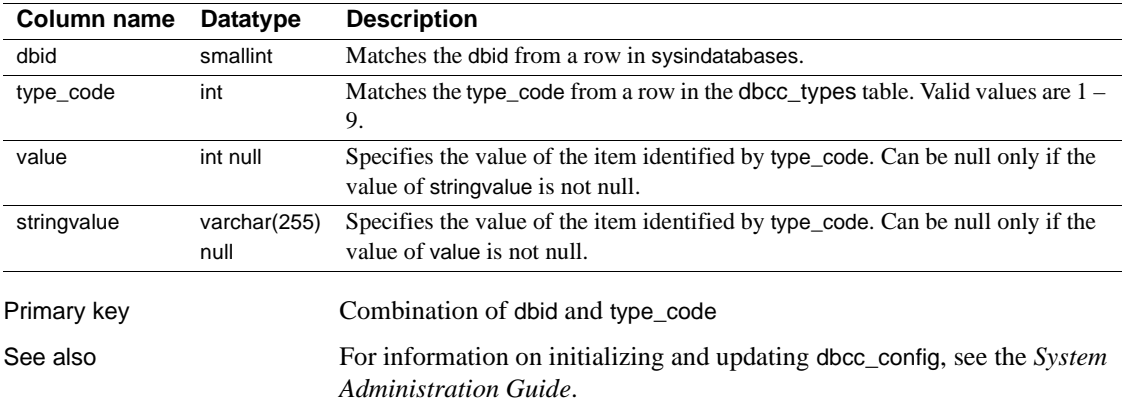

# **dbcc\_counters**

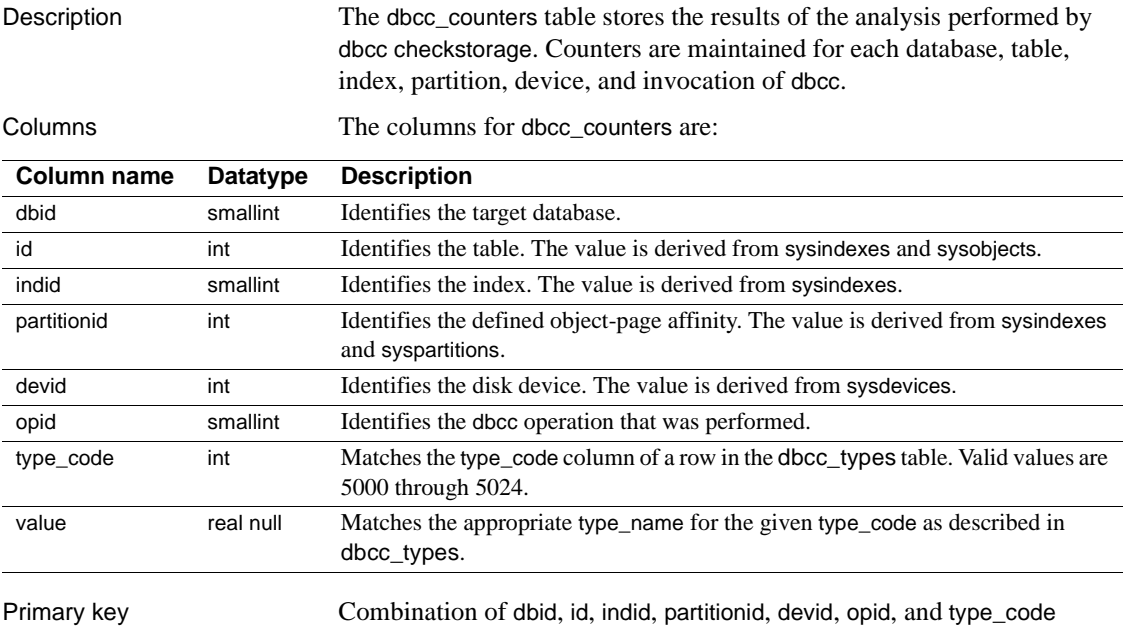

# **dbcc\_exclusions**

Description The dbcc\_exclusions table stores the faults, tables or a combination of them that should be excluded from processing by checkverify and fault reporting via sp\_dbcc\_faultreport.

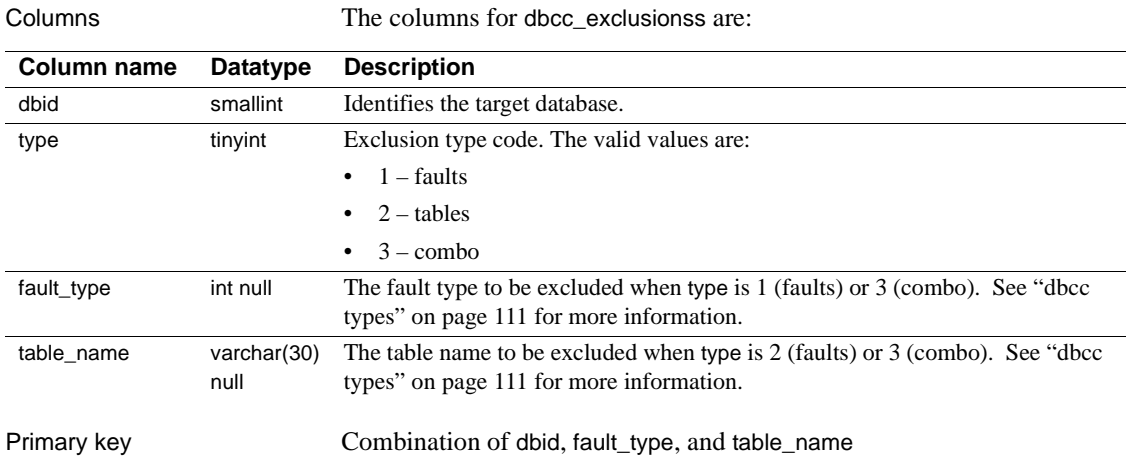

# **dbcc\_fault\_params**

Description The dbcc\_fault\_params table provides additional descriptive information for a fault entered in the dbcc\_faults table.

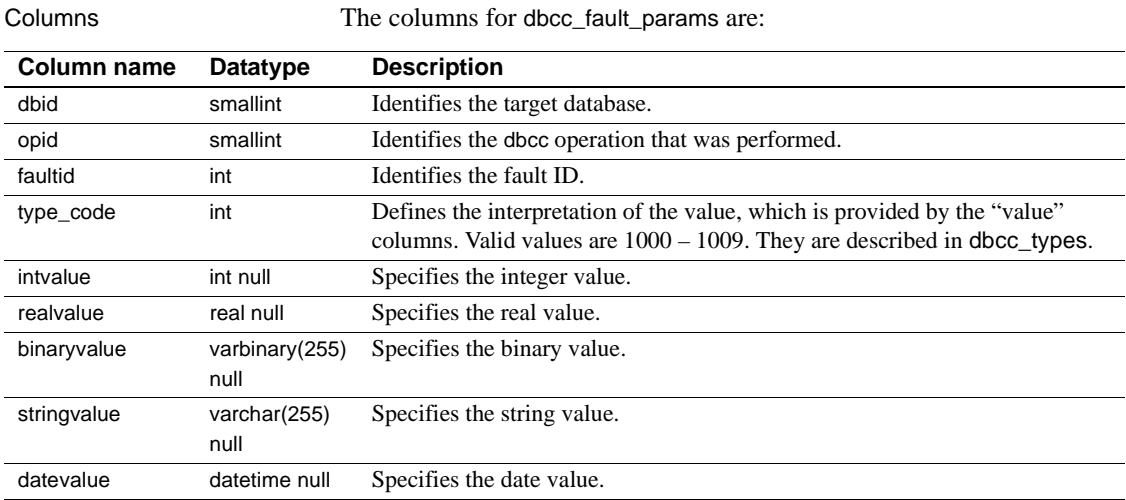

Each "value" column (intvalue, realvalue, binaryvalue, stringvalue, and datevalue) can contain a null value. At least one must be not null. If more than one of these columns contains a value other than null, the columns provide different representations of the same value.

Primary key Combination of dbid, opid, faultid, and type\_code

# **dbcc\_faults**

Description The dbcc\_faults table provides a description of each fault detected by dbcc checkstorage.

Columns The columns for dbcc\_faults are:

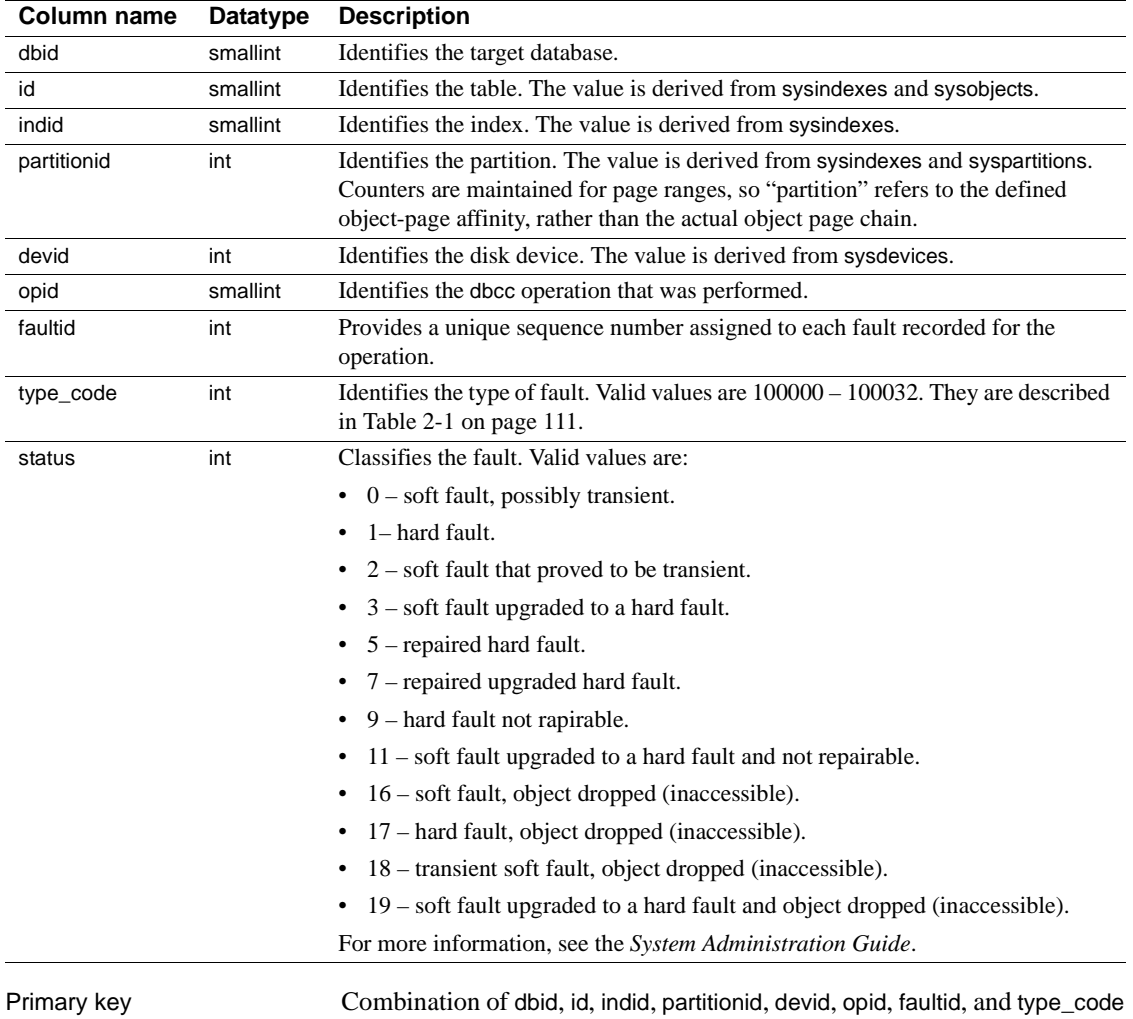

# **dbcc\_operation\_log**

Description The dbcc\_operation\_log table records the use of the dbcc checkstorage operations.

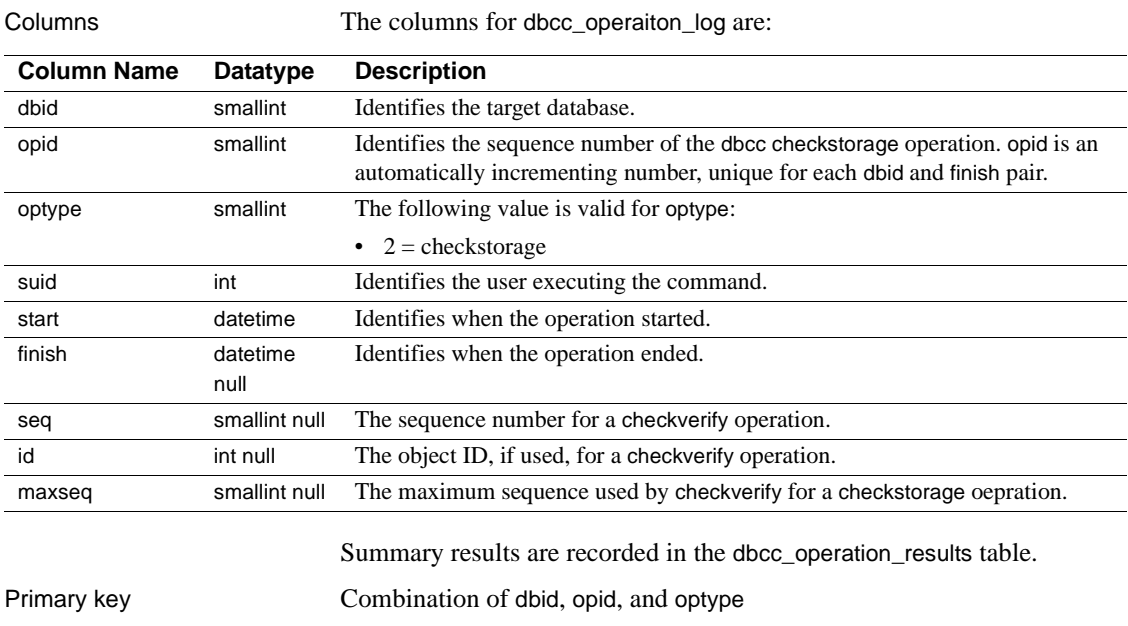

## **dbcc\_operation\_results**

Description The dbcc\_operation\_results table provides additional descriptive information for an operation recorded in the dbcc\_operation\_log table. Columns The columns for dbcc\_operation\_results are: **Column Name Datatype Description** dbid smallint Identifies the target database. opid smallint Identifies the dbcc operation ID. optype smallint Identifies the dbcc operation type. type code int Defines the dbcc operation type. Valid values are 1000 – 1007. They are described in [Table 2-1 on page 111](#page-126-1). intvalue int null specifies the integer value. realvalue real null specifies the real value. binaryvalue varbinary(255) null Specifies the binary value. stringvalue varchar(255) null Specifies the string value. datevalue datetime null Specifies the date value. seq smallint null The sequence number for a checkverify operation.

> Each "value" column (intvalue, realvalue, binaryvalue, stringvalue, and datevalue) may contain a null value. At least one must be not null. If more than one of these columns contains a value other than null, the columns provide different representations of the same value.

Results of the dbcc checkstorage operations include the number of:

- Hard faults found
- Soft faults found
- Operations stopped due to a hard error

Primary key Combination of dbid, opid, optype, and type\_code

# <span id="page-126-0"></span>**dbcc\_types**

Description The dbcc\_types table provides the definitions of the datatypes used by dbcc checkstorage. This table is not actually used by the dbcc stored procedures. It is provided to facilitate the use of the other tables in dbccdb, and to document the semantics of the datatypes. Type codes for operation configuration, analysis data reported, fault classification, and fault report parameters are included. If you create your own stored procedures for generating reports, you can use the values listed in the type\_name column as report headings. Columns The columns for dbcc\_types are as follows.

> <span id="page-126-1"></span>**Note** To allow for future additions to dbcc\_types, some type\_code numbers are not used at this time.

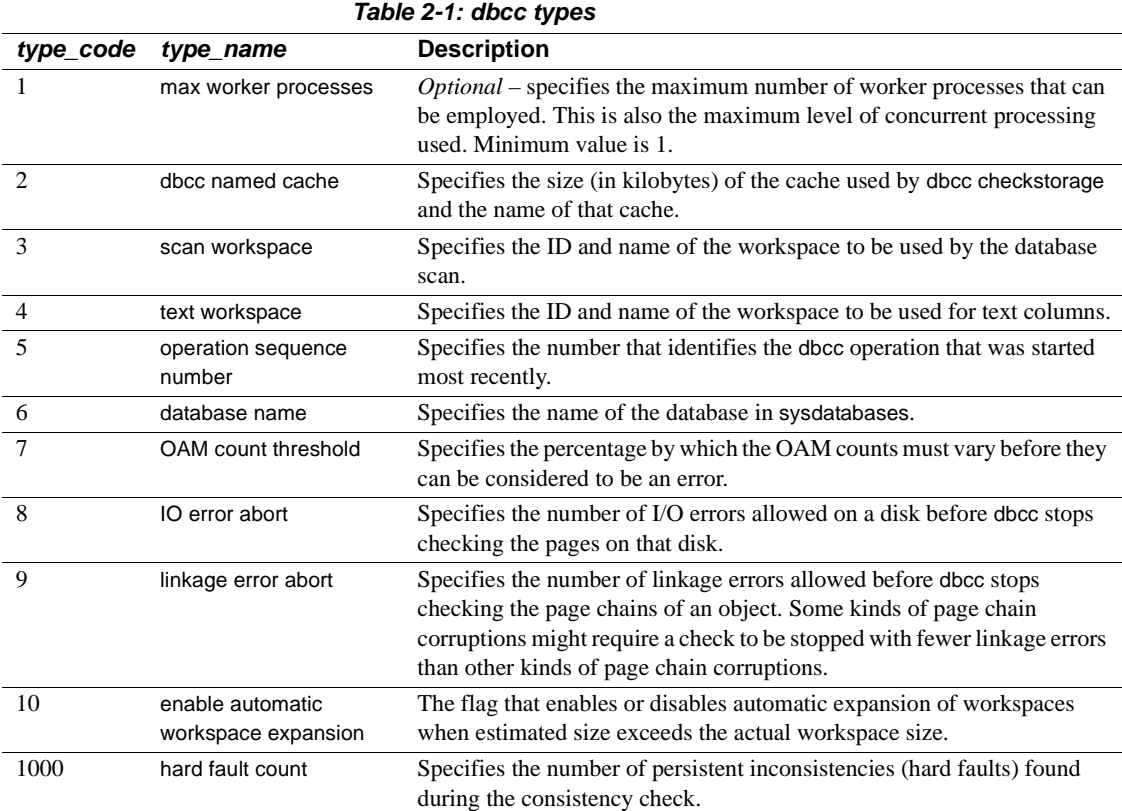

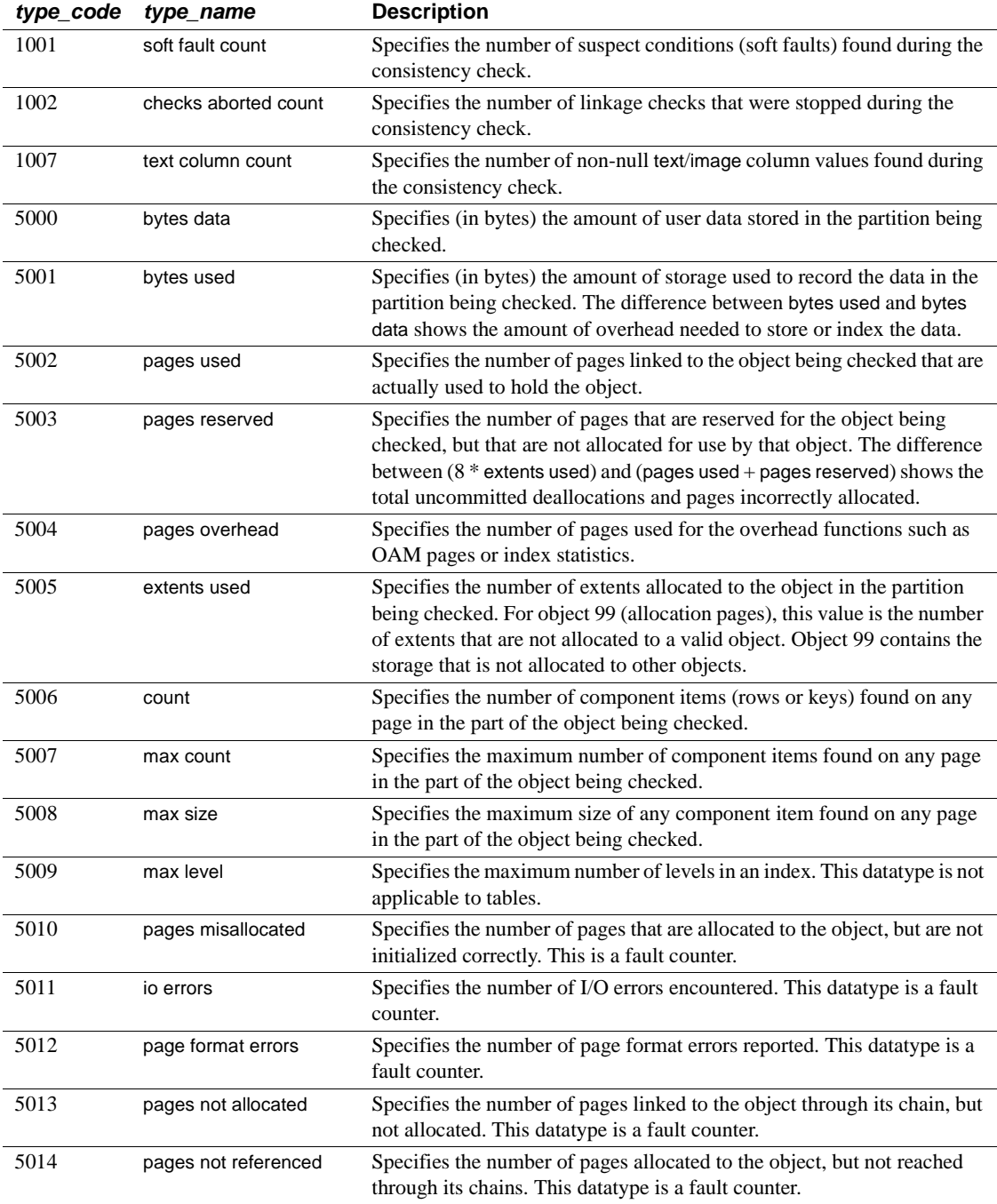

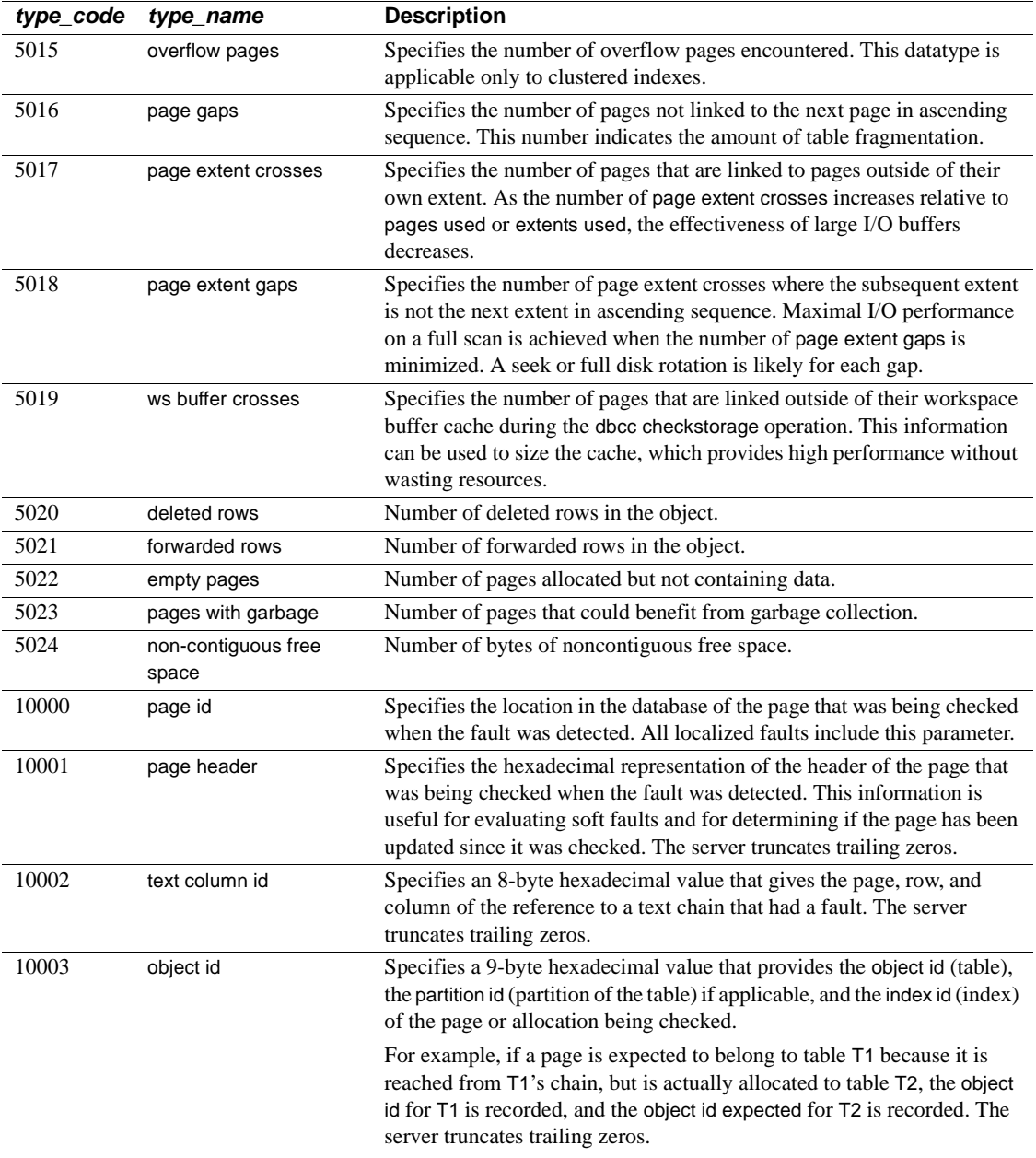

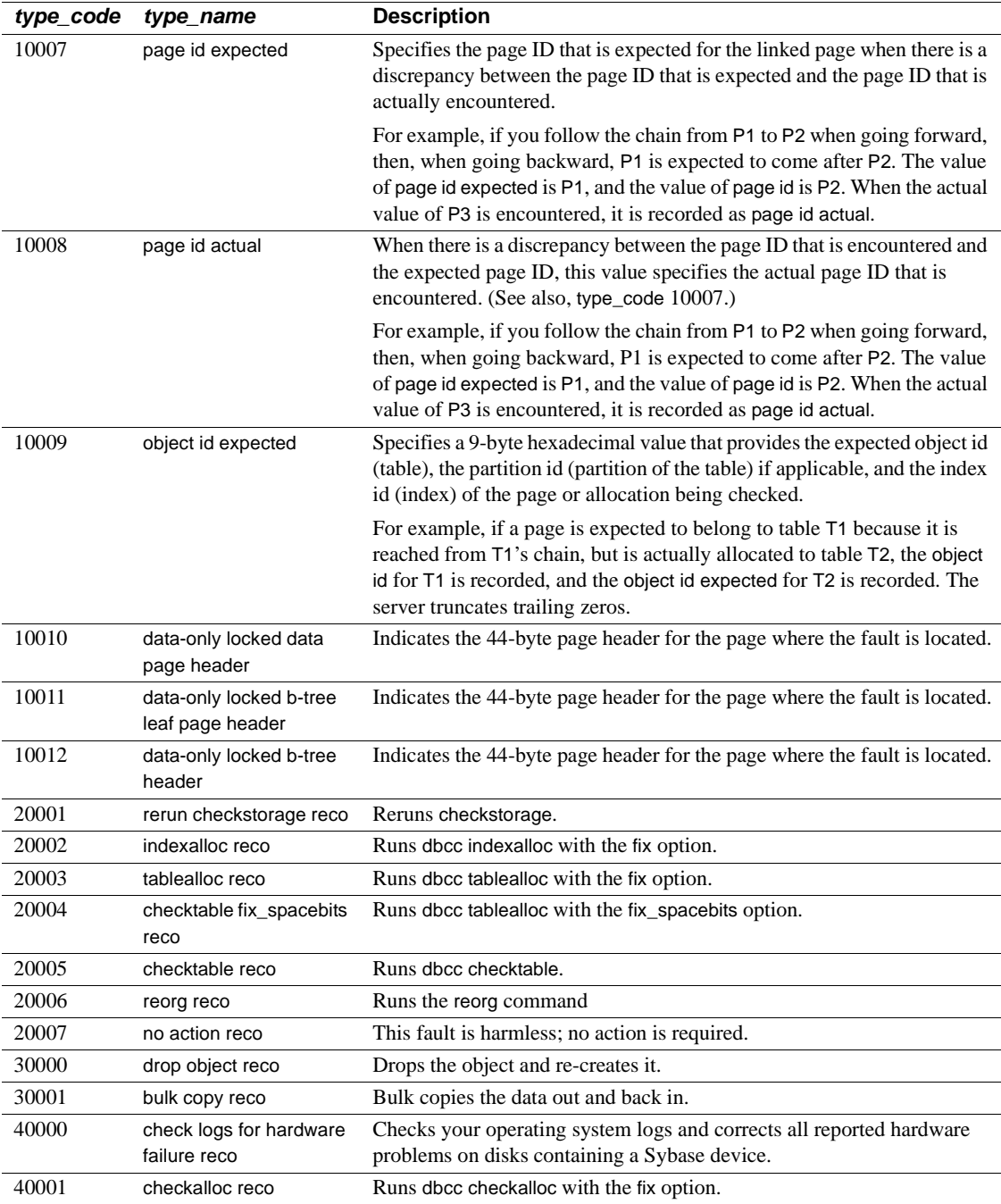

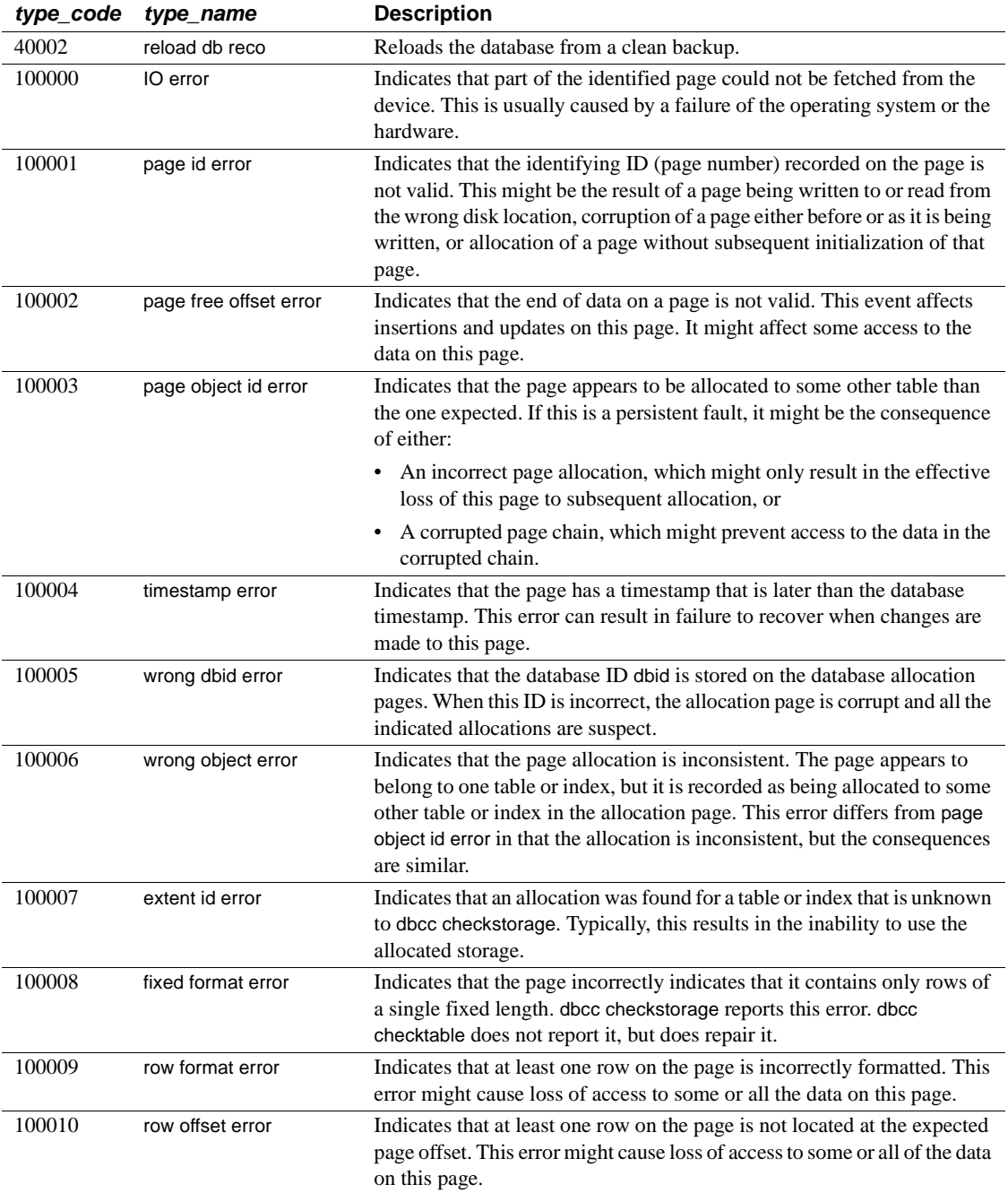

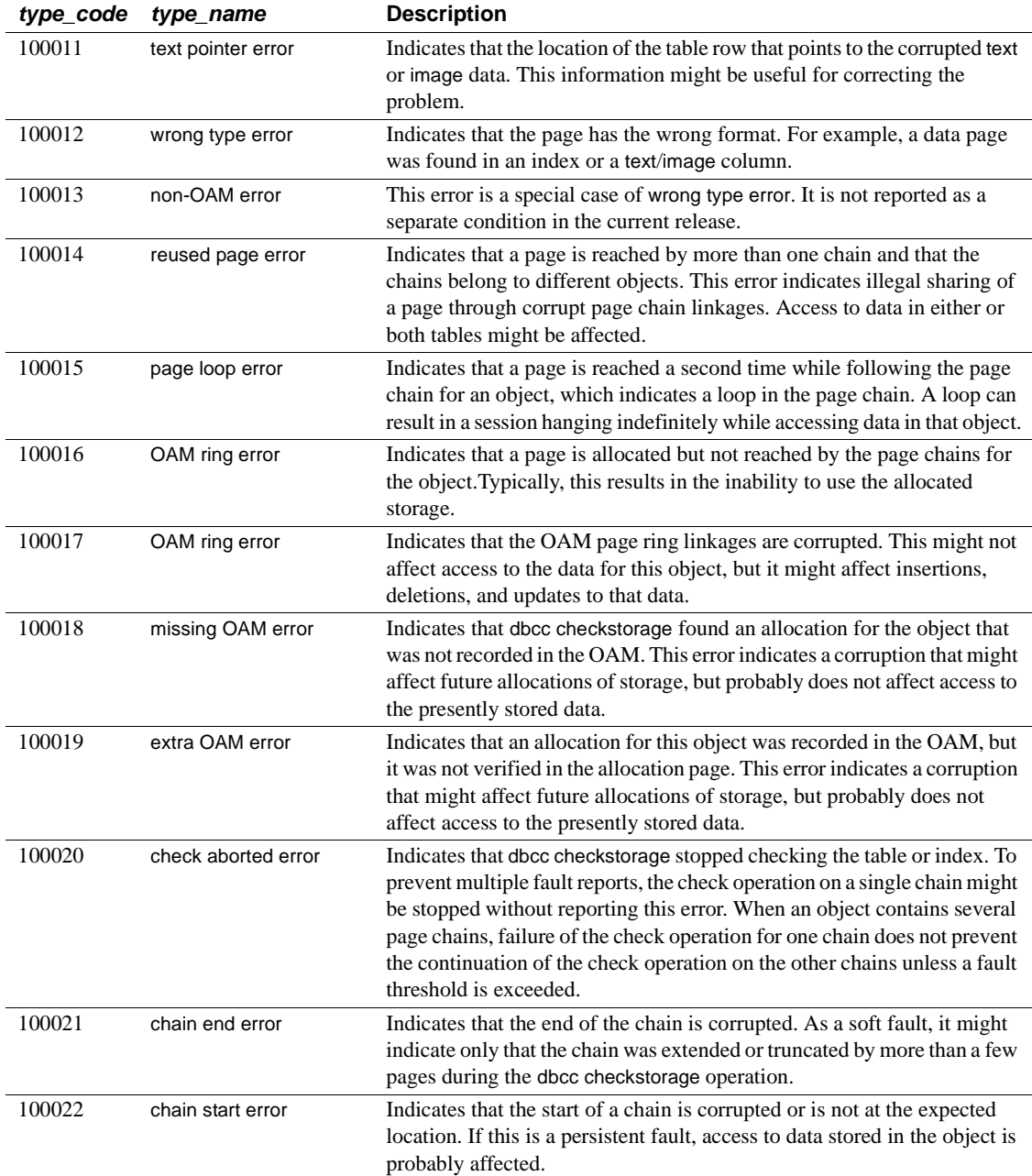

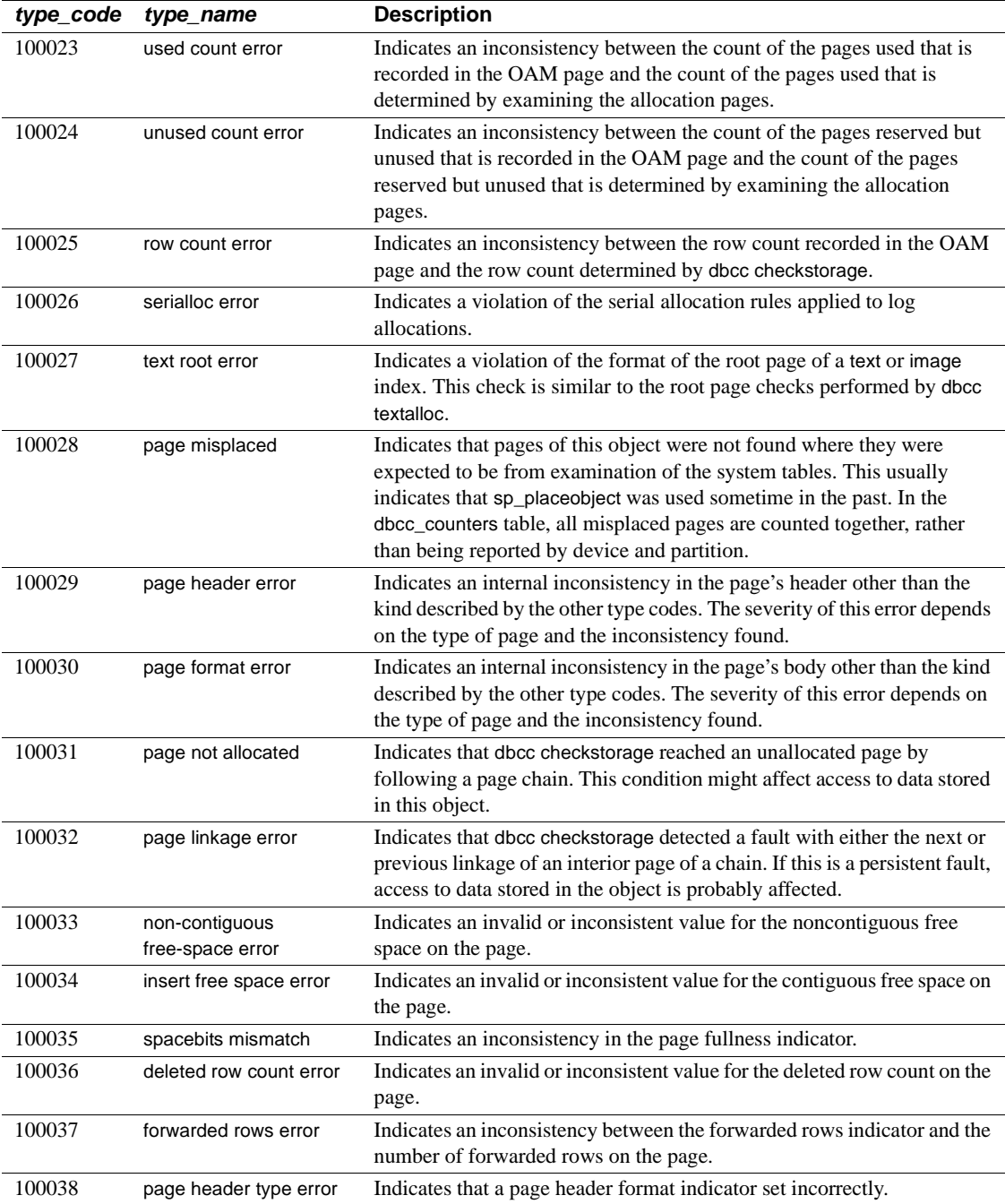

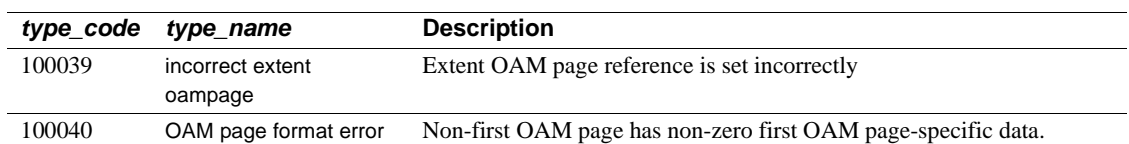

## **Index**

#### **Symbols**

 $::=$  (BNF notation) [in SQL statements xiv](#page-13-0) , (comma) [in SQL statements xiv](#page-13-1) {} (curly braces) [in SQL statements xiv](#page-13-2) () (parentheses) [in SQL statements xiv](#page-13-3) [ ] (square brackets) [in SQL statements xiv](#page-13-4)

### **A**

aliases, language *syslanguages* [table 44](#page-59-0) aliases, user *sysalternates* [table 8](#page-23-0) allocation units *sysusages* [table 96](#page-111-0) **allow updates to system tables** [configuration](#page-21-0)  [parameter 6](#page-21-0) archive database access [scratch database 9](#page-24-0) [sysaltusages table 9](#page-24-0) auditing *sysauditoptions* [table 13](#page-28-0) *sysaudits\_01 – sysaudits\_08* [tables 14](#page-29-0)

#### **B**

[Backus Naur Form \(BNF\) notation xiii,](#page-12-0) [xiv](#page-13-0) [blocking process 66](#page-81-0) [BNF notation in SQL statements xiii,](#page-12-0) [xiv](#page-13-0) [brackets.](#page-13-4) *See* square brackets [ ]

## **C**

case sensitivity [in SQL xv](#page-14-0) character sets in *syscharsets* [system table 16](#page-31-0) check constraints *sysconstraints* [table 24](#page-39-0) [system tables entries for 56–](#page-71-0)[60,](#page-75-0) [65](#page-80-0) clients [dropping during failback 81](#page-96-0) columns [reserved 6](#page-21-1) comma (,) [in SQL statements xiv](#page-13-1) common keys *syskeys* [table 43](#page-58-0) configuration parameters [system tables for 22,](#page-37-0) [26](#page-41-0) constraints *sysconstraints* [table 24](#page-39-0) *sysreferences* [table 73](#page-88-0) [system tables entries for 20,](#page-35-0) [56–](#page-71-0)[60](#page-75-0) conventions *[See also](#page-12-1)* syntax [Transact-SQL syntax xiii](#page-12-1) [used in the Reference Manual xiii](#page-12-2) curly braces  $({})$  in SQL statements xiv

### **D**

data rows [size 85](#page-100-0) database devices *sysdevices* [table 33](#page-48-0) [system table entries for 33](#page-48-0) database objects [dependencies of 32](#page-47-0) *sysobjects* [table 56–](#page-71-0)[60](#page-75-0) databases

#### *Index*

[system tables entries for 29](#page-44-0) datatypes [hierarchy 93](#page-108-0) [list of 93](#page-108-0) *systypes* [table 93–](#page-108-1)[95](#page-110-0) *dbid* column, *sysusages* [table 96](#page-111-1) defaults [system tables entries for 20,](#page-35-0) [56–](#page-71-0)[60,](#page-75-0) [65](#page-80-0) deleted rows [number of 85](#page-100-1) dependencies, database object *sysdepends* [table 32](#page-47-0) devices [system tables entries for 33](#page-48-0) direct updates [to system tables 6](#page-21-2) [disk allocation pieces 96](#page-111-0) disk devices *sysdevices* [table 33](#page-48-0) disk mirroring status in *sysdevices* [table 34](#page-49-0) [distributed Transaction Management \(DTM\) 25](#page-40-0) dropping [workspaces 102](#page-117-0) [DTX Participants 25](#page-40-0) dump devices *sysdevices* [table and 33](#page-48-0) [system tables entries for 33](#page-48-0)

### **E**

encryption [role passwords 83](#page-98-0) [user passwords 50](#page-65-0) engines *sysengines* [table 37](#page-52-0) [system tables entries for 37](#page-52-0) [english language, U.S.](#page-59-1) *See* us\_english language error messages [system tables entries for 54](#page-69-0) [ESPs.](#page-35-0) *See* Extended stored procedures extended stored procedures [system tables entries for](#page-71-0) [20,](#page-35-0) [56–](#page-71-0)[60](#page-75-0)

## **F**

finding [character sets 16](#page-31-0) [configuration parameters 22,](#page-37-0) [26](#page-41-0) [constraints 24](#page-39-0) [database ID 29](#page-44-1) [database name 29](#page-44-2) [database objects 56](#page-71-0) [database settings 29](#page-44-3) [datatypes 93](#page-108-1) [device names 33](#page-48-0) [languages 44](#page-59-1) [object definitions 20,](#page-35-0) [65](#page-80-0) [object dependencies 32](#page-47-0) [permission information 69](#page-84-0) [resource limits 75](#page-90-0) [roles 76](#page-91-0) [user aliases 8](#page-23-0) [users in a database 98](#page-113-0) foreign keys *syskeys* [table 43](#page-58-0) forwarded rows [number of 85](#page-100-2)

## **G**

[global allocation map pages 38](#page-53-0) global audit options, *sysauditoptions* [system table 13](#page-28-0) **grant** command *sysprotects* [table 69](#page-84-0) groups *sysusers* [table entries for 98](#page-113-0)

#### **H**

hierarchy [datatype 93](#page-108-0) high availability [reconnection information 81](#page-96-0)

#### **I**

IDs, server role

*sysroles* [table 76](#page-91-0) indexes [system tables entries for 39](#page-54-0) information (server) [configuration parameters 22,](#page-37-0) [26](#page-41-0) [databases 29–](#page-44-0)[31](#page-46-0)

## **J**

Java items *sysjars* [table 42](#page-57-0) *sysxtypes* [table 99](#page-114-0)

### **K**

keys, table *syskeys* [table 43](#page-58-0)

## **L**

languages, alternate *syslanguages* [table 44](#page-59-1) [system tables entries for 44](#page-59-1) lists [system tables 1–](#page-16-0)[4](#page-19-0) locks [system tables entries for 46](#page-61-0) logins ["probe" 51](#page-66-0) *syslogins* [table 50–](#page-65-1)[51](#page-66-1) *sysremotelogins* [table 74](#page-89-0) loops *syslogs* [changes and infinite 52](#page-67-0)

#### **M**

mapping *sysusages* [table 96](#page-111-0) *master* database [system tables 1–](#page-16-1)[2](#page-17-0) messages *sysmessages* [table 54](#page-69-0)

*sysusermessages* [table 97](#page-112-0) [user-defined 97](#page-112-0) month values [alternate language 44](#page-59-2) [short \(abbreviated\) 44](#page-59-3) *syslanguages* [table 44](#page-59-2)

#### **N**

named time ranges *systimeranges* [system table 89](#page-104-0) names [character set 16](#page-31-0) [sort order 16](#page-31-0) number (quantity of) [deleted rows 85](#page-100-1) [forwarded rows 85](#page-100-2) [index leaf pages 85](#page-100-3) [index levels 85](#page-100-4) [OAM pages 85](#page-100-5) [pages 85](#page-100-6) [rows 85](#page-100-7)

## **O**

Object Allocation Map (OAM) pages [number of 85](#page-100-5)

#### **P**

pages, data [number of 85](#page-100-6) [pages, global allocation map 38](#page-53-0) pages, index [number of 85](#page-100-3) parentheses () [in SQL statements xiv](#page-13-3) permissions *sysprotects* [table 69](#page-84-0) [system tables 5](#page-20-0) [system tables entries for 69](#page-84-0) plan [object 65](#page-80-0)

primary keys *syskeys* [table 43](#page-58-0) ["probe" login account 51](#page-66-0) [probe process, two-phase commit 51](#page-66-0) processes (server tasks) *sysprocesses* [table 66](#page-81-1) [system tables entries for 66](#page-81-1) ["public" group 98](#page-113-1)

#### **R**

reference information **dbcc** [tables 101](#page-116-1) [system tables 3](#page-18-0) referential integrity constraints *sysconstraints* [table 24](#page-39-0) *sysobjects* [table 56–](#page-71-0)[60](#page-75-0) *sysreferences* [table 73](#page-88-0) remote logins *sysremotelogins* [table 74](#page-89-0) [system tables entries for 74](#page-89-0) remote procedure calls *sysremotelogins* [table and 74](#page-89-0) *sysservers* [table and 79](#page-94-0) remote servers *sysservers* [table 79](#page-94-0) [system tables entries for 79](#page-94-0) [reserved columns 6](#page-21-1) resource limits *sysresourcelimits* [table 75](#page-90-0) **revoke** command *sysprotects* [table 69](#page-84-0) roles *sysroles* [table 76](#page-91-0) *syssrvroles* [table 83](#page-98-1) roles, system in *sysloginroles* [table 49](#page-64-0) rows, data [number of 85](#page-100-7) rows, index [size of 85](#page-100-0) [size of leaf 85](#page-100-8) rows, table [size of 85](#page-100-0) rules

[system tables entries for 20,](#page-35-0) [56–](#page-71-0)[60,](#page-75-0) [65](#page-80-0)

### **S**

[scratch database 9](#page-24-0) *segmap* column, *sysusages* [table 96](#page-111-2) *segment* column, *syssegments* [table 78](#page-93-0) segments *syssegments* [table 78](#page-93-1) *sysslices* [table 82](#page-97-0) [system tables entries for 78](#page-93-1) [sequence tree, object 65](#page-80-0) size [row 85](#page-100-0) slices [system tables entries for 82](#page-97-0) sort order *syscharsets* [system table 16](#page-31-0) space allocation [system tables entries for 96](#page-111-0) *sysusages* [table 96](#page-111-0) *spid* [number 66](#page-81-2) in *sysaudits* [table 14](#page-29-1) in *syslogshold* [53](#page-68-0) square brackets [ ] [in SQL statements xiv](#page-13-4) statistics [system tables and 84,](#page-99-0) [85](#page-100-9) *status* bits in *sysdevices* [33](#page-48-1) stored procedures [object dependencies and 32](#page-47-0) [system tables entries for 20,](#page-35-0) [56–](#page-71-0)[60,](#page-75-0) [65](#page-80-0) structure [configuration 26](#page-41-0) *suid* (server user ID) *sysalternates* [table listing 8](#page-23-0) *syslogins* [table listing 50](#page-65-2) *sybdiagdb* [database 4](#page-19-0) *syblicenseslog* table 4,[7](#page-22-0) *sybsecurity* database [system tables in 2](#page-17-1) *sybsystemdb* database [system tables in 3](#page-18-1) symbols [in SQL statements xiii,](#page-12-1) [xiv](#page-13-3)

[syntax conventions, Transact-SQL xiii](#page-12-1) *sysalternates* [table 8](#page-23-0) [sysaltusages table 9](#page-24-0) *sysattributes* [table 11–](#page-26-0)[12](#page-27-0) *sysauditoptions* [table 13](#page-28-0) *sysaudits\_01 – sysaudits\_08* [tables 14–](#page-29-0)[15](#page-30-0) *syscharsets* [table 16](#page-31-0) *syscolumns* [table 17–](#page-32-0)[19](#page-34-0) *syscomments* [table 20–](#page-35-0)[21](#page-36-0) *sysconfigures* [table 22–](#page-37-0)[23](#page-38-0) *sysconstraints* [table 24](#page-39-0) *syscoordinations* [table 25](#page-40-0) *syscurconfigs* [table 26](#page-41-0) *sysdatabases* [table 29–](#page-44-0)[31](#page-46-0) *sysdepends* [table 32](#page-47-0) *sysdevices* [table 33–](#page-48-0)[34](#page-49-1) *sysengines* [table 37](#page-52-0) *sysgams* [table 38](#page-53-0) *sysindexes* [table 39–](#page-54-0)[41](#page-56-0) *sysjars* [table 42](#page-57-0) *syskeys* [table 43](#page-58-0) *syslanguages* [table 44](#page-59-1) *syslisteners* [table 45](#page-60-0) *syslocks* [table 46–](#page-61-0)[48](#page-63-0) *sysloginroles* [table 49](#page-64-0) *syslogins* [table 50–](#page-65-1)[51](#page-66-1) *syslogs* [table 52](#page-67-1) [infinite loop if changes to 52](#page-67-0) *syslogshold* [table 53](#page-68-1) *sysmessages* [table 54](#page-69-0) *sysmonitors* [table 55](#page-70-0) *sysobjects* [table 56–](#page-71-0)[60](#page-75-0) *syspartitionkeys* [table 62](#page-77-0) *sysprocedures* [table 65](#page-80-0) *sysprocesses* [table 66–](#page-81-1)[68](#page-83-0) *sysprotects* [table 69](#page-84-0) *sysquerymetrics* [table 70](#page-85-0) *sysqueryplans* [table 72](#page-87-0) *sysreferences* [table 73](#page-88-0) *sysremotelogins* [table 74](#page-89-0) *sysresourcelimits* [table 75](#page-90-0) *sysroles* [table 76](#page-91-0) *syssecmechs* [table 77](#page-92-0) *syssegments* [table 78](#page-93-1) *sysservers* [table 79–](#page-94-0)[80](#page-95-0) *syssessions* [table 81](#page-96-0)

*sysslices* [table 82](#page-97-0) *syssrvroles* [table 83](#page-98-1) *sysstatistics* [table 84](#page-99-0) *systabstats* [table 85–](#page-100-9)[86](#page-101-0) system procedures [updating and 6](#page-21-0) system roles *sysloginroles* [table 49](#page-64-0) *syssrvroles* [table 83](#page-98-1) [system tables 1–](#page-16-0)[7](#page-22-1) **allow updates to system tables** [parameter and 6](#page-21-0) [direct updates to 6](#page-21-0) [keys for 43](#page-58-0) *master* [database 1–](#page-16-1)[2](#page-17-0) [permissions on 5](#page-20-0) [triggers and 6](#page-21-3) [updating 6](#page-21-2) *systhresholds* [table 87](#page-102-0) *systimeranges* [table 89](#page-104-0) *systransactions* [table 90–](#page-105-0)[92](#page-107-0) *systypes* [table 93–](#page-108-1)[95](#page-110-0) *sysusages* [table 96](#page-111-0) *sysusermessages* [table 97](#page-112-0) *sysusers* [table 98](#page-113-0) *sysalternates* [table and 8](#page-23-0) *sysxtypes* [table 99](#page-114-0)

# **T**

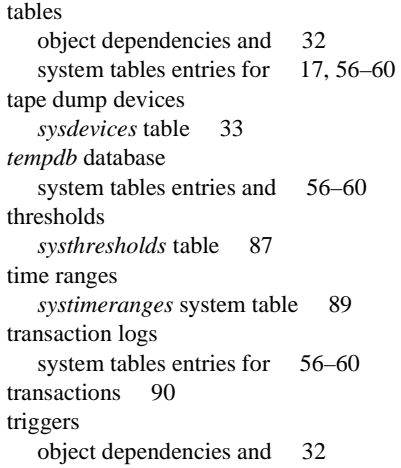

#### *Index*

[system tables and 6](#page-21-3) [system tables entries for 20,](#page-35-0) [56–](#page-71-0)[60,](#page-75-0) [65](#page-80-0) two-phase commit [probe process 51](#page-66-0)

## **U**

updating [direct to system tables 6](#page-21-2) [system procedures and 6](#page-21-0) [system tables 6](#page-21-2) [us\\_english language 44](#page-59-1) user-defined roles *syssrvroles* [table 83](#page-98-1) users *syslogins* [table 50–](#page-65-1)[51](#page-66-1) [system tables entries for 50–](#page-65-1)[51,](#page-66-1) [98](#page-113-0) *sysusers* [table 98](#page-113-0)

## **V**

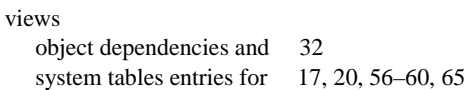

### **W**

workspaces [dropping 102](#page-117-0)